# **UNIVERSIDAD CARLOS III DE MADRID**

# PROYECTO FIN DE CARRERA

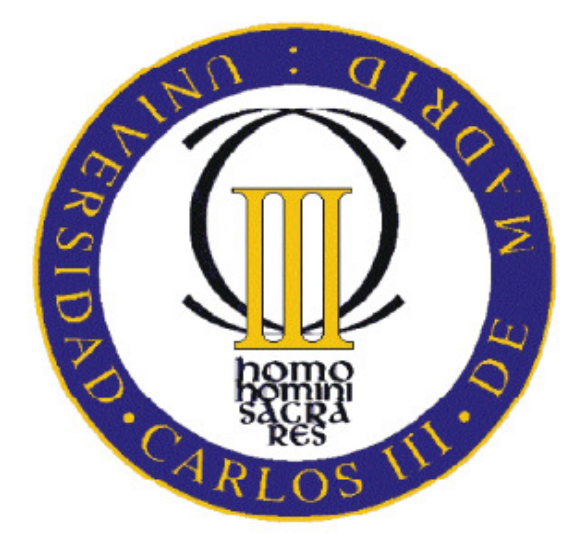

# ESTUDIO TEÓRICO DE LA ALINEACIÓN DE UN VEHÍCULO POR VISIÓN ARTIFICIAL

AUTOR: D. José Manuel López Barros TITULACIÓN: Ingeniería Técnica Industrial Mecánica TUTORA: Dra. María Jesús López Boada DEPARTAMENTO: Ingeniería Mecánica FECHA: 25 de Agosto 2011, Madrid

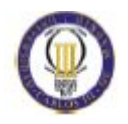

## RESUMEN

La correcta alineación de un vehículo es fundamental para la seguridad de sus ocupantes, puesto que las ruedas es el único elemento del vehículo que se encuentra en contacto con la carretera. Un mal funcionamiento de estas podría producir alteraciones en la conducción, como pérdida de agarre de las ruedas en las curvas o pérdida de tracción debido al desgaste irregular de los neumáticos.

En el presente proyecto se propone un nuevo sistema para comprobar la alineación en la ITV, desde una perspectiva completamente nueva, con el objetivo de realizarlo en un corto espacio de tiempo y con una alta fiabilidad.

Para llevar a cabo dicho objetivo se usará la visión artificial. Haciendo uso de software y de cámaras especializadas en visión por computador se comprobara el ángulo de convergencia o divergencia de las ruedas.

Para comprobar los ángulos de convergencia o divergencia, se procesa la imagen de los neumáticos con el objeto de obtener su esqueleto. El esqueleto de la imagen de un neumático se encuentra definido en su mayor parte por una línea, la cual coincide con la línea principal del neumático.

En el estudio se explica el proceso teórico computacional que se realiza sobre una imagen hasta obtener dicho esqueleto, y utilizarlo para medir el ángulo con respecto a la línea geométrica central del vehículo.

Para comprobar la fiabilidad de la fórmula propuesta se ha realizado un estudio del error que conlleva dicha tecnología, obteniéndose un error muy pequeño, de centésimas de grado, lo cual nos confirma la fiabilidad del sistema.

Además se realizara un estudio económico para la futura construcción de un prototipo real, al cual se pretende respaldar con este estudio teórico.

Por tanto el presente proyecto es un estudio teórico que pretende dar paso a otro futuro estudio, el cual estará centrado en la construcción de un prototipo, para el estudio de convergencia con visión artificial en vehículos reales.

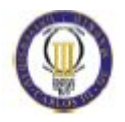

Dedico este proyecto a mis padres Andrés López y Carmen Barros y a mis hermanos Oscar, Silvia y Gema quienes siempre han estado cuando les he necesitado y espero que siempre estén para apoyarme en todo lo que haga.

Dedico este proyecto a mis compañeros de universidad, los cuales son por orden alfabético Cesar Martin, Jonathan Mateos, Pablo García, Víctor Martin y Virginia Jorge, con los que he pasado sobre todo buenos momentos y espero seguir pasándolos.

También dedico este proyecto a mis amigos de toda la vida, quienes han estado en los malos pero sobre todo en los buenos momentos y espero que siempre estén ahí cuando les necesite Sergio, Toraco, Nieto, Cristian, José, Monje, Page, Búho, Kiny, Crespo y Pérez.

Dedico este proyecto de igual manera a mi tutora quien me ha orientado en todo momento en la realización de este proyecto que enmarca el último escalón de mi vida universitaria y quien me ha recordado una vez más que nunca hay que rendirse y siempre se debe luchar por lo que se quiere.

Gracias a todos, sin vosotros quizás todo habría sido más difícil.

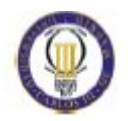

# ÍNDICE GENERAL

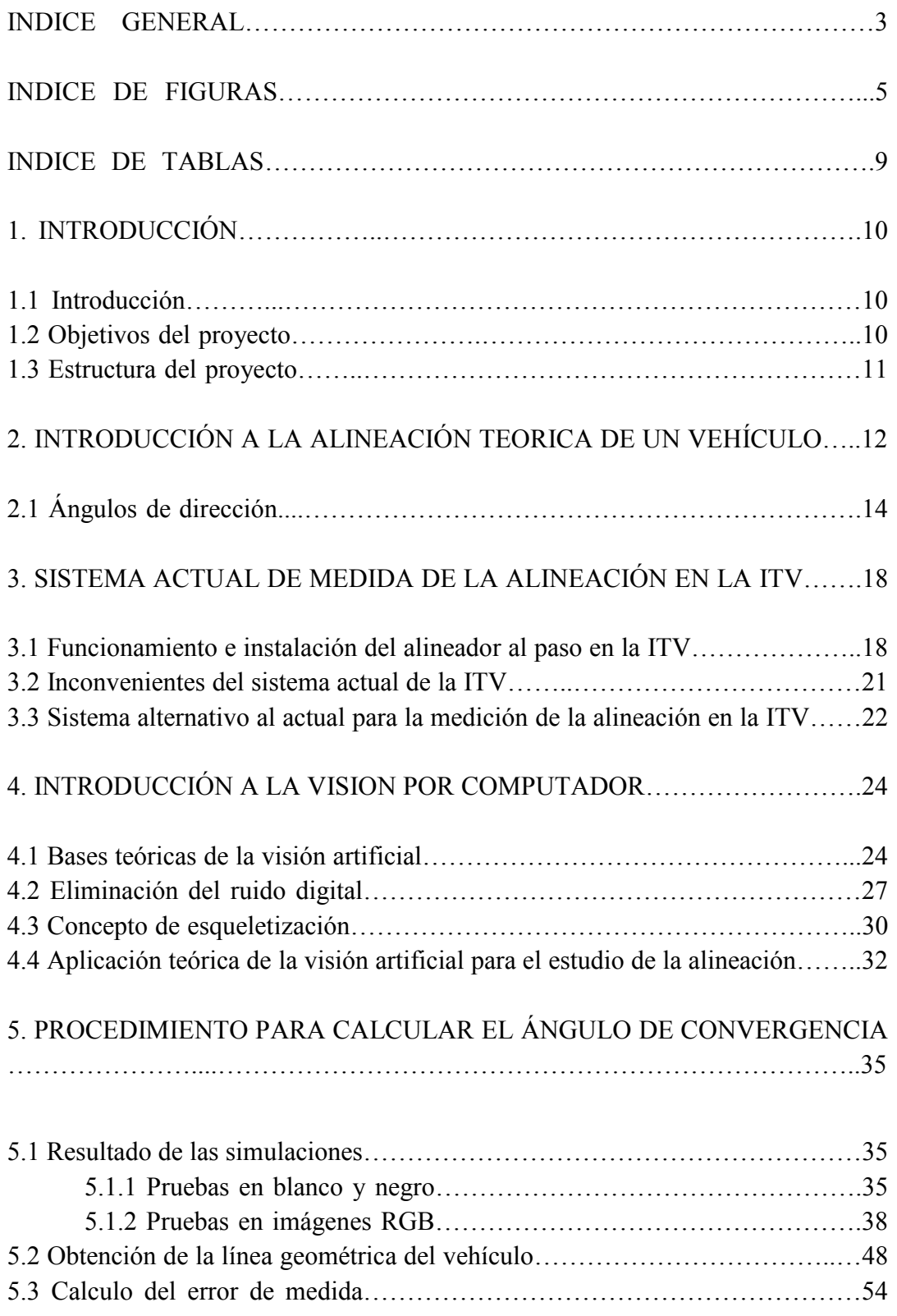

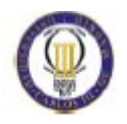

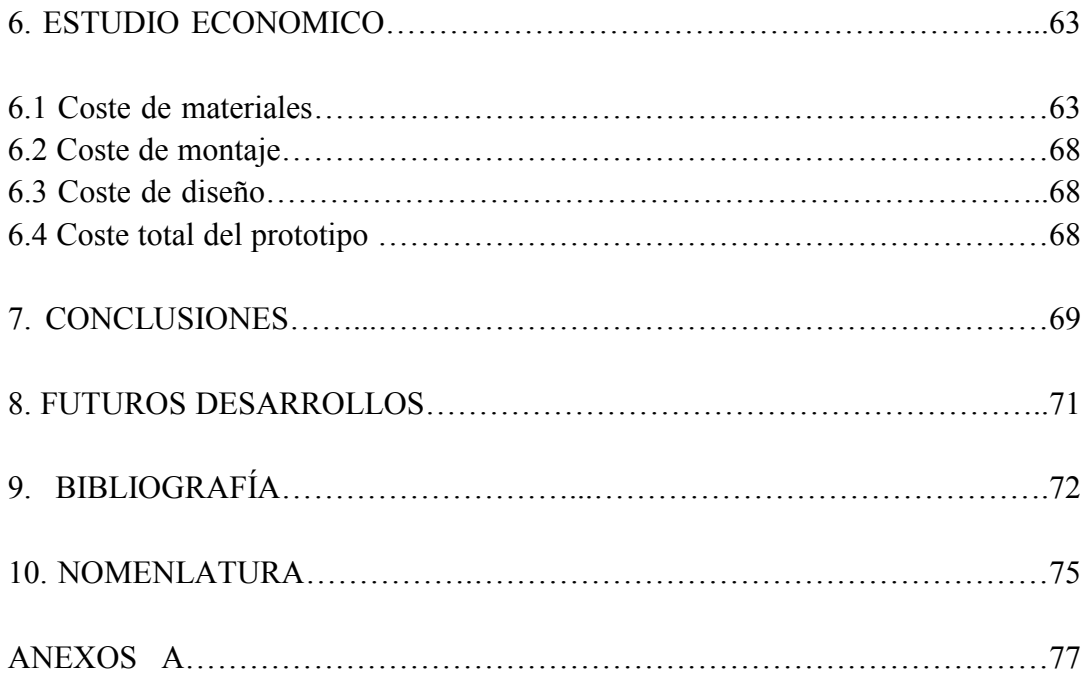

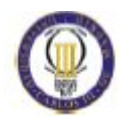

# ÍNDICE DE FIGURAS

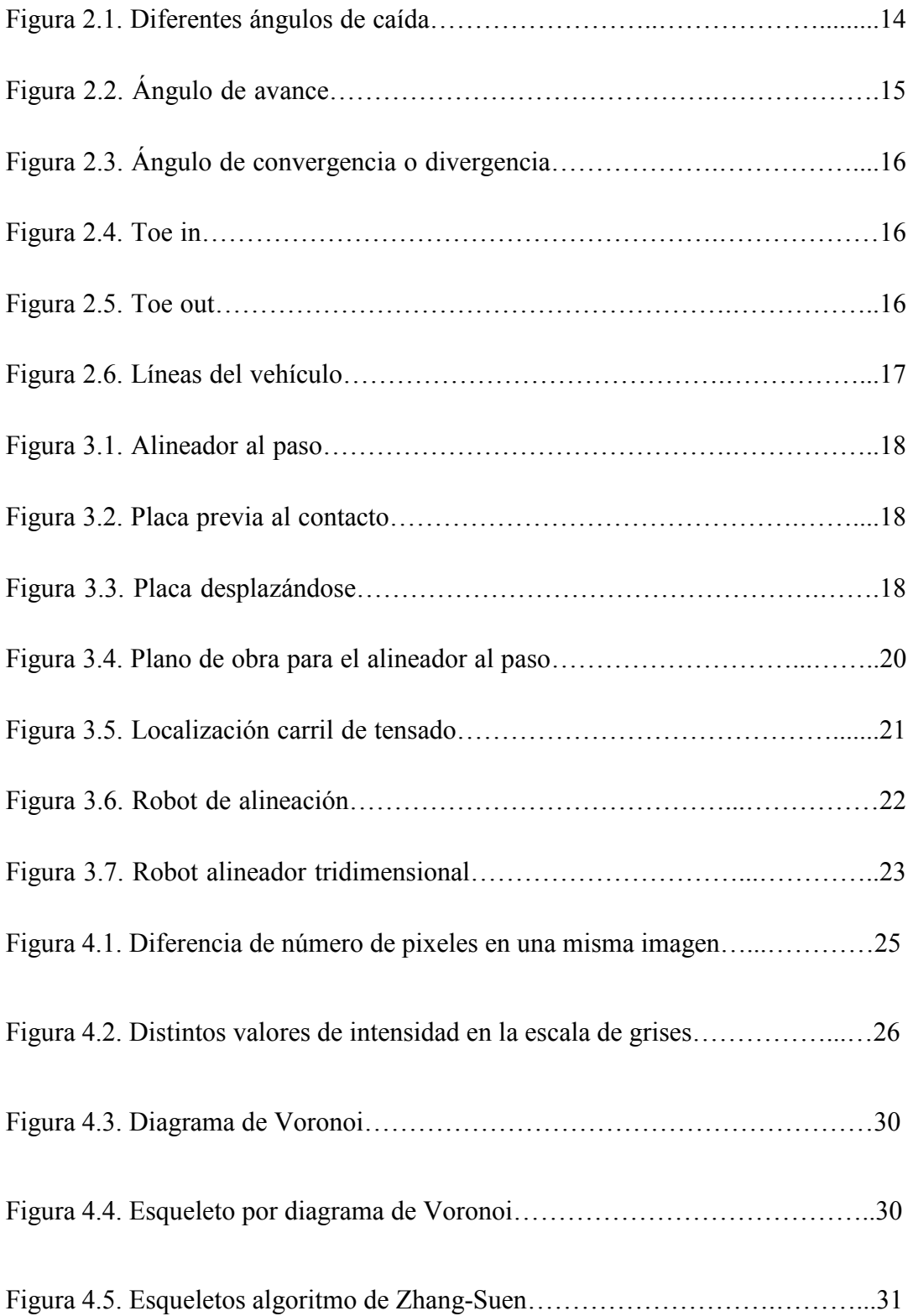

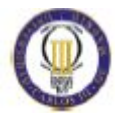

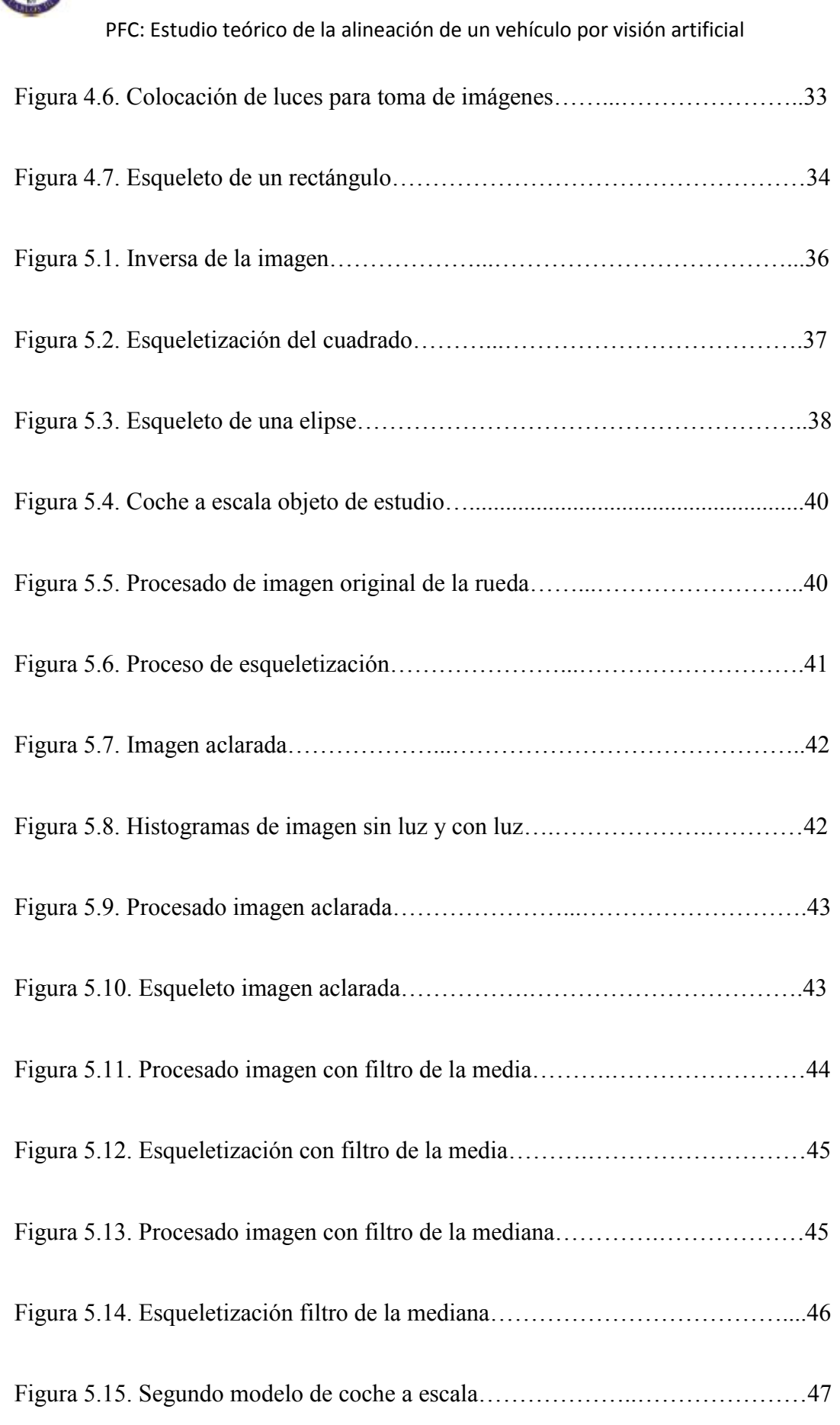

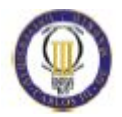

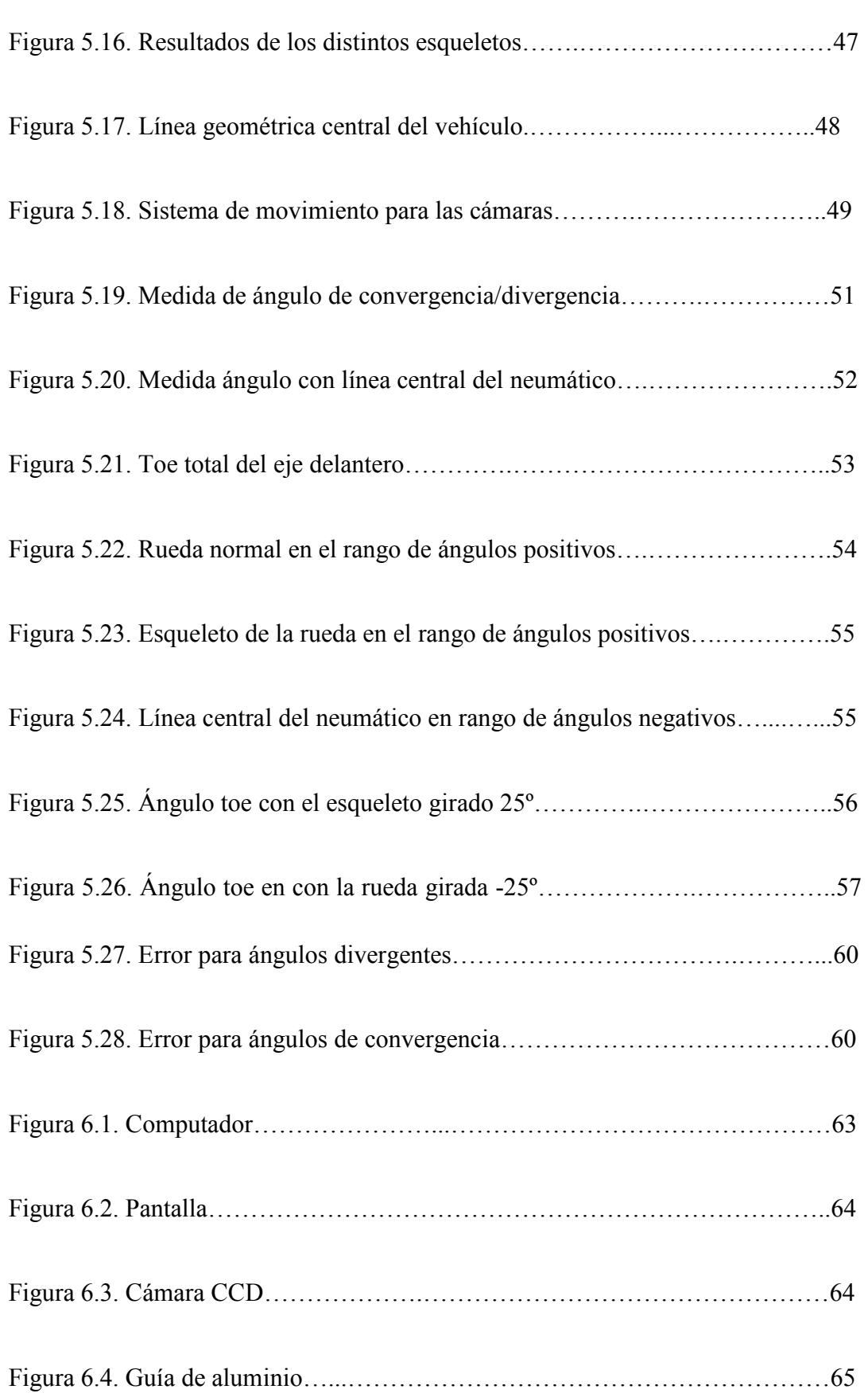

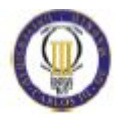

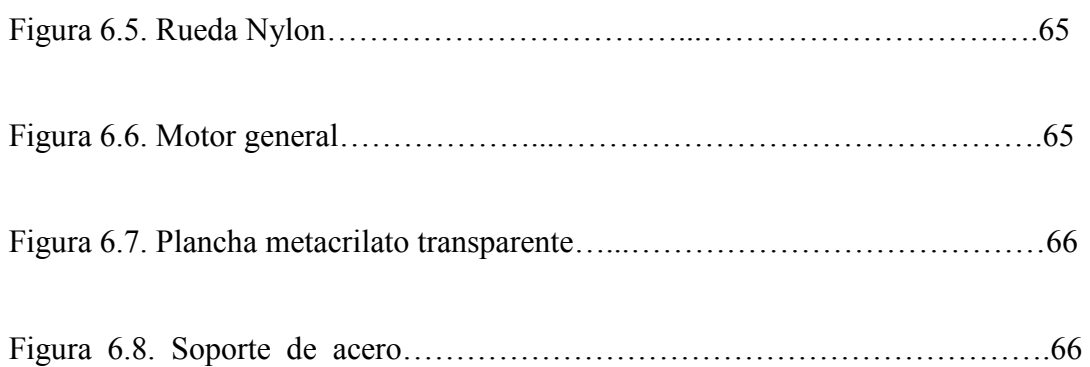

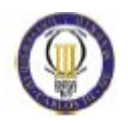

# ÍNDICE DE TABLAS

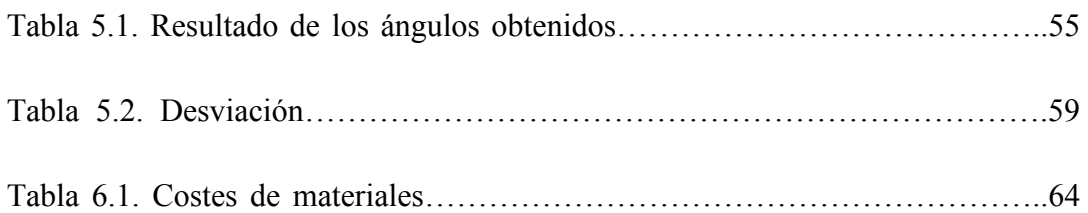

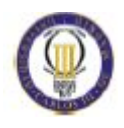

# 1. INTRODUCCIÓN

## 1.1 Introducción

En la actualidad, el automóvil ha pasado a formar parte de nuestra vida cotidiana como medio de transporte, es por ello que se debe prestar especial atención a la seguridad que este da. Las ruedas es el único elemento en contacto con la carretera, es por ello que requieren de una atención especial. Tener los neumáticos en buen estado y una buena alineación de las ruedas, proporcionarán la adherencia necesaria al asfalto para circular en unos niveles de seguridad adecuados.

Existen distintos métodos para conocer la alineación de un vehículo. En los siguientes capítulos se presenta un nuevo método para saber si un vehículo tiene un ángulo correcto de convergencia de sus ruedas, con una tecnología nunca antes usada en este campo, la visión artificial.

### 1.2 Objetivos del proyecto

El propósito de este proyecto es diseñar de forma teórica un sistema que permita detectar una mala alineación de las ruedas de un vehículo durante la realización de la prueba de la ITV, basándose en un sistema de visión por computador, el cual analizara las imágenes de los neumáticos y medirá sus ángulo de convergencia o divergencia, en un corto periodo de tiempo.

Los objetivos principales del presente proyecto son:

- Diseño teórico del sistema que detecte una mala alineación de las ruedas de un vehículo a través de visión por computador, el sistema se basara en un sistema de cámaras especiales, guiadas por carriles (para la variación de longitud de ejes y distancia entre ejes del vehículo), cableado, sistema de luces y ordenador.
- Demostrar que teóricamente dicho sistema puede funcionar, con el estudio de diversos casos. Los cuales respaldan la posibilidad de llevar la teoría a la práctica, y construir un prototipo.

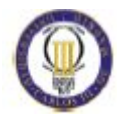

- Estudio de costes de fabricación de un prototipo, para el estudio en un caso real.

#### 1.3 Estructura del proyecto

El proyecto se divide en 12 capítulos, siendo el primero de ellos la presente introducción.

En el capítulo 2 se explica que es la alineación de un vehículo y los ángulos de la dirección del vehículo.

En el capítulo 3 se aborda el sistema utilizado actualmente en la ITV para medir la alineación, su funcionamiento y sus desventajas.

En el capítulo 4 se expone todos los conceptos previos necesarios para comprender la visión artificial.

En el capítulo 5 se presenta el proceso necesario para obtener los ángulos de las ruedas del vehículo y se realizan pruebas teóricas para verificar dicho proceso, incluyéndose un capítulo dedicado al cálculo del error de dicho proceso.

En el capítulo 6 se expone un estudio económico para la realización de un prototipo real.

En el capítulo 7 se presentan las conclusiones finales obtenidas del proyecto.

En el Capitulo 8 se explican las futuras líneas de trabajo a las que dará paso este proyecto.

Por último se presentan cuatro capítulos dedicados a la bibliografía y documentación, a las nomenclaturas y a los anexos utilizados durante el proyecto.

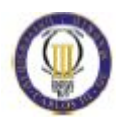

# 2. INTRODUCCIÓN A LA ALINEACIÓN TEÓRICA DE UN VEHÍCULO

Desde que se inventó el coche ha sido importante que las cuatro ruedas apunten en la misma dirección. Con el tiempo, tanto el automóvil como sus componentes han evolucionado, también lo han hecho los métodos que se usan para medir y ajustar las distintas geometrías del vehículo [1]. En los primeros coches los ejes traseros eran fijos y sólo el ángulo de convergencia (o divergencia) en las ruedas delanteras era ajustable. La geometría de los vehículos modernos de hoy en día es mucho más compleja, se pueden llegar a medir hasta catorce ángulos (la mayoría ajustables) los cuales son:

- caster: ángulo de avance del pivote.
- camber: ángulo de caída.
- toe: ángulo de convergencia o divergencia.
- sai/ kpi: inclinación del eje de dirección.
- $sai \pm camber$ : ángulo incluido.
- set back: diferencia coaxial de ejes.
- scub radius: radio de pivoteo.
- ángulo direccional: ángulo direccional de eje trasero.
- ángulos de radio de giro: divergencia en virajes.
- línea geométrica central del vehículo.
- línea direccional del eje trasero.
- línea vertical: la vertical natural.

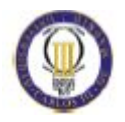

- paralelismo total.

En la actualidad el automóvil se construye para la comodidad de los ocupantes, desempeño y manejo del mismo. Con el fin de lograr y mantener el mejor viaje posible, la dirección y la suspensión deben ser medidas y ajustadas a las especificaciones del fabricante. Esto se realiza a través de la alineación del vehículo.

La alineación es un proceso sencillo que tiene como objetivo mantener la estabilidad durante el manejo del vehículo, mejorando considerablemente la vida útil de los neumáticos [2].

La realización del proceso de alineado es requerida en diversas situaciones como son:

- Sustitución de neumáticos usados por unos nuevos.
- Los neumáticos presentan un desgaste irregular.
- Mantenimiento o reglajes en el sistema de dirección o suspensión del vehículo.
- Después de realizar 15000 Km desde la última alineación, aunque el vehículo no parezca necesitarlo, es por ello que se aconseja realizar una correcta alineación al menos una vez al año.
- Cuando el vehículo muestra síntomas de mala alineación, dichos síntomas son:
	- 1. Sensación extraña en la dirección, esto se puede apreciar si el volante se siente más duro de lo normal, si vibra o si el vehículo gira más fácil hacia un lado que hacia el otro.
	- 2. Si al conducir en línea recta el volante no se encuentra en su posición correcta, es decir, el vehículo va en línea recta pero el volante apunta hacia algún lado en lugar de al centro o si durante la conducción en línea recta se suelta el volante y el vehículo se desvía.
	- 3. Si el vehículo tiende a distribuir su peso hacia alguno de los dos lados durante su conducción.

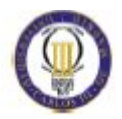

4. Si visualmente el vehículo se encuentra descuadrado, es decir, las llantas delanteras apuntan en una dirección mientras que las traseras lo hacen en otra. Este es el peor de los casos y se debe a un problema serio de alineación que debería ser corregido inmediatamente.

El objeto final de una correcta alineación es conseguir que las llantas trabajen rodando en su ángulo correcto, obteniendo un contacto uniforme con la carretera y consecuentemente un desgaste uniforme de la llanta.

Para esto se ajustan las relaciones entre los componentes de la dirección, suspensión y ruedas del vehículo. Dichas modificaciones en estas relaciones lo que consiguen es variar los ángulos que forman las ruedas del vehículo.

Cada vehículo tiene sus propios ángulos, que difieren de un modelo a otro según la distribución de peso sobre las llantas delanteras y traseras, del diseño y resistencia de los muelles de la suspensión etc.

### 2.1 Ángulos de dirección

A continuación se presentan los diferentes ángulos de la dirección de un vehículo automóvil.

- Ángulo de caída o ángulo *camber* (Figura 2.1)  $\rightarrow$  Visto el vehículo de frente, es el ángulo que forman los neumáticos respecto a la vertical, es decir, es la inclinación de las ruedas. Su función es distribuir el peso del automóvil sobre toda la superficie de las llantas de forma homogénea para conseguir un desgaste uniforme. Se pueden dar tres posibles casos :
	- 1- Caída o camber cero: En este caso, no hay inclinación de las ruedas con respecto a la vertical. Este ángulo cero se busca obtenerlo durante el movimiento del automóvil.
	- 2- Caída o camber negativo: En este caso, la parte superior de las ruedas está más cercana a la vertical que la parte inferior. Esta posición es muy común, ya que proporciona agarre al tomar las curvas, pero por el contrario en línea recta hace que se produzca un desgaste interior de las llantas. Con la consecuencia de una pérdida de tracción, que conlleva una disminución en la aceleración y deceleración en línea recta.

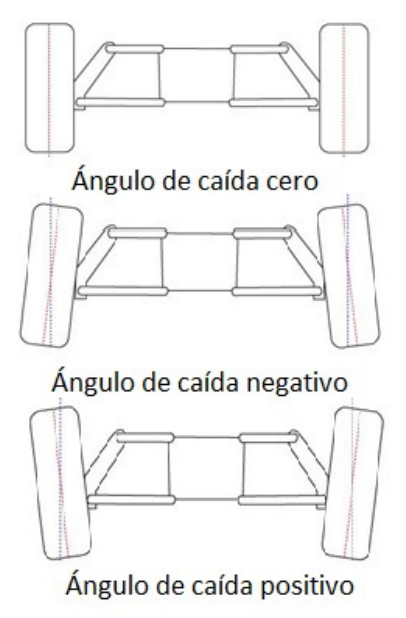

Figura 2.1. Diferentes ángulos de caída

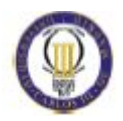

- 3- Caída o camber positivo: En este caso, la parte superior de las ruedas está más distante de la vertical que la parte inferior. Esta posición de las ruedas no es muy frecuente. Se usa sobre todo cuando el vehículo está en reposo, para contrarrestar la tendencia a crear camber negativo durante el movimiento, esta tendencia se debe a la curvatura de las carreteras, peso de los ocupantes, fuerzas creadas por las condiciones de la superficie de la carretera (como baches) y factores de la geometría de la suspensión. El objetivo es lograr un camber casi cero de media durante el movimiento [3].
- Ángulo de avance o ángulo *caster* (Figura 2.2)  $\rightarrow$  Se define así al ángulo formado entre el eje del pivote sobre el que gira la rueda para orientarse y la vertical, cuando se mira al vehículo lateralmente. Si la proyección superior del eje es hacia delante indica que existe caster negativo y positivo si la proyección es hacia atrás.

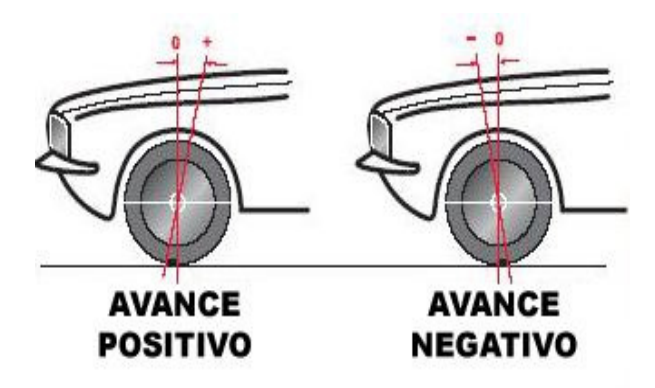

Figura 2. 2. Ángulo de avance

Un caster positivo contribuye a la estabilidad direccional, mejora la estabilidad en altas velocidades y favorece que la dirección retome la línea recta cuando se suelta el volante después de un giro.

• Convergencia/divergencia o ángulo *toe* (Figura 2.3)  $\rightarrow$  Este ángulo indica la dirección hacia la que apuntan las ruedas respecto a una línea vertical en el vehículo, al ver las ruedas desde la parte superior (o inferior). Este ángulo puede ser expresado en grados o fracciones de milímetros. Se dice que hay convergencia (toe in) cuando la parte delantera de las ruedas apuntan al centro, si apuntan hacia fuera se llama divergencia o convergencia negativa (toe out).

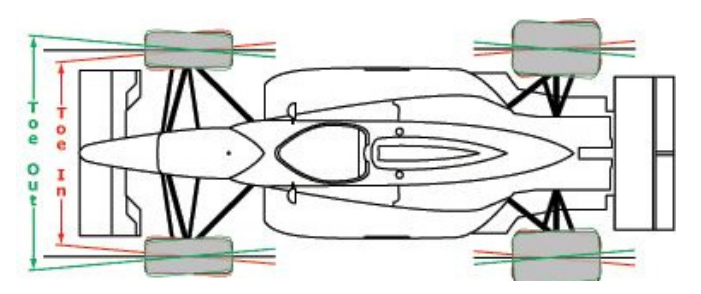

Figura 2.3. Ángulo de convergencia o divergencia

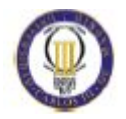

Los ajustes del ángulo *toe* se usan para ayudar a compensar los bujes de la suspensión (durante la marcha compensa la tendencia de las ruedas a abrirse o cerrarse) y mejorar el desgaste uniforme del neumático, a la vez de mejorar la dirección y la maniobrabilidad.

En los automóviles con tracción trasera, el movimiento del motor se transmite a las ruedas traseras, propulsando al eje delantero. La resistencia al movimiento de rodadura causa un arrastre que conlleva un movimiento de los brazos de la suspensión trasera contra los bujes, debido a esto la mayoría de vehículos con este tipo de tracción compensan esta situación con una convergencia positiva (como se observa en la figura 2.4), el cual hace que las ruedas funcionen de forma paralela unas de las otras durante el movimiento.

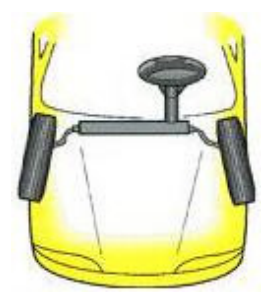

Figura 2.4. Toe in

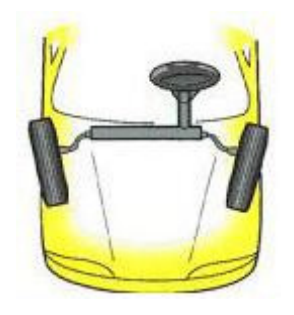

Al aumentar el ángulo de convergencia se consigue aumentar la tracción de las ruedas traseras antes que las delanteras al tomar curvas.

En los vehículos con tracción delantera, el par motor se trasmite a las ruedas delanteras, lo que conlleva un movimiento de los brazos de la suspensión frontal contra sus bujes.

Para compensar este movimiento y permitir que las ruedas rueden paralelas unas a otras en movimiento se utiliza divergencia (Figura 2.5). Figura 2.5. Toe out

Al aumentar la divergencia se consigue aumentar la tracción de las ruedas delanteras antes que las traseras al inicio de las curvas [13].

El ángulo de convergencia/divergencia (toe) es uno de los elementos críticos de la alineación relacionado al desgaste del neumático, ya que un pequeño desajuste en la convergencia /divergencia puede provocar una gran diferencia de desgaste del neumático.

Medidas incorrectas de la convergencia/divergencia disminuirá significantemente la vida útil del neumático.

Con el paso del tiempo y la mejora de las tecnologías han surgido nuevos conceptos entorno al toe, pero antes de mencionarlos es necesario definir dos conceptos previos como son (Figura 2.6) [5]:

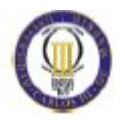

\* Línea geométrica central: Es la línea imaginaria que surge al unir el centro del eje delantero con el centro del eje trasero.

\* Línea direccional del eje trasero: Es la línea imaginaria que surge al trazar la bisectriz del ángulo de convergencia del eje trasero.

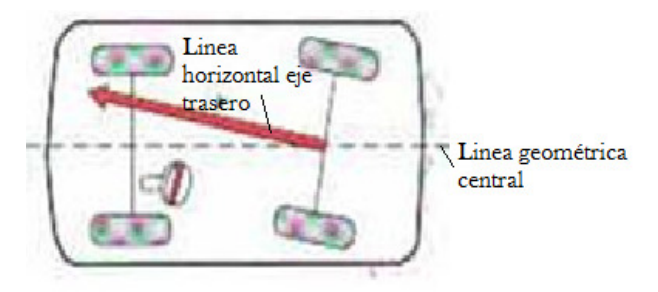

Figura 2.6. Líneas del vehículo

A continuación, se describen los nuevos conceptos surgidos en torno al toe:

- 1. Toe individual frontal: Ángulo formado por una línea horizontal que pasa por el plano diametral de una rueda delantera y la "línea direccional" del eje trasero.
- 2. Toe total frontal: Suma de los *toe* individuales de las dos ruedas delanteras.
- 3. Toe individual trasero: Ángulo creado por una línea horizontal que pasa por el plano diametral de una rueda trasera y la "línea geométrica central".
- 4. Toe total trasero: Suma de los toe individuales de las dos ruedas traseras.

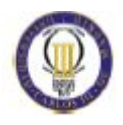

#### 3. SISTEMA ACTUAL DE MEDIDA DE LA ALINEACIÓN EN LA ITV

En la actualidad para comprobar la alineación de las ruedas en la ITV se utiliza una placa alineadora al paso (Figura 3.1.).

A continuación, se explicara el funcionamiento e instalación de dicha maquina, posteriormente se buscaran los posibles fallos y se planteara una posible solución alternativa con un enfoque completamente distinto [18].

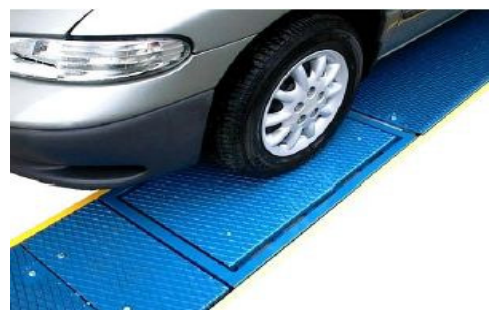

Figura 3.1. Alineador al paso

#### 3.1 Funcionamiento e instalación del alineador al paso en la ITV

El proceso que se sigue en la ITV para medir la alineación del vehículo es de la siguiente forma: el operario a través de una inspección visual da indicaciones al conductor para que la rueda pase por el centro de la placa mecánica o placa de convergencia. En teoría se debe pasar a una velocidad recomendada por los fabricantes comprendida entre los  $3 - 6$  km/h (lo que equivale a una persona caminando).

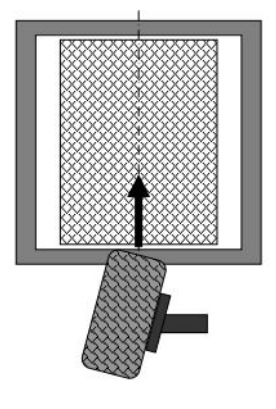

Desde el momento en que la rueda tiene contacto con la placa, esta se desplazará de forma perpendicular a la dirección de la marcha. En la figura 3.2 se puede ver la

Figura 3.2. Placa previa al contacto

posición de la placa antes de entrar en contacto con la rueda, el sentido de la marcha está indicado por la flecha.

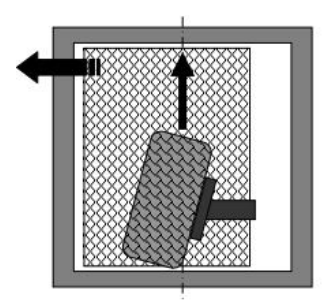

Figura 3.3. Placa desplazándose

En la figura 3.3 se observa cómo se desplaza la placa con respecto al sentido de la marcha.

Una vez que se inicia el desplazamiento el sensor de convergencia de la placa, comienza a funcionar midiendo en milímetros la convergencia. Con sólo hacer pasar una rueda supuestamente se mide la convergencia del eje perteneciente a dicha rueda.

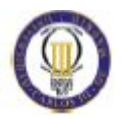

Los datos recopilados por el sensor de convergencia son enviados al microprocesador del alineador para que este realice una serie de operaciones y calcule el valor de la convergencia (mm.) o del desvío (m/km) observándose el dato por pantalla [6]. Si la cifra que se muestra por pantalla se encuentra dentro de los baremos establecidos, el operario dará por satisfactoria la prueba.

Esta máquina puede medir tanto convergencias positivas como negativas. En el caso de convergencia positiva la placa se desplazara a la izquierda según el sentido de la marcha (Figura 3.3). En caso de tratarse de un vehículo con divergencia (convergencia negativa), la placa se desplazará a la derecha.

También hay que mencionar que en estas máquinas se puede medir tanto la convergencia del eje delantero como del trasero.

Para la instalación de la placa de convergencia del alineador al paso, se debe realizar una pequeña obra de albañilería consistente en un foso de 107 cm de largo, por 62 cm de ancho, por 4 cm de profundidad (estas son medidas estándar que pueden variar en función del fabricante).

Es conveniente enmarcarlo previamente con un ángulo de hierro de 30 x 30 x 3 mm, en cuyo caso deberá de modificarse las cotas de 107 cm a 108 cm y de 62 cm a 63 cm.

 El fondo del foso estará suficientemente liso y nivelado, a fin de que el conjunto mecánico apoye perfectamente en toda su superficie.

El montaje se realiza normalmente para las ruedas izquierdas del vehículo, ya que así el conductor puede observar y controlar el paso de la rueda sobre la placa (sin tocar el volante para no producir movimientos indeseados).

Si la zona en la que se instala tiene continuo movimiento de vehículos en tránsito, se puede evitar el sobre uso indeseado de la mecánica fijando la placa móvil, mediante, por ejemplo, dos listones de madera o goma, uno a cada lado de dicha placa.

Dentro de la obra es necesario embutir un tubo flexible de conducción de cableado hasta la consola de medición, de entre 10 y 16 mm de diámetro, por donde luego se llevará el cable de señal. Este tubo saldrá en el foso a 40 cm de su comienzo y 20 cm del lado izquierdo.

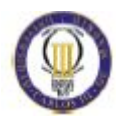

En la figura 3.4 se muestra un ejemplo de plano de obra para la instalación de la placa de convergencia del alineador al paso.

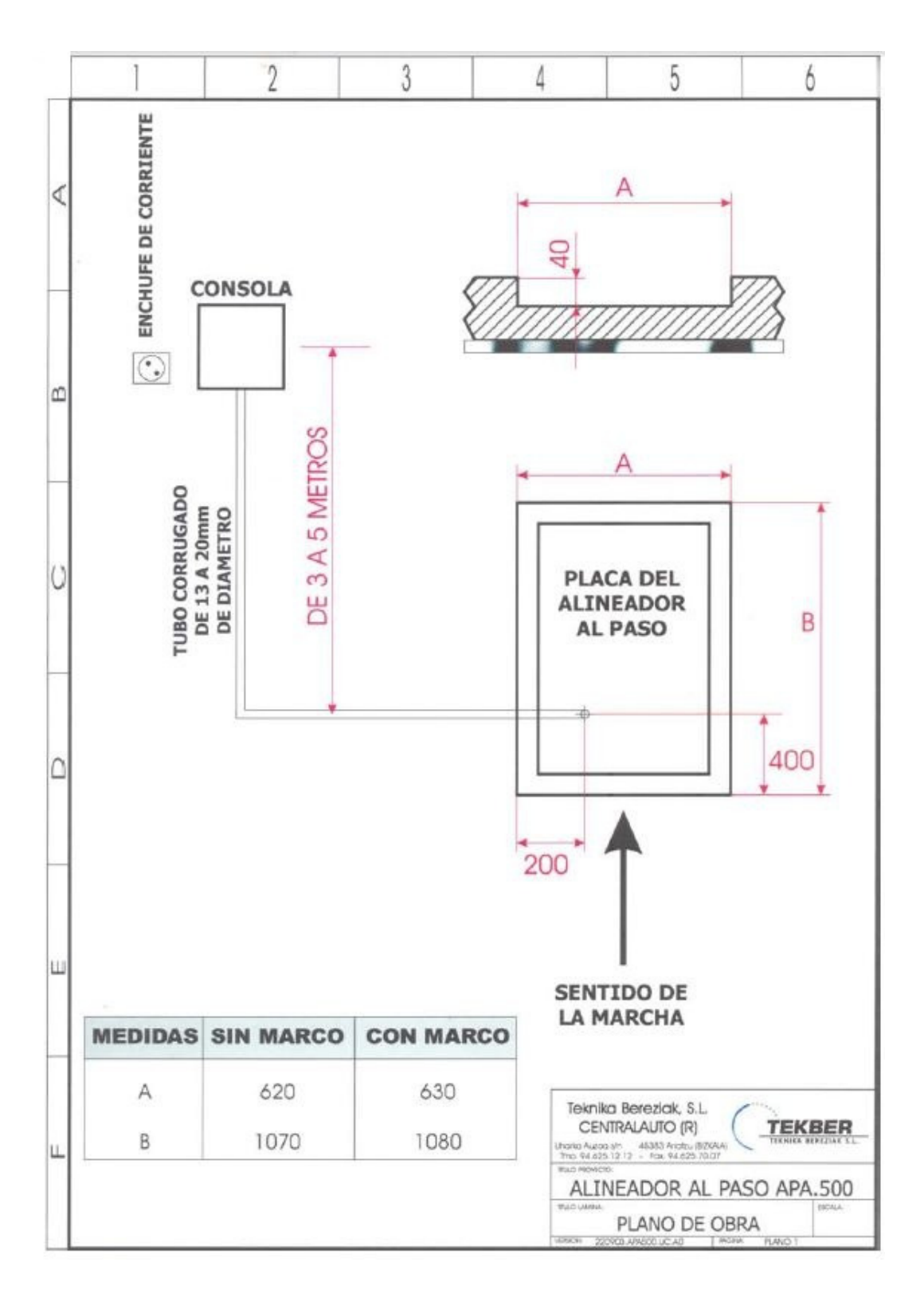

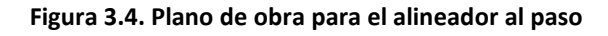

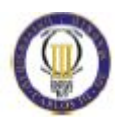

### 3.2 Inconvenientes del sistema actual de la ITV para medir la alineación

Como se ha visto en el apartado anterior el sistema usado actualmente en la ITV es la placa de convergencia del alineador al paso, este sistema presenta una serie de inconvenientes que se enumeran a continuación:

1- Como sistema mecánico su primer impedimento es que con el paso del tiempo y con el uso, el sensor de convergencia, el cual proporciona las mediciones necesarias, pierde propiedades siendo sus mediciones menos precisas.

2- Al no ser un sistema hermético y estanco, y presentar huecos abiertos, surge el problema de la suciedad que conlleva el contacto con los neumáticos, es decir, se filtrarán piedrecitas, polvo, gotas de agua y cualquier otro elemento que pueda causar mal funcionamiento en los carriles de desplazamiento, los cuales deben permanecer siempre perfectamente engrasados para aportar medidas precisas. El polvo modifica los coeficientes de rozamiento que debe aportar los lubricantes de los carriles guía.

3- En el tensador del carril, después de 1 o 2 años de uso, aparecen holguras lo que produce medidas menos fiables, se debe desmontar la placa y ajustarlo de nuevo. Puede observarse donde se sitúa el tensador en la figura 3.5.

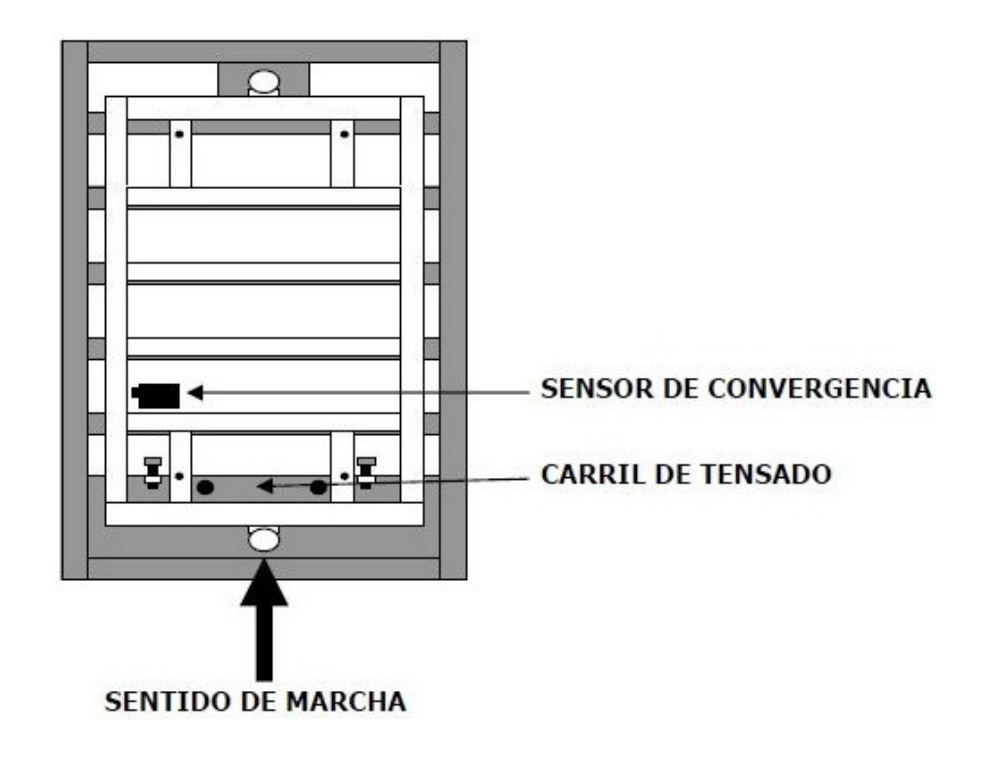

Figura 3.5. Localización carril de tensado

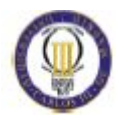

4- No se puede confirmar como un sistema 100% fiable, ya que solo mide la convergencia de una rueda y supone que la convergencia de la otra rueda es igual, obteniendo la convergencia del eje de dicha rueda. En la actualidad el concepto de convergencia de un eje se conoce como la suma de la convergencia de cada rueda por separado, ya que como es lógico, las dos ruedas no tienen porque tener la misma convergencia o divergencia. Ambas ruedas no son sometidas a las mismas situaciones, puede que una rueda tome muchos baches y la otra no, que una tenga una presión distinta a la otra y produzca un desgaste distinto produciendo una convergencia distinta. Son muchos los casos que se pueden dar para que dos ruedas del mismo eje tengan ángulos de convergencia parecidos pero no iguales.

5- Coches con claros síntomas de desalineación pasan sin problemas la prueba de la ITV, es por ello que se necesita mejorar este sistema o buscar uno alternativo.

#### 3.3 Sistema alternativo al actual para la medición de la alineación en la ITV

Actualmente existe un sistema bastante preciso, llamado robot alineador (Figura 3.6).

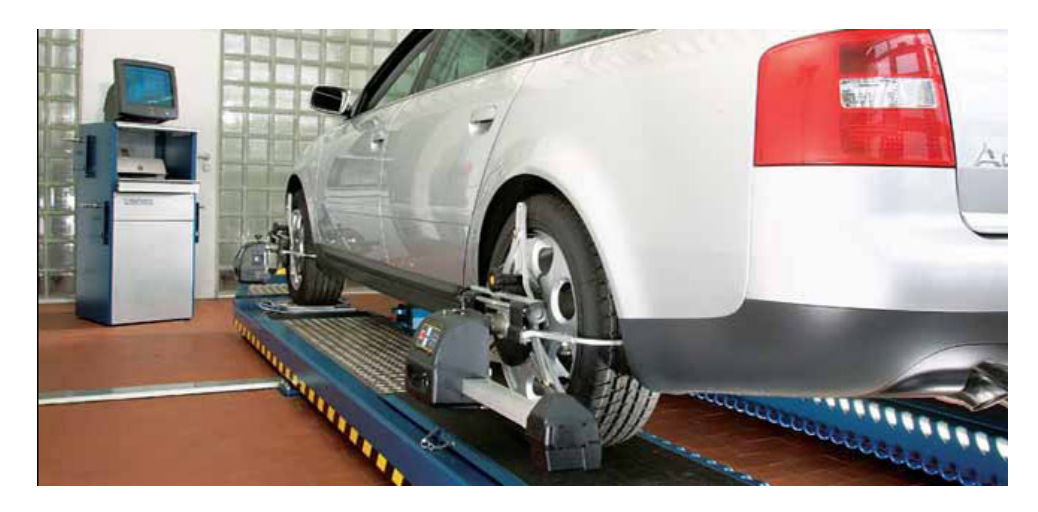

Figura 3.6. Robot de alineación

Este robot está basado en una tecnología óptica para comprobar los ángulos necesarios para obtener una buena alineación, su fiabilidad y precisión son muy buenas. Necesita una base de datos con las medidas de cada vehículo.

Pero su inconveniente es el tiempo, siendo necesario montar cada uno de los robots en cada rueda manualmente, alinearlos correctamente, que transmitan los datos, y un ordenador los trate y transforme en información para el usuario.

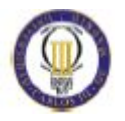

Es por esto que este sistema no se puede utilizar en la ITV, ya que necesita entre 8 y 10 minutos para su montaje, utilización y desmontaje, siendo este prácticamente el tiempo de todas las pruebas de la ITV.

Actualmente también se está trabajando en un sistema novedoso de robot alineador basado en la tecnología tridimensional de escaneo (Figura 3.7).

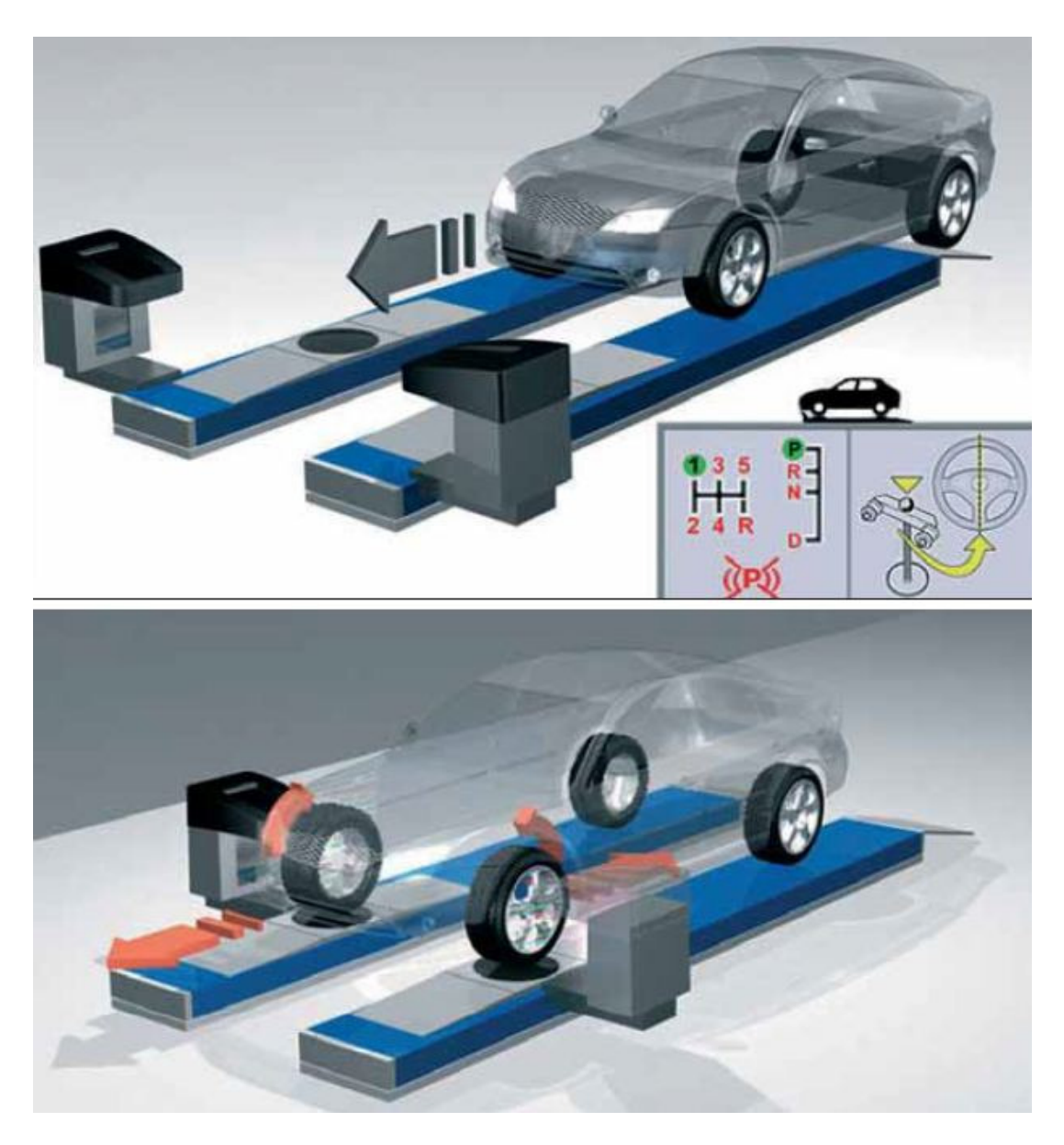

Figura 3.7. Robot alineador tridimensional

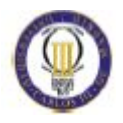

# 4. INTRODUCCIÓN A LA VISION POR **COMPUTADOR**

Actualmente se están realizando un gran número de avances teóricos y prácticos en el campo de la visión artificial. Las aplicaciones de esta tecnología son muy variadas, como pueden ser reconocimiento de huellas digitales, reconocimientos faciales, control de procesos, control de calidad, control de tráfico, aplicaciones médicas, robótica, meteorología, exploración espacial etc. [7].

El punto de partida de este estudio es la visión por computador, aplicada a las ruedas del vehículo, con el objeto de determinar el ángulo de convergencia en pocos segundos, tiempo necesario en posicionar el coche, tomar fotografías, análisis en el computador y obtener los resultados.

#### 4.1 Bases teóricas de la visión artificial

La visión por computador se define como la ciencia que une la base teórica y práctica para extraer información útil del mundo real, a través de una imagen, una secuencia o un conjunto de imágenes.

La información es procesada y analizada, obteniéndose un resultado. Las imágenes del mundo real captadas con una cámara se denominan imágenes analógicas, para su posterior procesado y análisis por un ordenador, previamente deben digitalizarse.

Las imágenes que se captan (imágenes analógicas) por los ojos y normalmente también por las cámaras, están constituidas por la luz que refleja los objetos que observamos [8].

Teóricamente una imagen es un plano  $(X, Y)$ , cuyo valor en  $X_i$ ,  $Y_i$  está definido por una función continua F(x, y) que asigna un valor de luminosidad para cada punto (x, y) del plano. Debido a que la luz es una forma de energía, esta función debe tener un valor positivo y finito:

$$
0 < F(x, y) < \infty \qquad \text{(Ecuación 4.1)}
$$

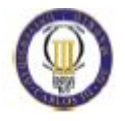

Las características de esta función F son la iluminación y la capacidad para reflejar. La iluminación es la cantidad de luz que incide en la escena que se ve, su naturaleza está determinada por la fuente de luz. La capacidad de reflejar (en ingles highlight) es la cantidad de luz que reflejan los objetos de la escena. Su naturaleza está determinada por las características del objeto y sus valores están comprendidos entre 0 (absorción total) y 1 (reflectancia total).

Estas dos propiedades están en cada punto del plano, siendo  $F(x, y)$  la combinación en forma de producto de dichos componentes:

 $F(x, y) = i(x, y) \times r(x, y)$  (Ecuación 4.2) donde,  $0 \le i(x, y) \le \infty$  $0 < r(x, y) < 1$ 

La imagen como función continua F(x, y) no podría representarse directamente en un ordenador digital, se debe digitalizar la imagen, es decir, se debe convertir la imagen a lenguaje maquina (0 y 1) para que el computador la comprenda y pueda representarla. Para esto hace falta muestrear la señal en un número finito de puntos, seleccionar la finura del mallado que se necesite, esta característica indica el número de puntos que tendrá la imagen, es decir, el número de elementos que tendrá la matriz (X, Y). Cada punto (X, Y) es lo que se denomina pixel. En la figura 4.1 se observa la diferencia de resolución de una imagen en función del número de píxeles de esta.

Visualmente a mayor número de píxeles mayor calidad, pero a mayor número de píxeles el ordenador deberá guardar mas información de cada punto de la matriz, siendo más lento en las operaciones morfológicas que se realicen en la imagen. A la finura del mallado se le denomina resolución espacial.

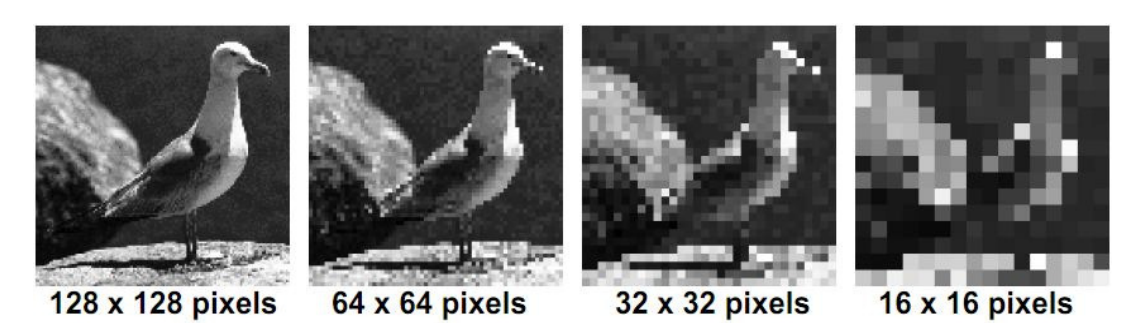

Figura 4.1. Diferencia de número de pixeles en una misma imagen

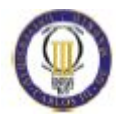

Cada pixel es, pues, un valor de intensidad (es decir, el valor de la función  $F(x, y)$ ) de cada punto, dentro de una matriz (ya que una imagen, por definición se representa como una matriz (X, Y)).

Hay 256 valores de intensidad posibles, a esto se le denomina resolución de intensidad. Como mínimo en una imagen debe haber 2 valores, que designan el blanco (valor 255 de intensidad de escala de grises) y el negro (valor 0 de intensidad de escala de grises).En la figura 4.2 se observa la diferencia entre los distintos valores de intensidad de la escala de grises.

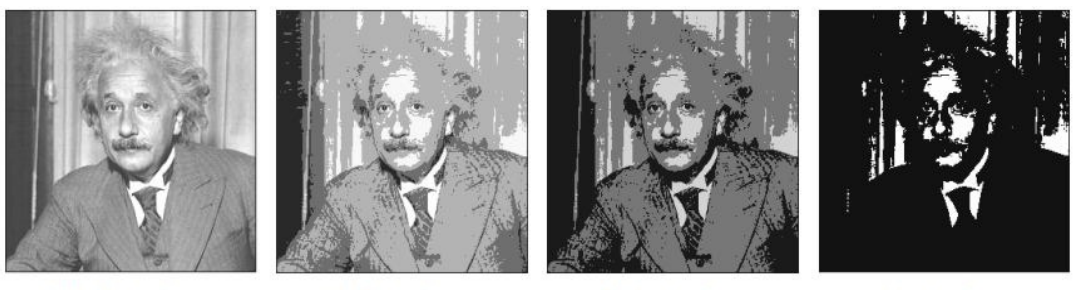

256 niveles

50 niveles

10 niveles

2 niveles

Figura 4.2. Distintos valores de intensidad en la escala de grises

La resolución de una imagen es el grado de detalle discernible y depende de la resolución espacial y de la resolución de intensidad. Cuanto mayor son estos parámetros más se aproximará la imagen digitalizada a la original [9].

Una imagen digital será aceptable cuando el ojo humano no perciba cambios de un color a otro entre un pixel y otro consecutivo.

Los tipos de imágenes que se utilizan son:

- Imagen binaria: Sus pixeles solo tienen dos valores posibles 0 (color negro) y 1 (color blanco) [11].

-Imagen en escala de grises: Sus pixeles pueden tener 256 posibles valores, siendo el 0 el color negro y el 255 el color blanco.

-Imagen RGB: Son las imágenes a color, la diferencia radica en que cada pixel representa un vector de tres componentes que representan el valor de intensidad

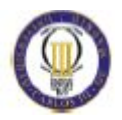

para el color rojo, el verde y el azul. Las imágenes RGB se pueden reconvertir a otros modelos y viceversa, dichos modelos son CMY, YIQ y HSI, en los que cambian características como paleta de colores, luminancia, intensidad y saturación [10].

### 4.2 Eliminación del ruido digital

Todas las imágenes tienen una cierta cantidad de ruido, valores distorsionados, bien debidos al sensor CCD de la cámara o al medio de transmisión de la señal. El ruido se manifestará generalmente en pixeles aislados que toman un valor de gris diferente al de sus vecinos. Los algoritmos de filtrado que se estudiaran a continuación se basan en esta característica. El ruido puede clasificarse en cuatro tipos:

- Gausiano: Produce pequeñas variaciones en la imagen. Es debido, por ejemplo, a las diferentes ganancias en el sensor, ruido en los digitalizadores, perturbaciones en la transmisión, etc. Se considera siempre, por tanto, que el valor final del pixel seria el ideal más una cantidad correspondiente al error que puede describirse como una variable gausiana.
- Impulsional: Conocido como sal y pimienta. El valor que toma el pixel no tiene relación con el valor ideal sino con el valor del ruido que toma valores muy altos o bajos. Se caracteriza entonces porque el pixel toma un valor máximo, causado por una saturación del sensor, o mínimo, si se ha perdido su señal. También puede encontrarse si se trabaja con objetos a altas temperaturas, ya que las cámaras tiene una ganancia en el infrarrojo de la que no dispone el ojo humano, Por ello las partes muy calientes de un objeto puede llegar a saturar el pixel.
- Frecuencial: La imagen obtenida es la suma entre imagen ideal y otra señal, la interferencia, caracterizada por ser una senoide de frecuencia determinada.
- Multiplicativo: La imagen obtenida es fruto de la multiplicación de dos señales.

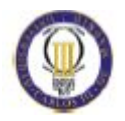

Para eliminar este ruido digital se utilizan los filtros, los cuales se pueden clasificar como sigue:

- Filtros lineales espaciales: Son aquellos que realizan una operación de convolución entre la imagen a ser filtrada y una máscara predefinida, el principal inconveniente de dicha técnica es la difuminación de los bordes. Hay tres clases de filtros lineales:
	- 1- Suma de imágenes: Si se supone que le ruido es una señal que se añade a la original, el nivel de gris de un pixel puede definirse como la suma entre el nivel de gris ideal y el ruido. Aunque el ruido este siempre presente, el que afecte más o menos a un pixel determinado es aleatorio. Por ello, la maneara más sencilla de eliminar ese ruido es la media de varias imágenes (filtro paso bajo temporal); pues al suponer que el ruido tiene una distribución espacial aleatoria la influencia es menor cuantas más imágenes se tengan. Este filtrado tiene el inconveniente de que, además de filtrar el ruido, también afecta a objetos en movimiento, ya que se les puede aplicar la misma definición de ruido al aparecer en cada imagen en pixeles distintos.
	- 2- Filtro de la media o filtro paso bajo espacial: Dada una imagen f(i,j), el procedimiento que sigue es generar una nueva imagen  $g(i,j)$  cuya intensidad para cada píxel se obtiene promediando los valores de intensidad de los píxeles f(i,j) incluidos en un entorno de vecindad predefinido, es importante definir este valor de vecindad, cuanto mayor sea este, se consigue una mayor reducción del ruido, pero a cambio se produce una mayor difuminación de los bordes.
	- 3- Filtro gausiano: Este tipo de mascara intenta imitar la forma de una gausiana. Tiene los mismos inconvenientes que los filtros paso bajo. Este tipo de mascara es útil para la detección de bordes.
- Filtros no lineales: Son aquellos que realizan operaciones no lineales con los píxeles del entorno de la vecindad. Este tipo de filtro es bastante indicado cuando se tiene ruido aleatorio. Hay dos clases de filtros lineales:
	- 1- Filtro outlier: Cada pixel es comparado con la media de sus ocho vecinos; si esta diferencia es superior a un valor preestablecido se

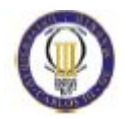

considera ruido y se sustituye por el valor de esa media. Así, si la fila de pixeles fuera:

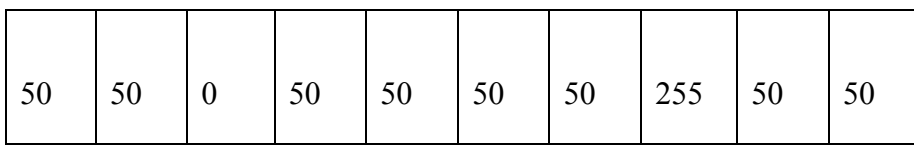

Si se considera un entorno de tres pixeles, el resultado seria:

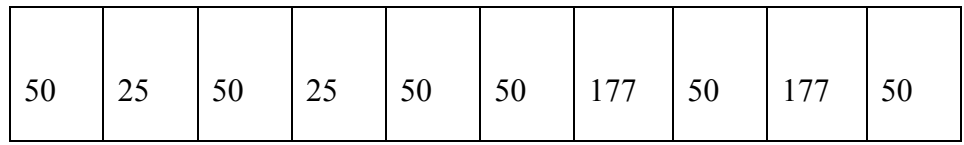

Aunque su respuesta ante el ruido impulsional es mejor que la de los filtros lineales ya que afecta a menos pixeles, no logra eliminarlo del todo al basarse en la media de los ocho vecinos; y la media es un operador en el que los valores extremos influyen mucho en el resultado.

2- Filtro de la mediana: En una secuencia impar de números  $x_1... x_N$  la mediana es aquel valor que cumple que (N-1)/2 elementos tienen un valor menor o igual a ella y que (N-1)/2 tiene un valor mayor o igual a la mediana. Para el caso anterior se lograría eliminar el ruido impulsional ya que los valores erróneos estarían al principio o al final de la lista. En el caso de imágenes se pueden aplicar dos soluciones:

 -Definir unas ventanas de dimensión N x 1 (unidimensionales) y a las que se aplica el mismo criterio.

 -Definir ventanas de dimensión N x N (bidimensionales) y elegir la mediana de entre todos los valores.

El filtro de la mediana desdibuja menos los contornos que los filtros lineales. En contra tiene que es más lento que los filtros lineales [8].

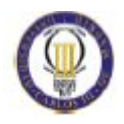

#### 4.3 Concepto de esqueleto de una imagen

Por definición, la esqueletización es el proceso iterativo de quitar la mayor cantidad de pixeles de una imagen, sin afectar a la forma general del patrón, es decir, una vez eliminados los pixeles, el patrón debe ser reconocido.

Al tratarse de un proceso iterativo, necesita mucho tiempo de procesado ya que generalmente todos los algoritmos requieren muchos recorridos por la imagen, hasta que se llega al punto donde no es posible seguir eliminando material.

El esqueleto que se obtiene debe cumplir tres propiedades:

- Tan delgado como sea posible.
- Conectado.
- Centrado.

La esqueletización está basada en diferentes teorías. Los primeros estudios fueron realizados por Georgy Voronoi (1908), el cual creó el diagrama de Voronoi (Figura 4.3) que es una estructura geométrica que representa información de proximidad acerca de un conjunto de puntos u objetos, es decir, un conjunto de objetos geométricos es una partición del espacio en celdas, cada una de la cuales contiene una colindancia con sus puntos más cercanos, lo que se suele representar no por celdas sino por puntos de manera discreta.

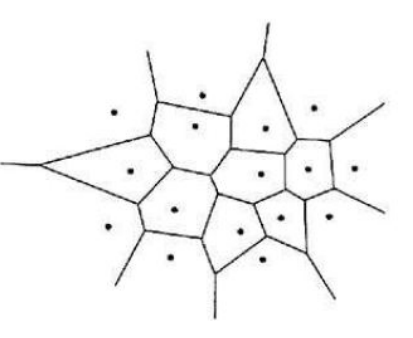

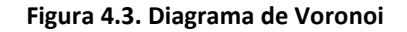

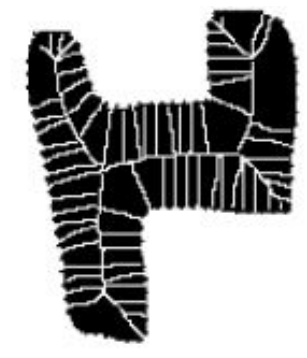

Figura 4.4. Esqueleto por diagrama de Voronoi

En la figura 4.4 se muestra el resultado de esqueletizar una imagen a través del diagrama de Voronoi. Como se muestra existen pequeñas ramificaciones desde el esqueleto real (que es la línea que se encuentra en el centro del ancho de la figura en cada tramo) hacia los bordes de la figura, estas líneas no pertenecen al

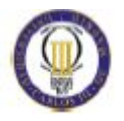

esqueleto real y pueden llevar a error, es por ello que no es aplicable hoy en día, ya que el objetivo de los algoritmos de esqueletización (adelgazamiento) es obtener el esqueleto de una figura con la menor distorsión posible y consumiendo el menor número de recursos computacionales posibles.

Posteriormente, surge el algoritmo de Zhang – Suen, el cual es rápido, sencillo de implementar y ofrece muy buenos resultados. En la figura 4.5 se observa una de las imágenes que defendían dicho modelo, presentado por T.Y. Zhang y C.Y. Suen [12].

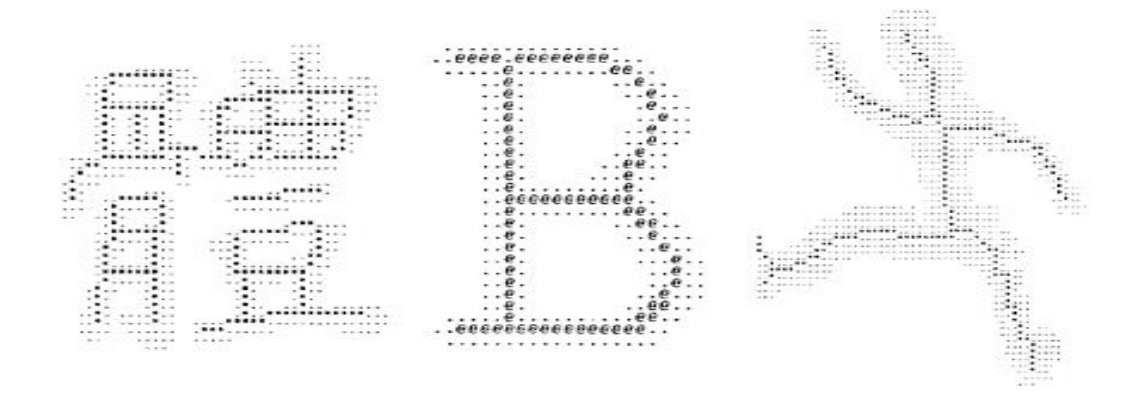

Figura 4.5. Esqueletos algoritmo de Zhang-Suen

El algoritmo de Zhang-Suen trabaja también con imágenes binarias y funciona por iteraciones, teniendo cada iteración, dos sub-iteraciones. En la primera fase de las sub-iteraciones, se evalúa el pixel de la imagen en base a cuatro condiciones, que de cumplirse, permiten que el pixel sea borrado, al no considerarse una parte fundamental del esqueleto. El resultado de la imagen, con los pixeles que hayan cumplido dichas condiciones y hayan sido borrados, será la entrada para la siguiente sub-iteración. La última sub-iteración se da cuando se cumplen dos subiteraciones donde ningún pixel se borra.

Este algoritmo trabaja de forma paralela, en cada sub-iteración, el valor de los pixeles es evaluado de manera independiente, obviamente la sub-iteración e iteraciones si son secuenciales, siendo la salida de una, la entrada de otra como se ha mencionado.

Tres años más tarde surge el algoritmo de Holt, en el año 1987, y surgió para modificar las reglas que imponía el algoritmo de Zhang Suen, y transformar dichas

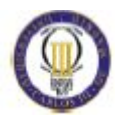

reglas en expresiones lógicas, de manera que el tratamiento de los patrones y las máscaras fuese en forma de ecuaciones. Así, Holt propuso resumir las ocho reglas, cuatro para cada una de las dos sub-iteraciones, en dos simples expresiones booleanas [14]. Propuso a su vez, combinar las dos expresiones anteriores en una sola, de manera que sólo se produzca una sola iteración en el recorrido de la imagen.

A continuación, se explica cómo se utiliza la visión por computador para comprobar la alineación de las ruedas en la ITV, utilizando el concepto de esqueletización de una imagen.

### 4.4 Aplicación teórica de la visión artificial para el estudio de la alineación

El programa que se utilizara para el procesado de imágenes será Matlab [20], concretamente su herramienta, Simulink [21] la cual sirve para el estudio de imágenes [22].

Los pasos a seguir serán los siguientes:

1- Carga de imagen real, es decir, una imagen que captará una cámara real, siendo este tipo de imágenes RGB. Este paso sería la digitalización de la imagen real: se convierte información del mundo real, en un archivo en lenguaje máquina, que el ordenador comprenderá.

2- Ya que la esqueletización necesita imágenes binarias, se debe convertir la imagen RGB en una binaria, para esto es necesario un paso intermedio, ya que no se podría hacer directamente.

El segundo paso será, por tanto, convertir la imagen RGB en una imagen en escala de grises. Para realizar esto será muy importante el aspecto de la iluminación en la toma de la imagen, debiéndose concentrar haces de luz hacia el perfil de la huella, dando como resultado una zona claramente más oscura que el resto de la imagen, dicha zona será el neumático [16].

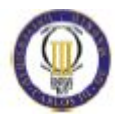

Posteriormente, basándose en la diferencia de niveles de intensidad se diferenciara el neumático del resto de elementos de la imagen. Puede observarse en la figura 4.6 cómo deberían situarse las luces, con el objeto de clarear todo aquello que no sea la huella misma del neumático, obteniendo unas diferenciadas zonas de niveles de intensidad.

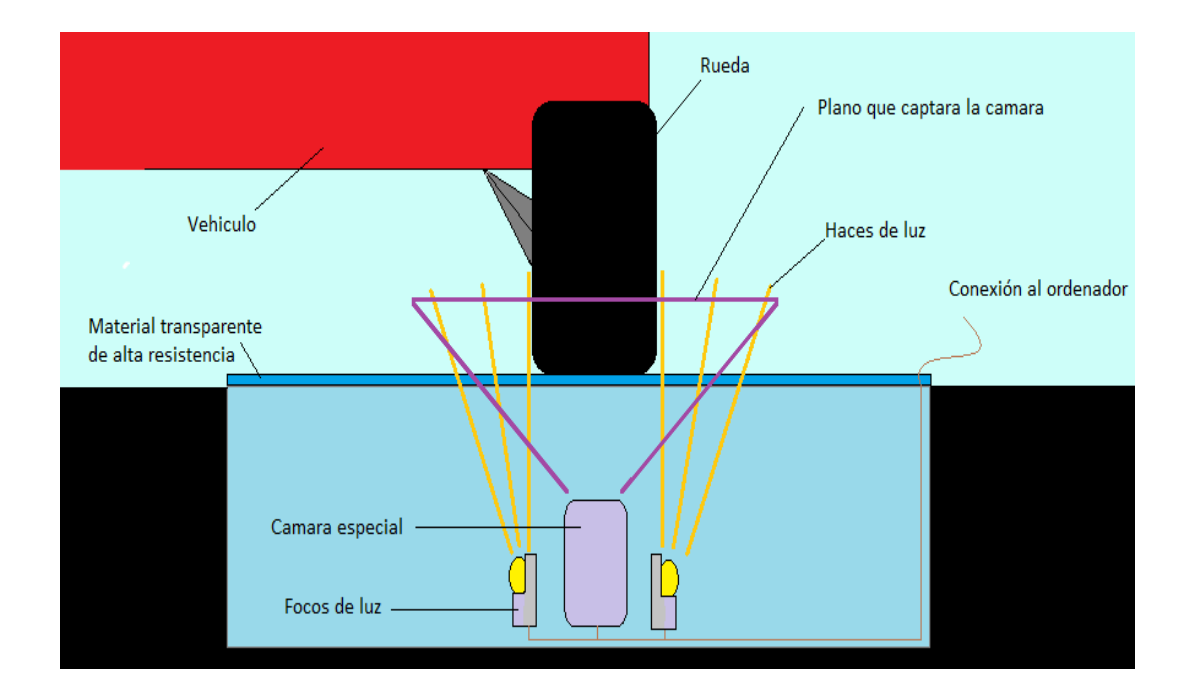

Figura 4.6. Colocación de luces para toma de imágenes

3- Eliminación de ruido, el ruido digital se define como aquellos elementos aleatorios que alteran la imagen real, se dan debido al proceso de captura, digitalización y transmisión. Para eliminar dichos pixeles con valores incorrectos, se pueden utilizar distintos tipos de filtros, pudiéndose usar filtros lineales y no lineales. En el apartado 5.2 se explicará más acerca de los filtros que se han utilizado en este estudio.

4- Una vez que se tiene la imagen en escala de grises, se convierte en una imagen binaria con la que se pueda trabajar y aplicar las ecuaciones morfológicas necesarias.

5- La esqueletización utiliza imágenes binarias, siendo el cuerpo todo aquello que está blanco y el fondo lo que es negro, es por ello que se necesita la imagen inversa a la binaria obtenida, es decir, lo que es negro pasará a blanco y viceversa.

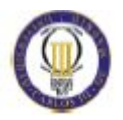

6- Se realiza la esqueletización de la imagen, obteniendo una línea, la teoría dice que el esqueleto de un rectángulo (aproximadamente un neumático visto desde abajo) es una línea como puede observarse en la figura 4.7, según el número de iteraciones esta línea se irá afinando más hasta llegar a un punto donde no pueda adelgazar más [17].

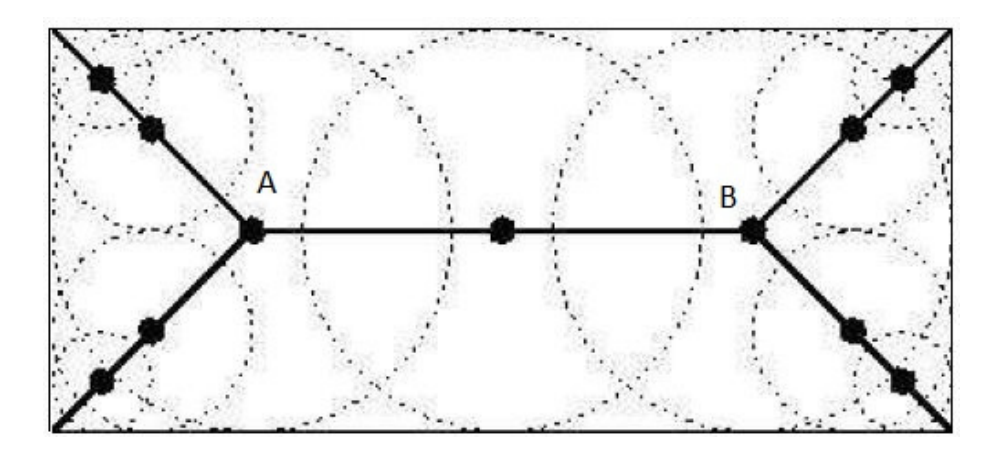

Figura 4.7. Esqueleto de un rectángulo

7- Como se observa en la figura 4.7, la línea AB, es una línea perfecta. Si se sabe la línea media del vehículo, se puede medir el ángulo, que forma dicha línea media del vehículo y la línea AB, obteniendo el ángulo de convergencia de cada rueda.

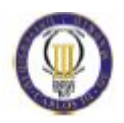

## 5. PROCEDIMIENTO PARA CÁLCULAR EL ÁNGULO DE CONVERGENCIA

En el presente capitulo, se explicaran los distintos procedimientos que se deben realizar para obtener el ángulo de convergencia o divergencia de las ruedas a través de la visión artificial.

### 5.1 RESULTADO DE LAS SIMULACIONES

A continuación, se muestran los distintos ensayos que se han realizado para demostrar que es posible obtener dicho esqueleto de la imagen de la huella de un neumático y a partir de él, determinar la línea media del neumático, la cual se usará posteriormente para medir el ángulo de convergencia de la rueda.

#### 5.1.1 Ensayos tipo I

El primer ensayo realizado, tiene como objetivo obtener el esqueleto de un rectángulo y comprobar que su esqueleto es una línea, como indica la teoría. Se decide iniciar el estudio con esta forma geométrica porque un neumático apoyado en el suelo, presenta una forma similar.

Se parte de una imagen de un rectángulo negro con fondo blanco realizada con el programa Paint. Aunque aparentemente es una imagen binaria, ya que sólo tiene negro y blanco, realmente es una imagen en color (RGB), por tanto, para el programa no es una imagen con la que trabajar. Es por ello que es necesaria una conversión a escala de grises y posteriormente una binarización.

Si se intenta esqueletizar una imagen RGB da error ya que para Matlab es una imagen del tipo "uint8" y sólo puede esqueletizar imágenes binarias. Matlab trabaja con 8 tipos de imágenes, las cuales son: uint8, uint16, uint32, int8, int16, int32, double y binaria. Con estos tipos de imágenes obtenemos imágenes RGB, en escala de grises o binarias. Estas imágenes se diferencian por el tipo de dato que contiene la matriz, es decir, el tipo de dato de cada pixel [19]:

• Binaria: Los valores de los pixeles son 0 ó 1 (1 bit por elemento).
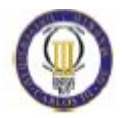

- Uint8: Los pixeles son datos enteros de 8 bits en el rango de [0,255] (1 byte por elemento). Un dato entero en computación es un tipo de dato que puede representar un subconjunto finito de los números enteros.
- Uint16: Los pixeles son datos enteros de 16 bits en el rango de [0, 65535] (2) bytes por elemento).
- Uint32: Los pixeles son datos enteros de 32 bits en el rango de [0, 4294967295] (4 bytes por elemento).
- Int8: Los pixeles son datos enteros de 8 bits en el rango de [-128, 127] (1) byte por elemento).
- Int16: Los pixeles son datos enteros de 16 bits en el rango de [-32768, 32767] (2 bytes por elemento).
- Int32: Los pixeles son datos enteros de 32 bits en el rango de [-2147483648, 2147483647] (4 bytes por elemento).
- Double: Doble precisión, números en punto flotante que varían en un rango aproximado de -10308 a 10308 (8 bytes por elemento).

Después de realizar las debidas conversiones, se debe obtener la inversa de la imagen, es decir, los 0 de la matriz pasarán a 1 y viceversa. El 0 representa al negro, y el 1 al blanco. En la figura 5.1 se presenta la inversión de una imagen donde la primera imagen muestra un cuadrado negro con fondo blanco y la segunda imagen representa su inversa, un cuadrado blanco de fondo negro.

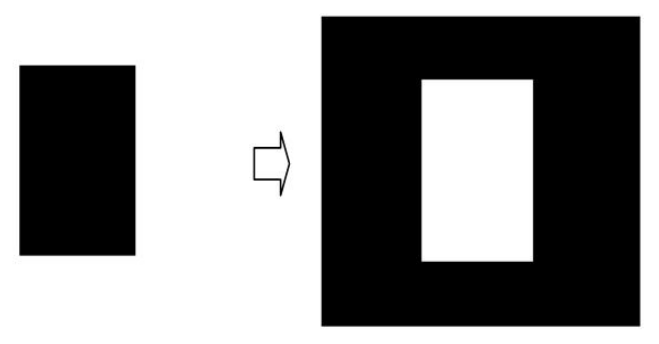

Figura 5.1. Inversa de la imagen

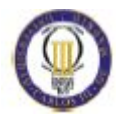

Posteriormente se realiza la esqueletización. En la figura 5.2 se puede ver como varía la esqueletización en función de las iteraciones realizadas: 10, 50, 80,100, 200 y 10000 [17].

La diferencia entre 200 y 10000 iteraciones es nula, por tanto para este caso más de 200 iteraciones seria innecesario, el número de iteraciones dependerá de cada imagen y de las veces que haga falta que el algoritmo de esqueletización recorra la imagen.

Como puede observarse en la figura 5.2 se cumple que en el esqueleto de un rectángulo se obtiene una clara línea directriz, formada por dos puntos, dichos puntos surgen en el cruce de las líneas diagonales superiores e inferiores respectivamente.

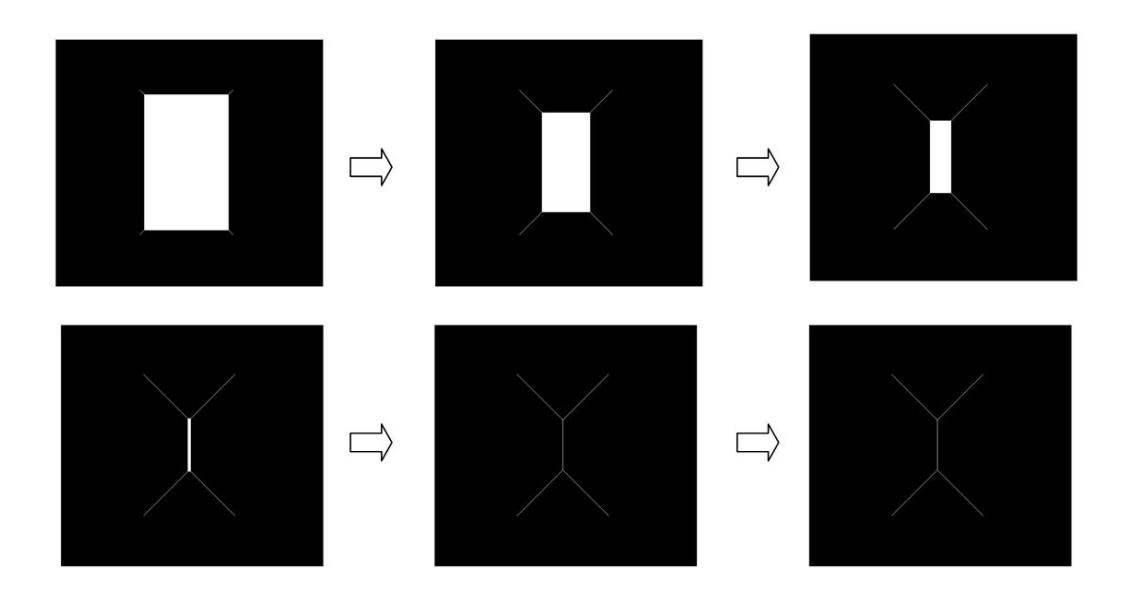

Figura 5.2. Esqueletización del cuadrado

Para no considerar que solo se dé en casos ideales, ya que en la realidad un neumático, no es un rectángulo perfecto, se estudia si también se cumple para el caso más drástico, una elipse.

Se realiza el mismo procedimiento, se crea una elipse en Paint, se carga a Matlab, se convierte la imagen a escala de grises y posteriormente se binariza. Se obtiene su imagen inversa y se realiza la esqueletización, con pruebas de 25, 70,100 y 120

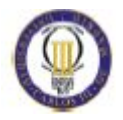

iteraciones. Se puede observar el proceso en la secuencia de imágenes de la figura 5.3.

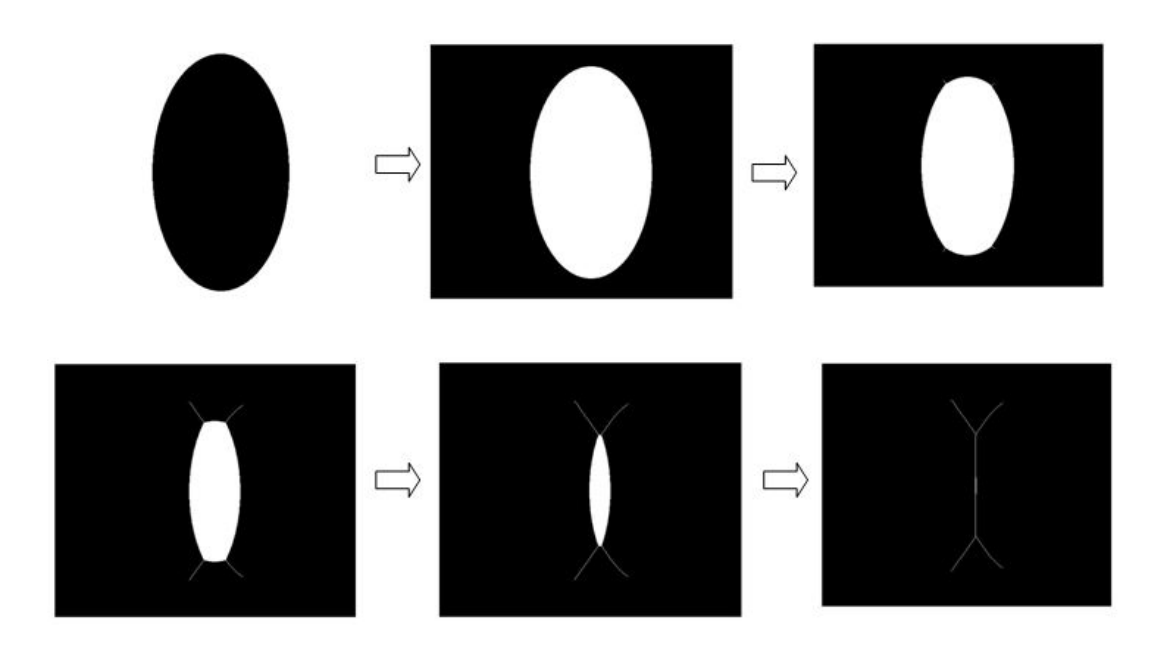

Figura 5.3. Esqueleto de una elipse

Como puede observarse, se obtiene también una línea principal formada por dos puntos. Es por ello que aunque la marca de la rueda no sea un rectángulo perfecto ni una elipse perfecta, sino un rectángulo con esquinas redondeadas, el programa podrá obtener su línea principal sin ningún problema.

### 5.1.2 Ensayos tipo II

En el caso práctico real, el neumático estará en contacto con una superficie transparente (un cristal suficientemente grueso para soportar el peso del vehículo). Se tomará una foto desde la perspectiva interior de dicho cristal, obteniéndose una fotografía con el neumático en contacto con una superficie de apoyo, que asemeja la carretera, pero en dicha fotografía se hallaran más elementos aparte del neumático, los cuales son, parte del fondo del vehículo cercano a la rueda y parte del exterior.

Al obtener una fotografía con más elementos de los que se quieren, se deben eliminar dichos objetos. Para esto se usa la técnica de la luz como se mencionó anteriormente en el apartado 4.3, si se dirigen unos focos a todo aquello que no sea

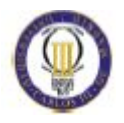

el neumático, el nivel de intensidad de los colores y posteriormente el nivel de intensidad de la escala de grises estará bien diferenciado, siendo el neumático mucho más oscuro que el resto.

Al realizar la conversión de escala de grises a imagen binaria, el ordenador toma el valor más alto y el menor en la escala de intensidades de grises, y posteriormente realiza una aproximación por valores cercanos a dichos puntos (esto se conoce como umbralización, es decir, el usuario define el nivel de gris como umbral), donde debería darse el caso, que lo que es más claro quede como blanco y el neumático, lo más oscuro, como negro.

A continuación, se detalla el proceso de esqueletización de una imagen real, del tipo RGB. Para la realización de la prueba se ha utilizado un coche a escala, siendo los resultados semejantes a los que se darían con uno real, ya que este estudio pretende defender la base teórica, dando paso a otro proyecto distinto, cuyo objetivo sea la realización de un prototipo y verificación del proceso en la práctica.

Los estudios que se han realizado y que se mostrarán son:

- Estudio I: Esqueleto de la imagen sin iluminación ni filtro.
- Estudio II: Esqueleto de la imagen con iluminación pero sin filtro.
- Estudio III: Esqueleto de la imagen con iluminación y con filtro lineal (filtro de la media).
- Estudio IV: Esqueleto de la imagen con iluminación y con filtro no lineal (filtro de la mediana).

La imagen de la que se parte se puede observar en la figura 5.4 donde se ve la parte inferior de un coche a escala. Posteriormente, se aísla la rueda con Photoshop, en el prototipo real esta tarea será automática, ya que se dispondrá de cuatro cámaras, una por cada rueda.

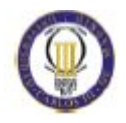

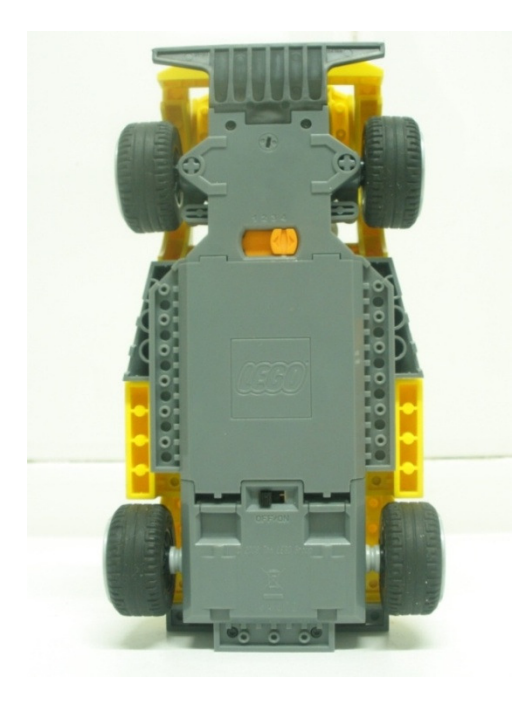

Figura 5.4. Coche a escala objeto de estudio

En el estudio I, se intenta conseguir obtener el esqueleto de una rueda sin aplicar filtros, ni utilizar la luz para modificar los niveles de intensidad de los pixeles cercanos a la rueda. Se aísla la rueda ya que en el prototipo se pretende fotografiar cada rueda, desde debajo del neumático, obteniendo una imagen como la primera de las cuatro imágenes que se observan en la figura 5.5, la cual se denomina imagen original. El proceso que se sigue es el que se observa en dicha figura: conversión a escala de grises (donde se puede apreciar ruido), conversión a binaria, y, por último, inversión de la imagen.

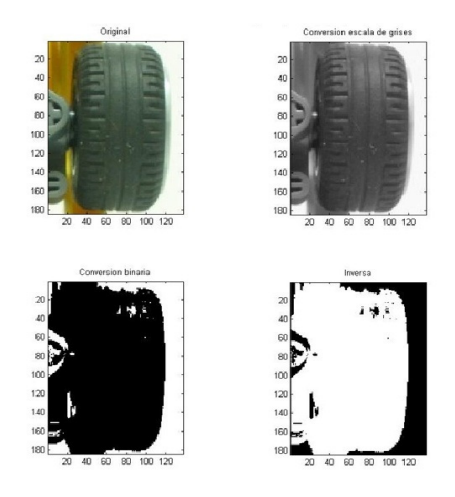

Figura 5.5. Procesado de imagen original de la rueda

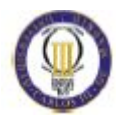

Para convertir una imagen en binaria se realiza un proceso de umbralización, este proceso consiste en elegir un valor de la intensidad y convertir todo lo que es superior a dicho valor a 1 (representa el color blanco) y lo que es inferior a 0 (representa el color negro). Para conocer el valor de intensidad que se utilizará en la umbralización se necesita observar el histograma de la imagen que se desea umbralizar. La primera imagen de la figura 5.8 muestra el histograma de la imagen original de la rueda. En este caso, el valor que se debe seleccionar para umbralizar es 100, ya que la mayor parte de pixeles con color se encuentran debajo de este valor. Los pixeles con un nivel de intensidad menor a 100 pasarán a representar el color negro y los superiores a 100 representarán el color blanco.

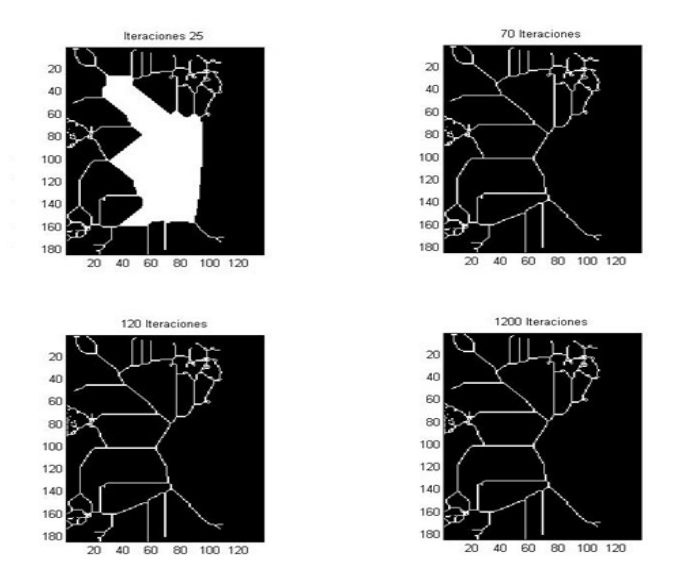

Figura 5.6. Proceso de esqueletización

Por último, la imagen se invierte y se procede a la realización del esqueleto de todo aquello que sea blanco. En la figura 5.6 se muestra el proceso de esqueletización para 25, 70, 120, 1200 iteraciones. Como era de esperar se obtiene un esqueleto que no tiene nada que ver con el esqueleto de la rueda, ya que aparte de la rueda tiene en cuenta los demás elementos del vehículo. Es por tanto un estudio fallido.

En el segundo estudio, se busca semejar las condiciones que se darían si se apuntara con focos de una determinada intensidad y direccionados hacia los elementos cercanos al neumático. Para realizar dicha semejanza se ha realizado un pequeño aclarado, de dichas zonas.

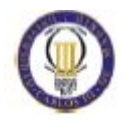

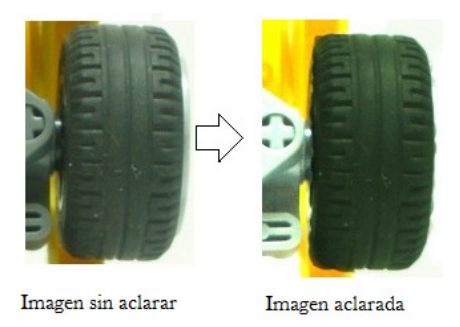

Figura 5.7. Imagen aclarada

Se puede apreciar la diferencia, entre la imagen aclarada y sin aclarar (Figura 5.7). Aunque a simple vista no se aprecia mucha diferencia, si se comparan sus histogramas se comprueba que si la hay (Figura 5.8).

El histograma de una imagen f es una gráfica que representa los niveles de intensidad del color de f con respecto al número de píxeles presentes en f con cada intensidad de color. La parte inferior del histograma representa los niveles de intensidad (desde 0 a 255) y en la parte izquierda se representa el número de pixeles con dicho valor.

Al comparar un histograma con otro, se ve que el número máximo de pixeles con un mismo valor de intensidad difiere mucho, en el primero se llega a 1000 pixeles con el mismo nivel de intensidad (valor 250) y en el segundo el mismo nivel de intensidad no supera los 450 pixeles. Por otro lado, en el segundo histograma la gran mayoría de pixeles tiene la mayor parte de sus valores comprendidos entre 50 y 150, mientras que en el primero hay una mayor dispersión de pixeles hasta llegar al valor 255. Para obtener los histogramas, es necesario convertir previamente las imágenes RGB a escala de grises.

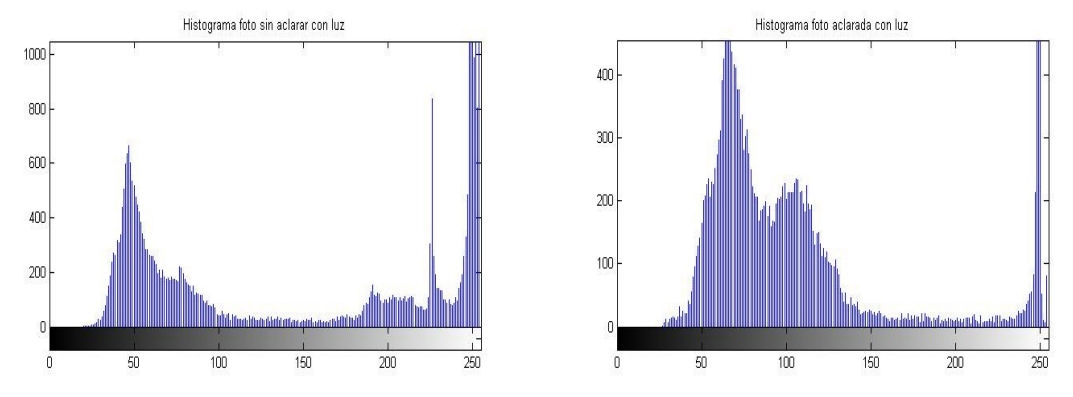

Figura 5.8. Histogramas de imagen sin luz y con luz

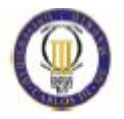

Con la nueva imagen aclarada, se realiza el mismo procesamiento, conversión a escala de grises, conversión a binario y posterior inversión de la imagen binaria (Figura 5.9). Se comprueba que gracias a la teoría del aclarado con la luz, en la imagen binaria los pixeles no pertenecientes al neumático se representan como blanco (esto se debe a que su valor de intensidad ha cambiado a causa del aclarado), quedando aislados la rueda y un pequeño elemento de la suspensión, representados en negro. Al no aplicar ningún tipo de filtro se observa un pequeño ruido en la imagen de escala de grises.

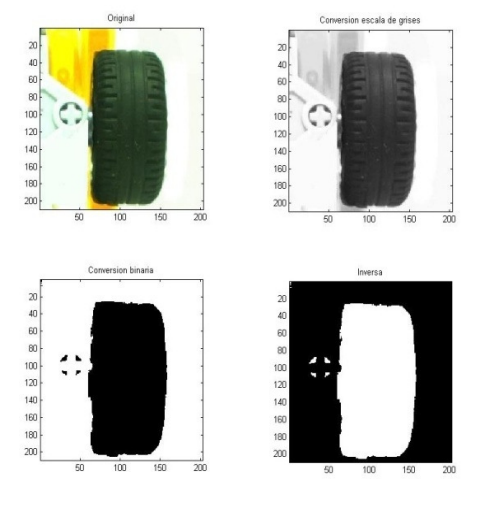

Figura 5.9. Procesado imagen aclarada

El proceso de esqueletización, se muestra en la figura 5.10, donde se aprecia una línea principal con ramificaciones, dichas ramificaciones se dan debido al ruido de la imagen, que otorga valores incorrectos a pixeles aleatorios, con la consecuente pérdida del esqueleto real.

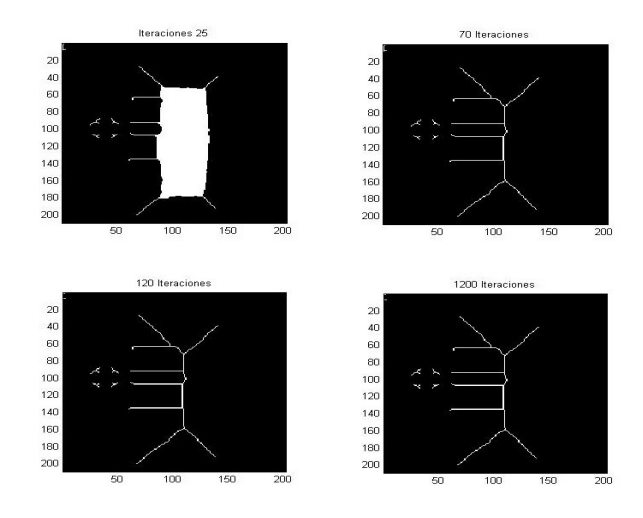

Figura 5.10. Esqueleto imagen aclarada

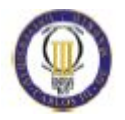

A la vista del resultado del estudio anterior, se puede decir que la teoría sobre la iluminación da resultados positivos y se procede a aplicar filtros con el objeto de eliminar el ruido.

En el tercer estudio, se continúa aplicando el aclarado y además se aplica un filtro lineal, el filtro de la media. Como inconveniente de este filtro, surge la llamada dispersión de bordes, que se observa en la figura 5.11. En dicha imagen se puede apreciar que los bordes de la rueda están difuminados.

La diferencia principal entre el segundo y tercer estudio radica en la eliminación del ruido en este último. Si se comparan los pixeles de la imagen en escala de grises de cada estudio, se observaría que el valor de los pixeles del ruido de una imagen y otra no coinciden. Esto es debido a la aplicación del filtro de la media lo cual hace que todos los pixeles de la imagen cumpla la media con la vecindad.

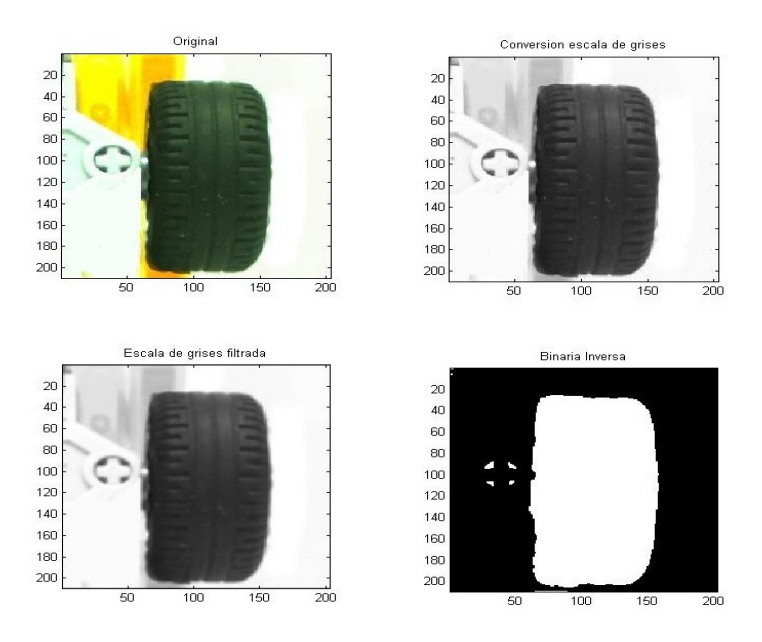

Figura 5.11. Procesado imagen con filtro de la media

Tras aplicar el filtro de la media, se consigue eliminar la mayor parte del ruido [15], y el esqueleto no se verá tan afectado, esto se ve si se comparan los esqueletos finales mostrados en las figuras 5.10 y 5.12. Por esto al realizar el esqueleto, se obtiene un resultado bastante bueno, aunque no se obtiene una línea principal completamente recta. El resultado es positivo ya que se ven los dos puntos principales de dicha recta, con la que se puede reconstruir una línea perfecta. En la figura 5.14 se muestra que la recta del esqueleto no es perfecta ya que tiene un par de alteraciones.

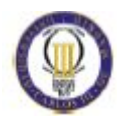

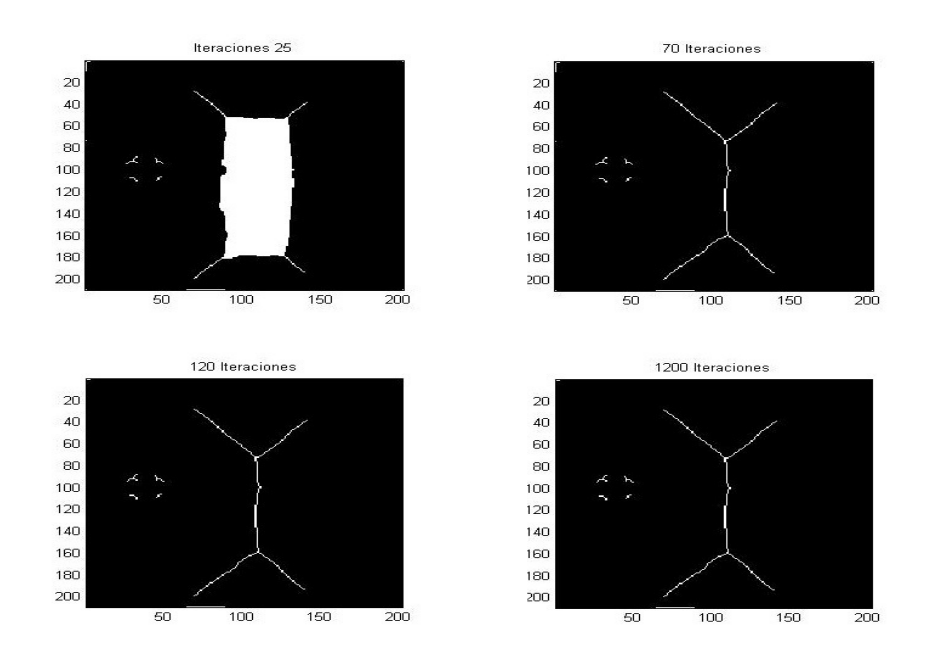

Figura 5.12. Esqueletización con filtro de la media

Por último, se realizó un estudio con un filtro distinto, ya que existen gran cantidad de filtros aplicables para la eliminación de ruido. A continuación, se muestran los resultados de un filtro no lineal, el filtro de la mediana.

El proceso es similar al anterior, la única diferencia es que al usar el filtro de la mediana no se suavizan los bordes lo que conlleva que surja una zona oscura debajo de la rueda. Con este filtro también se consigue eliminar el pequeño elemento de la suspensión.

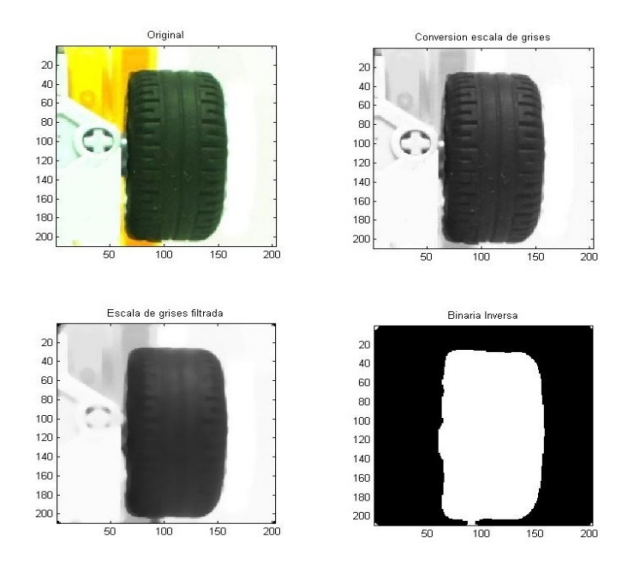

Figura 5.13. Procesado imagen con filtro de la mediana

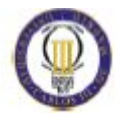

Matlab toma dicha zona como parte de la rueda, ya que los valores de dichos pixeles son cercanos a la mediana de sus pixeles vecinos (la mayoría de estos pixeles vecinos pertenecen a la rueda), se puede apreciar en la última imagen de la figura 5.13 como en la parte inferior de la rueda blanca hay un pico distorsionando la rueda real.

Los resultados de la esqueletización, también son positivos para este estudio. Aunque surge una línea no deseada al final del esqueleto. Esta línea no altera la línea principal de este, por tanto se sigue pudiendo obtener la línea directriz del neumático, basándose en los dos puntos principales (Figura 5.14).

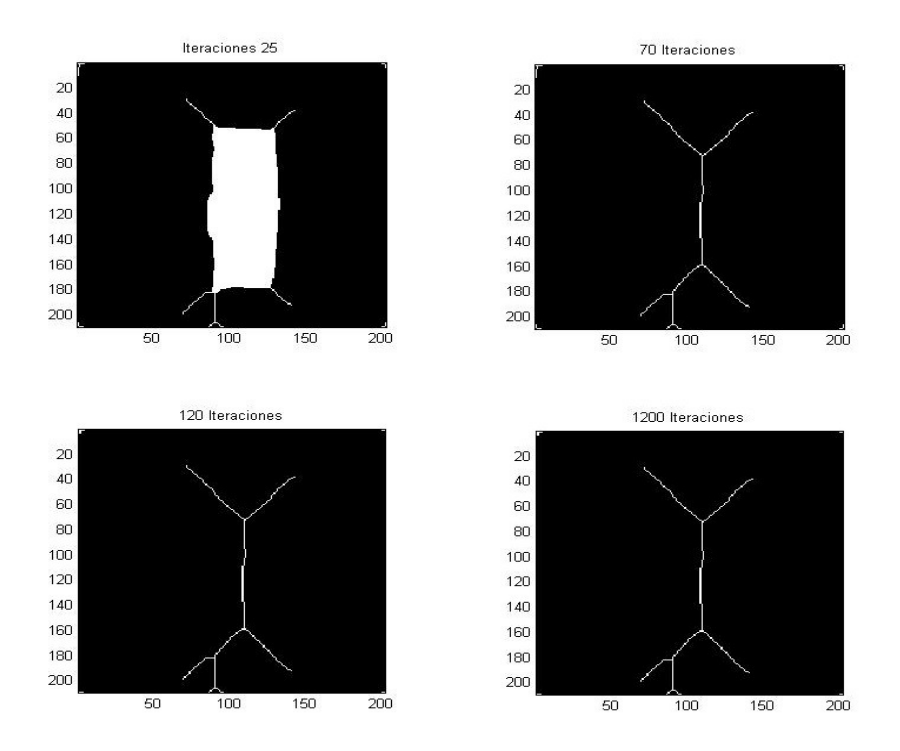

Figura 5.14. Esqueletización filtro de la mediana

Este estudio también se ha realizado con otro modelo de vehículo a escala, distinto al primero, de fondo muy oscuro (figura 5.15), donde se remarca la rueda que se analizará. Este es el peor caso que podría darse ya que el fondo del vehículo tiene un color muy parecido al neumático.

A continuación, se muestra los resultados obtenidos para sus distintos esqueletos. Siendo estos diferentes por no aplicar filtros, aplicar filtro de la media y filtro de la mediana (Figura 5.16).

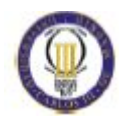

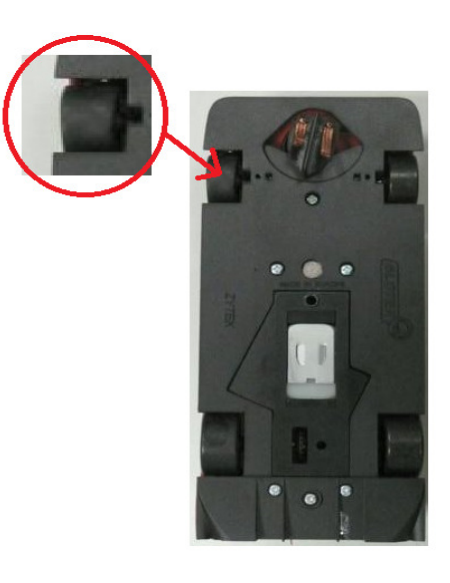

Figura 5.15. Segundo modelo de coche a escala

Aunque los resultados no son exactamente iguales, sobre todo a la diferente forma de la rueda, también son satisfactorios puesto que se obtiene los puntos que formarán la línea principal directriz de la rueda. Por ello, este estudio se puede generalizar a cualquier tipo de rueda.

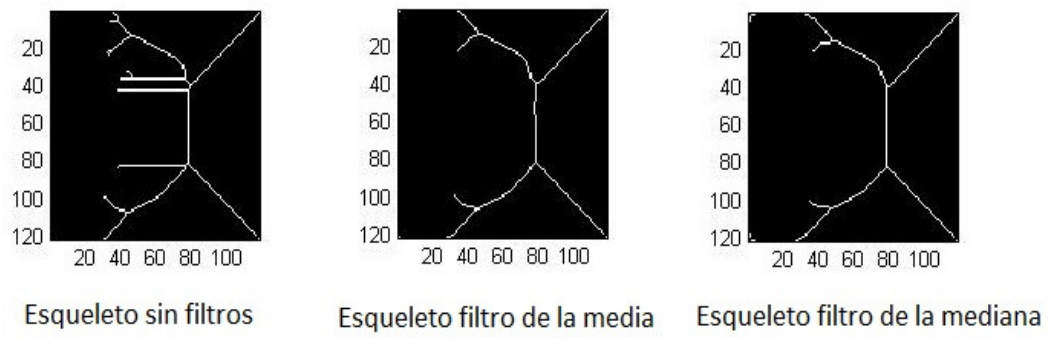

Figura 5.16. Resultados de los distintos esqueletos

Se puede dar, por tanto, por satisfactorio el estudio por visión artificial, que permite la obtención de la línea principal de un neumático, con el objeto de medir el ángulo que forma dicha línea con la línea geométrica central del vehículo (línea que surge al unir el centro del eje delantero con el centro del eje trasero), dicho ángulo será la convergencia de cada rueda (toe frontal o trasero según el eje que se estudie) y sumada con la otra rueda de su mismo eje, se obtendrá la convergencia total frontal o trasera del vehículo.

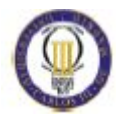

Se persigue poder estudiar la convergencia de cada rueda en un corto periodo de tiempo, ya que el proceso de digitalización y procesado de la imagen de la rueda es inferior a 15 segundos. Este tiempo se verá influenciado por las características del ordenador designado a dicho análisis, un ordenador con un microprocesador poco potente o con una mala tarjeta gráfica aumentará dicho tiempo.

## 5.2 OBTENCIÓN DE LA LÍNEA GEOMÉTRICA DEL VEHÍCULO

Una vez que se obtiene la línea directriz del neumático, se debe determinar la línea con respecto a la cual se medirá su ángulo, es decir, se calculará el ángulo de convergencia o divergencia de dos rectas.

La recta con respecto a la cual se medirá el ángulo, se llama línea geométrica del vehículo, y como se definió anteriormente es la línea que surge al unir los puntos medios de los ejes delantero y trasero.

Si la convergencia en un vehículo detenido fuera nula, la recta geométrica del vehículo y la línea directriz del neumático, serían paralelas, es decir, las ruedas serían paralelas completamente. Por ello, el ángulo se mide con respecto a la línea geométrica del vehículo.

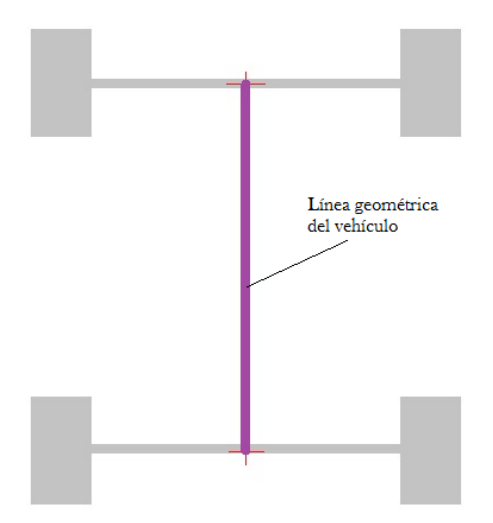

Figura 5.17. Línea central del vehículo

En teoría, un vehículo sin movimiento debe presentar una convergencia de sus ruedas, la cual tiende a minimizarse durante el movimiento, debido a las diferentes fuerzas.

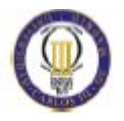

Para calcular la línea geométrica, se deben conocer las cotas de los ejes, calcular sus puntos medios, y unirlos, como se observa en la figura 5.17, donde se determina la línea geométrica central del vehículo.

Se parte de la base, de que no todos los automóviles tienen las mismas medidas, es por ello que no se podría fijar las cámaras por cada rueda. Para abarcar todas las medidas de ejes y longitud entre estos del mercado, las cámaras deben tener capacidad de movimiento.

Las cámaras se situarán debajo del neumático, esto sirve a la vez para conocer las medidas de cada eje. Cada cámara indica un punto en un sistema de coordenadas. Si se unen los dos puntos referentes a la posición de las cámaras del mismo eje, se obtiene la longitud del eje, de donde se puede obtener el punto medio del eje por coordenadas.

Si se realiza esto con las cámaras del otro eje, se obtiene otro punto medio del otro eje. Al unir los dos puntos medios de los ejes se obtiene la línea geométrica central del vehículo.

Las cámaras se moverán a través de un sistema de carriles simple, que les otorgue dos grados de libertad, es decir, que se pueda variar la longitud del eje, y a su vez también sea posible aumentar o disminuir la distancia entre ejes. En la figura 5.18 se puede ver el sistema de carriles de las cámaras propuesto.

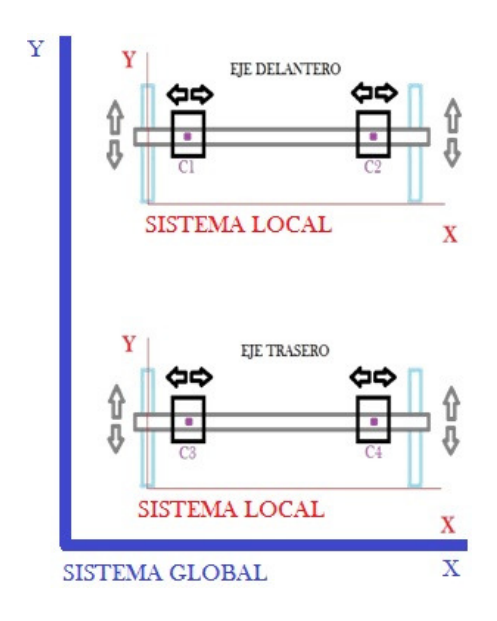

Figura 5.18. Sistema de movimiento para las cámaras

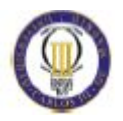

Como puede observarse, se tiene un sistema de referencia global y sistemas de referencia locales para cada eje del vehículo. Esto facilita el movimiento de las cámaras, donde se podrá variar la distancia entre ejes del vehículo modificando la cota "Y" de cada sistema individual, y variar también el ancho de cada eje, modificando la cota "X". El objeto del sistema global es obtener los puntos que proporciona cada cámara y posicionarlos para la creación de la línea geométrica central.

Al introducir dos sistemas de referencia locales, el operario solo tendrá que introducir el dato de distancia entre ejes o ancho de eje directamente, sin necesidad de cálculos, los cuales si serían necesarios si solo se tuviera un sistema de referencia global. Dichos datos se deben introducir en una base de datos, donde se almacenarán medidas de ejes y distancia entre los mismos para cada automóvil del mercado. Con esto, una vez que se tenga la base de datos terminada, el operario tan solo tendrá que seleccionar el modelo y las cámaras se colocarán automáticamente. Posteriormente, se tendrá que alinear visualmente las ruedas con las cámaras, el operario deberá dar indicaciones al conductor para que las ruedas queden alineadas con las cámaras y se realizarán las fotografías con las que se estudiará la alineación.

Por tanto, una vez que se tenga en el ordenador el sistema de coordenadas global donde situar la línea geométrica central del vehículo, se procede a introducir en este sistema la línea directriz del neumático. Para esto, se ha utilizado un programa denominado Golden Ratio, el cual sirve para medir ángulos entre rectas designando puntos en la pantalla. Se ha utilizado este aunque existen gran número de programas que realizan las mismas tareas. A continuación, se mostrará un ejemplo de la medida de los ángulos con dicho programa.

El primer paso en el estudio de la alineación por visión artificial es determinar la línea geométrica central del coche a través de los puntos medios de los ejes, el segundo paso es obtener la línea del esqueleto de la rueda y, por último, medir el ángulo que forman ambas líneas. Para realizar esto, se ha usado el mismo vehículo a escala usado en los estudios anteriores. En la figura 5.19 se muestra la pantalla principal del programa, la cual proporciona una línea roja y otra azul las cuales se pueden desplazar, el programa mide el ángulo entre estas dos rectas (con una medida mínima de 0.01º). Para medir el ángulo de convergencia entre la línea del esqueleto de la rueda y la línea geométrica central del vehículo, se deben situar las rectas que da el programa encima de las rectas a medir.

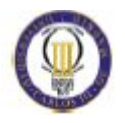

El programa indica el ángulo, y entre paréntesis su complementario hasta 360º. Si el primer ángulo que indica está comprendido entre 0º y 180º se tendrá divergencia, si se encuentra comprendido entre 180º y 360º se tendrá convergencia.

El ángulo entre la línea principal y el esqueleto son 0.54º (Figura 5.19) que es un valor bastante próximo al real, ya que en los coches a escala se crean ruedas lo más perpendiculares posibles a los ejes, pero se recuerda que este proyecto sólo pretende defender la parte teórica, para dar paso a la construcción de un prototipo, donde se estudiará el caso práctico real.

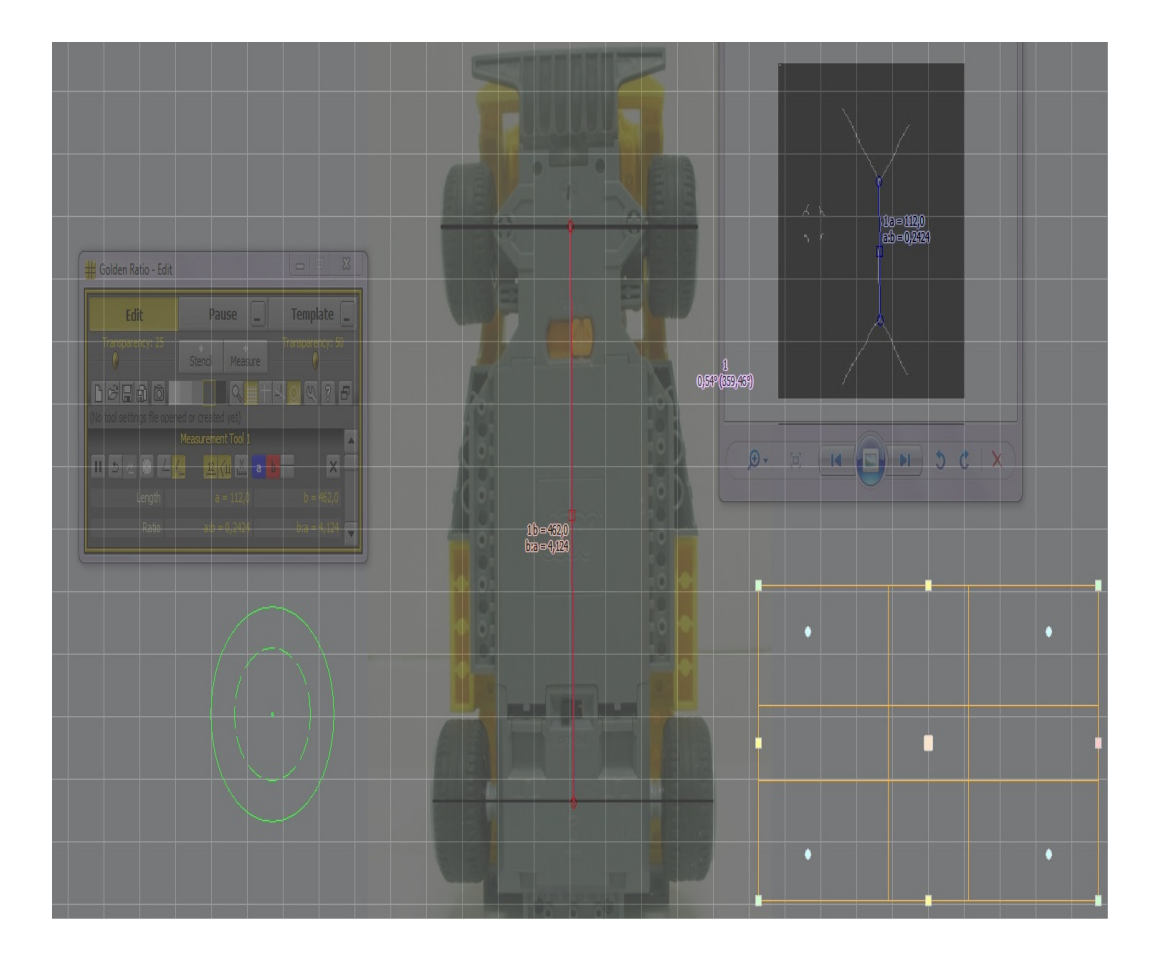

Figura 5.19. Medida de ángulo de convergencia/divergencia

Para saber si el ángulo de convergencia que se obtiene con la línea del esqueleto dista mucho del ángulo real de convergencia se ha procedido a calcular dicho ángulo real y posteriormente comparar los resultados. Para calcular el ángulo de convergencia real de la rueda se ha calculado la línea central del neumático

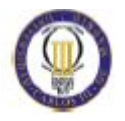

geométricamente y se ha estudiado el ángulo que forma con la línea geométrica central del vehículo. Para ello, se han dibujado dos ejes en el neumático uno en la parte superior y otra en la inferior, calculando su punto medio. Uniendo dichos puntos medios se obtiene la línea central del neumático. En la rueda derecha delantera de la figura 5.20 se puede observar dicho procedimiento.

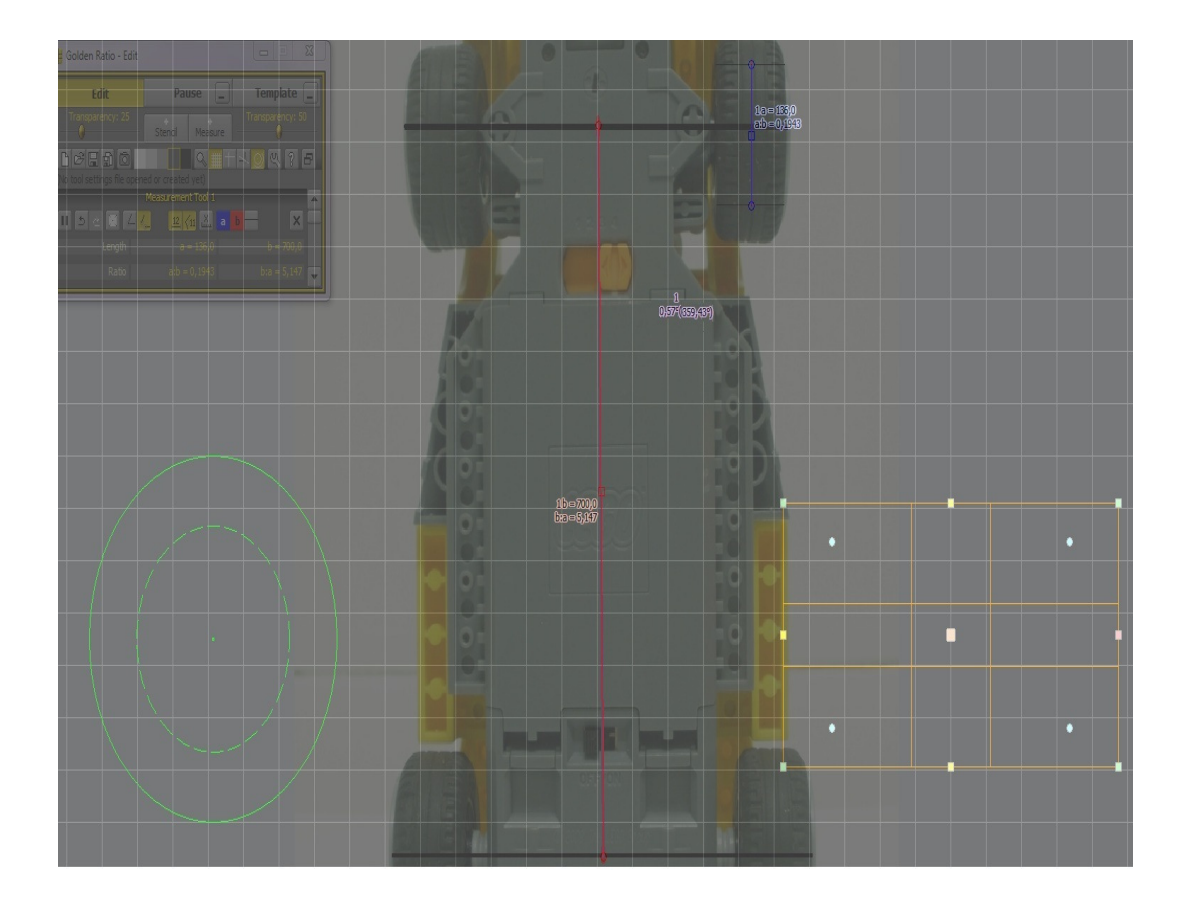

Figura 5.20. Medida ángulo con línea central del neumático

El ángulo obtenido entre la línea geométrica central del vehículo y la línea central del neumático es de 0.57º. Siendo la medida con el esqueleto del neumático de 0.54º, se puede decir que las mediciones a través del esqueleto conllevan un pequeño error, esto es debido a que la imagen sufre transformaciones morfológicas las cuales conllevan una pequeña variación de los pixeles, lo que produce un mínimo error de medida que es asumible. En el siguiente apartado de este proyecto se profundizará en el error de medida.

Para medir el ángulo de divergencia o convergencia total, se sumará el ángulo que aporte la rueda derecha con la línea geométrica central y el ángulo que aporte la

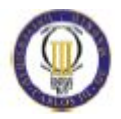

rueda izquierda con la línea geométrica central. En la figura 5.21 se ve como quedaría la medida de los dos ángulos.

El proceso que se ha seguido es el mismo al anterior:

- 1. Cálculo del esqueleto de la rueda izquierda.
- 2. Cálculo del esqueleto de la rueda derecha.
- 3. Cálculo de la línea geométrica central del vehículo.
- 4. Obtención de los ángulos entre las distintas líneas.

Por tanto, el cálculo de la divergencia total quedaría como sigue:

Divergencia total = Divergencia rueda derecha + Divergencia rueda izquierda =  $0.54^{\circ} + 0.51^{\circ} = 1.05^{\circ}$ 

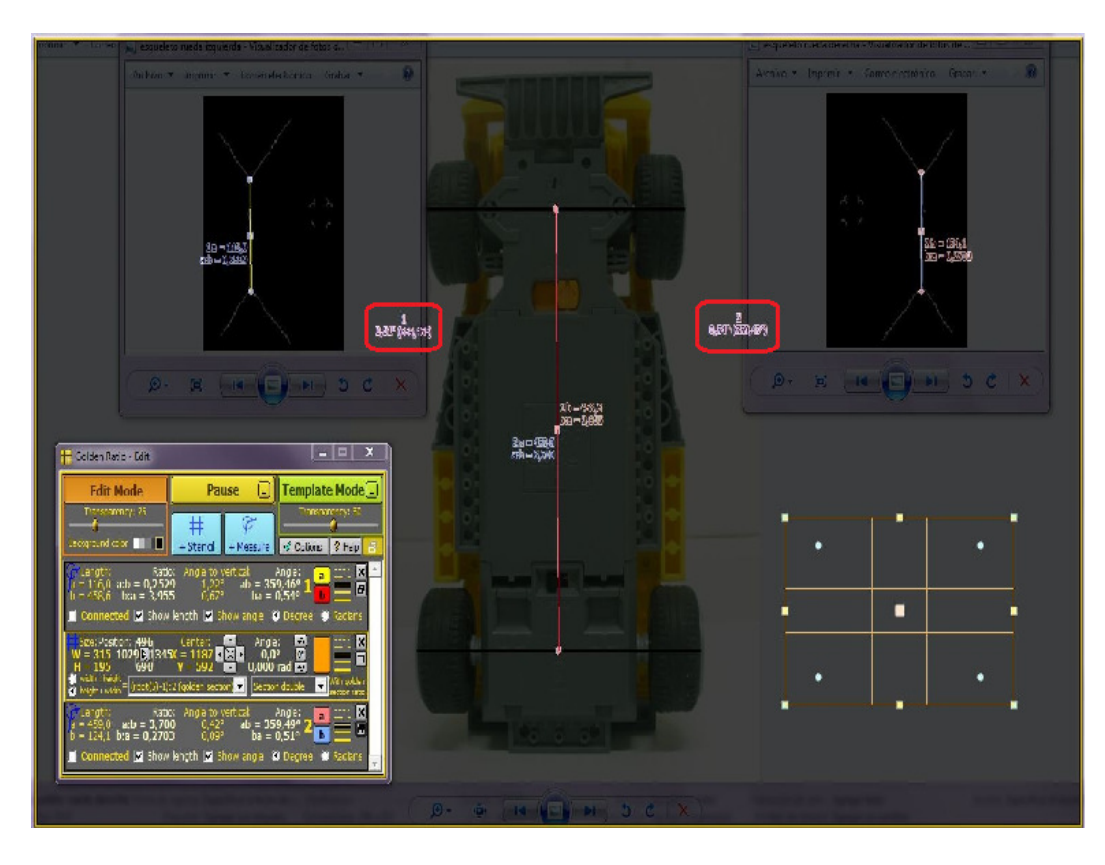

Figura 5.21. Toe total del eje delantero

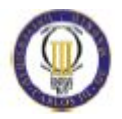

Posteriormente y para finalizar, se debería realizar el mismo estudio para el eje trasero concluyendo al 100% el estudio de divergencia o convergencia de un vehículo.

### 5.3 CALCULO DEL ERROR DE MEDIDA

Con objeto de conocer el rango de ángulos para el cual podría funcionar dicho sistema y conocer su error, se ha realizado la siguiente prueba.

Se ha girado la rueda derecha del vehículo a escala, desde su posición original, la cual se ha tomado como 0º (figura 5.4). El rango de giro estudiado comprende desde 25º hasta -25º.

Para conocer el error, se comparará el ángulo obtenido entre el esqueleto y la línea geométrica central del vehículo con el ángulo que proporcionará la línea central del neumático (calculada de forma geométrica) y la línea geométrica central del vehículo. Considerando este ultimo ángulo como el real.

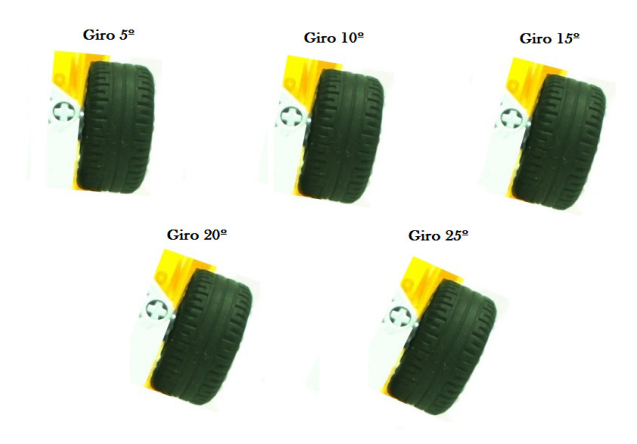

Figura 5.22. Rueda normal en el rango de ángulos positivos

Primero se ha ido incrementando el ángulo en 5º, en el sentido de las agujas del reloj, es decir a favor de la divergencia. Se comienza en 5º y se termina en 25º. En la figura 5.22 se muestra el rango de ángulos positivos.

Después se ha realizado lo mismo a favor de la convergencia, es decir, en el sentido contrario de las agujas del reloj donde se ha realizado el mismo incremento en valores negativos, es decir, desde -5º hasta -25º.

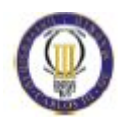

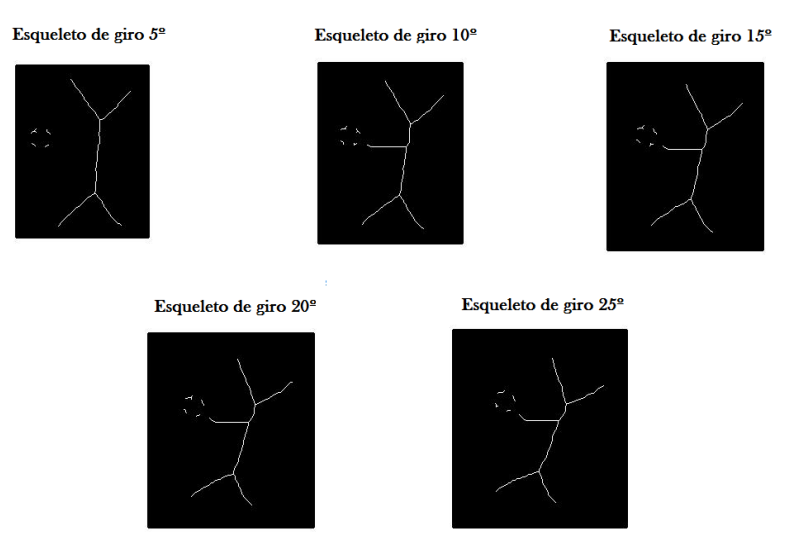

Figura 5.23. Esqueleto de la rueda en el rango de ángulos positivos

Las imágenes giradas en ambos sentidos, se han introducido en Matlab para procesarlas y obtener su esqueleto. Una vez obtenido el esqueleto, se procede a la medición de los ángulos con respecto a la línea geométrica del vehículo. Como ejemplo se puede observar los resultados de los esqueletos para el giro a derechas en la figura 5.23.

Como ejemplo de sentido negativo de giro, se tiene el neumático con su línea central, en la figura 5.24 donde se aprecia la variación de la rueda desde -5º hasta - 25º. Con estas imágenes posteriormente se han estudiado el ángulo que forman con la línea geométrica central del vehículo.

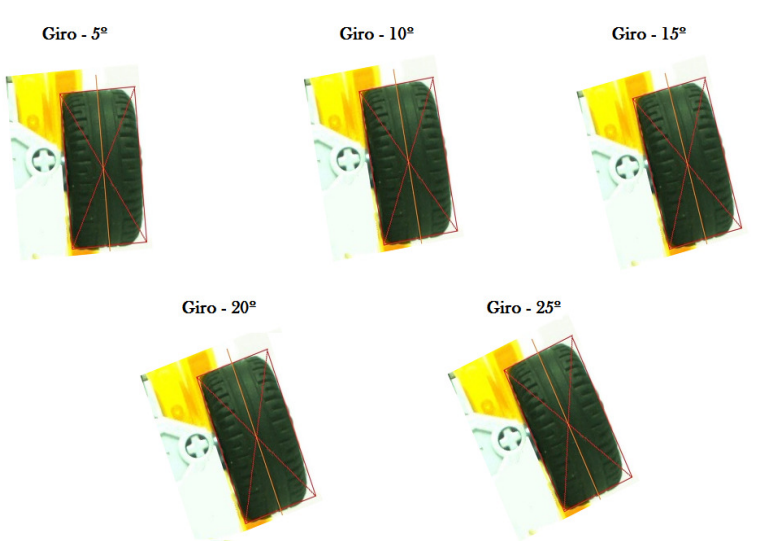

Figura 5.24. Línea central del neumático en rango de ángulos negativos

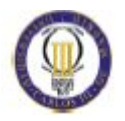

El siguiente paso, es estudiar el ángulo que formarán el esqueleto y la línea geométrica del vehículo en todo el rango de ángulos, es decir, desde -25º hasta 25º. También se estudiará el ángulo que forma la línea central del neumático y la línea geométrica del vehículo en el rango de ángulo de -25º hasta 25º. En el anexo A se encuentran los resultados de todos estos ensayos.

A modo de ejemplo, en la figura 5.25 se puede observar el resultado para un ángulo de 25º del esqueleto de la rueda, donde se aprecia claramente un estudio de divergencia.

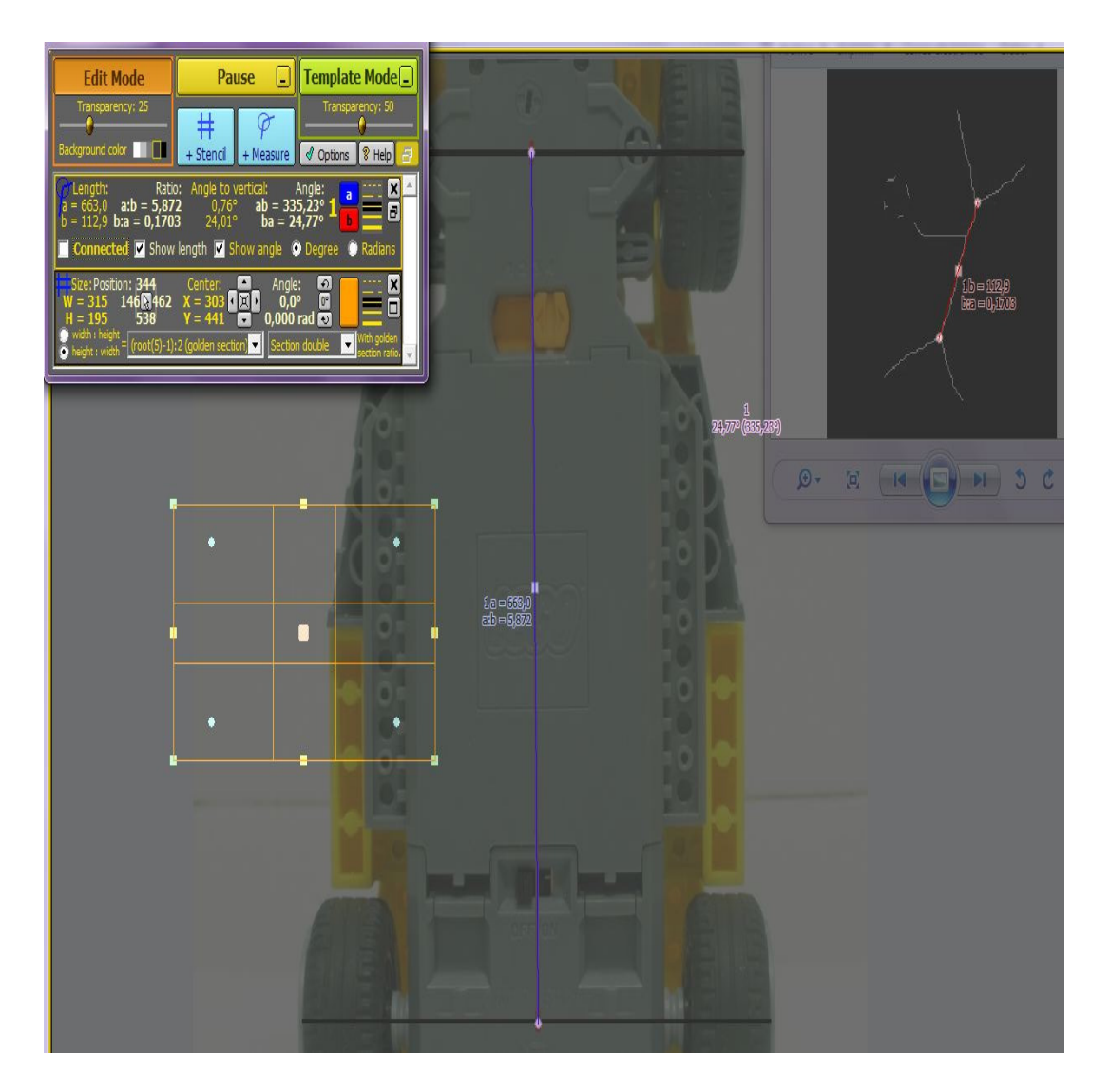

Figura 5.25. Ángulo toe con el esqueleto girado 25º

También a modo de ejemplo se puede ver para -25º el eje medio de la rueda en la figura 5.26, donde se aprecia una clara convergencia.

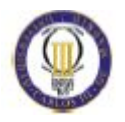

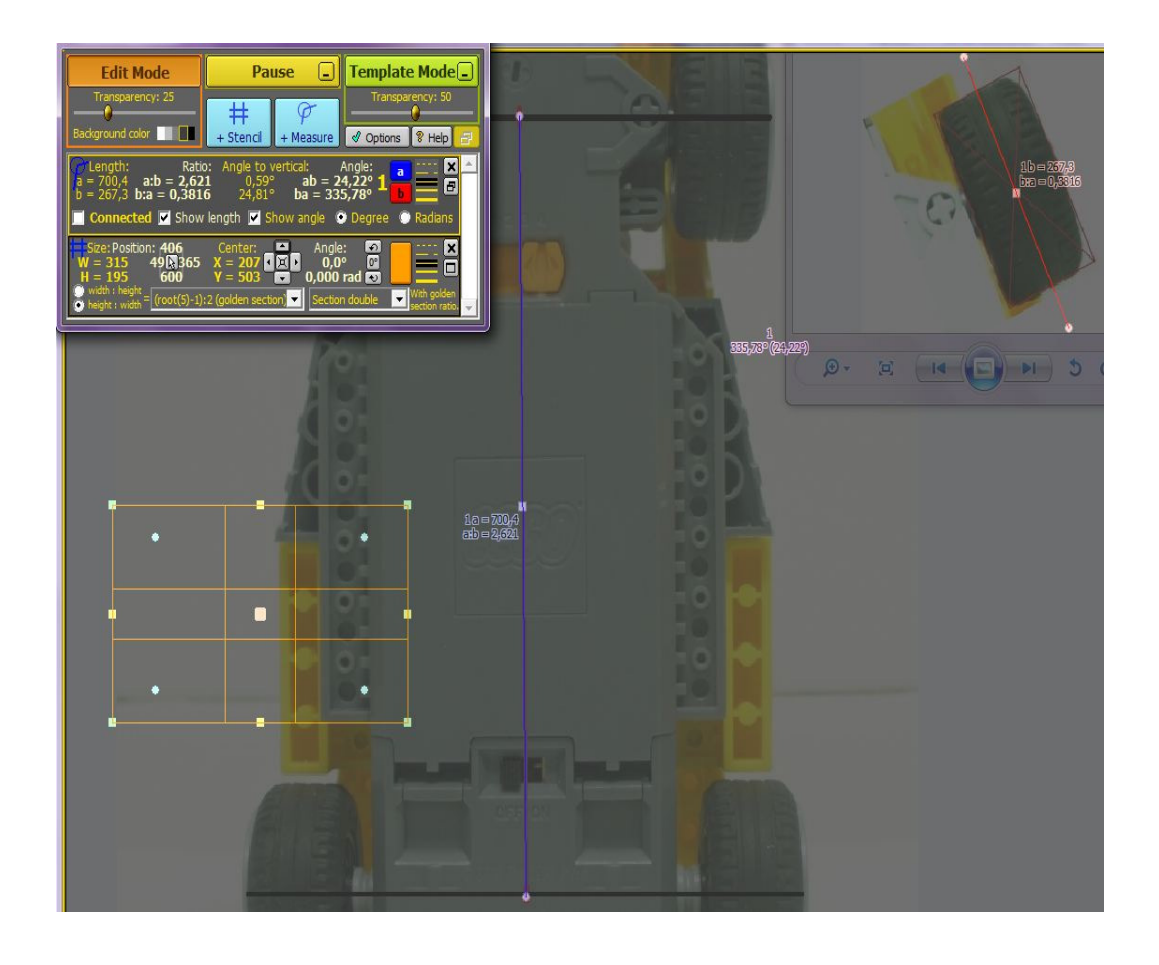

PFC: Estudio teórico de la alineación de un vehículo por visión artificial

Figura 5.26. Ángulo toe en con la rueda girada -25º

En general, debido a que la rueda de la que se parte presenta divergencia para ángulos positivos, se obtendrán un ángulo mayor, es decir, si se ha girado la rueda 5º se obtendrá un ángulo entre la línea geométrica central del vehículo y la línea del esqueleto de 5,59º, esto es debido a que la rueda parte con una divergencia inicial lo que hace aumentar el ángulo. Sucede lo mismo con la línea central del neumático.

Si por el contrario, el ángulo girado es negativo, el ángulo que se obtendrá será menor que el valor absoluto girado, es decir, si se ha girado la rueda -10º, el ángulo que se obtendrá con la línea central del neumático y la línea geométrica central del coche será 9,42º, esto es debido a que la rueda parte con una divergencia inicial, lo cual hace disminuir el ángulo.

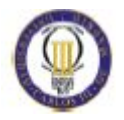

Se quiere conocer el error de la medida del ángulo que conlleva medir con la línea del esqueleto y dado los datos de los que se dispone se utiliza el método del error cuadrático medio para hallarlo:

$$
\varepsilon = \pm \sqrt{\frac{\Sigma \delta^2}{n(n-1)}} \quad \text{(Ecuación 5.1)}
$$

donde,

n = Numero de datos de los que se dispone.

 $\delta$  = Desviación de los datos.

La desviación es la diferencia entre los datos designados como exactos (ángulos obtenidos por la línea central del neumático) y los datos medidos (ángulos obtenidos con la línea del esqueleto).

La tabla 5.1 muestra los ángulos obtenidos para los distintos ángulos de giro de la rueda, el ángulo que forma la línea del esqueleto y el ángulo que forma la línea central del neumático. También se dispone de una columna donde se muestra la desviación entre estos datos para posteriormente calcular el error cuadrático medio.

Se observa que los valores obtenidos por la línea central del neumático son mayores en todo el rango de ángulos, esto indica que los valores que dará el programa al usar la línea del esqueleto serán siempre menores a los reales.

También se observa que los valores del ángulo medido por la línea del esqueleto y la línea central del neumático se van distanciando según va aumentando el valor absoluto del ángulo que se ha girado la rueda. A mayor valor absoluto del ángulo, existe mayor diferencia entre estos valores. Esto implica que a mayor ángulo, la medida será más incorrecta.

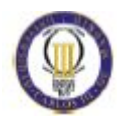

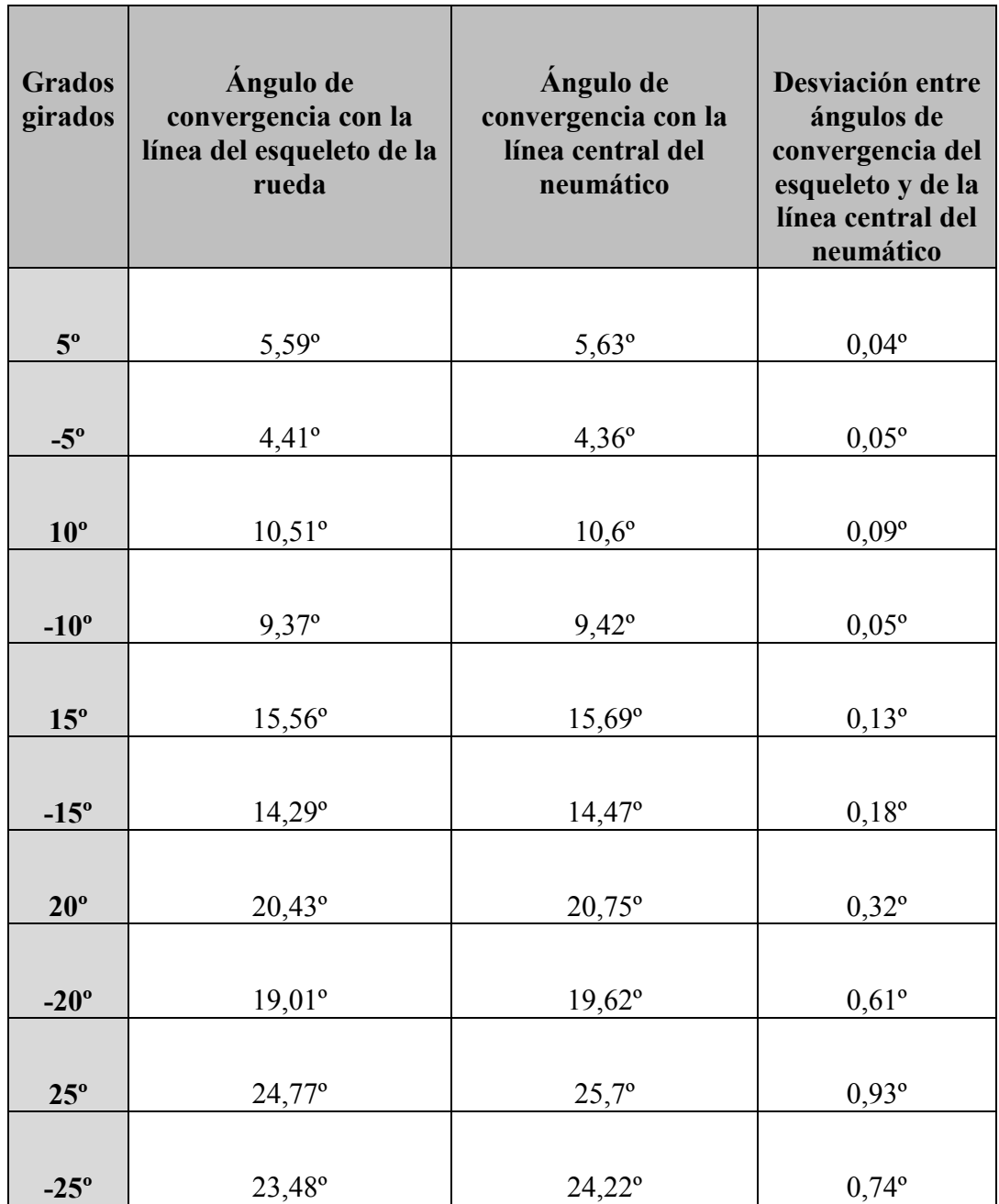

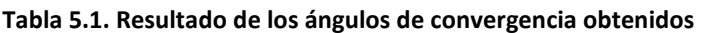

En la figura 5.27 se representa la divergencia para los ángulos positivos, a mayor divergencia mayor es la diferencia entre los datos reales y los medidos.

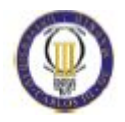

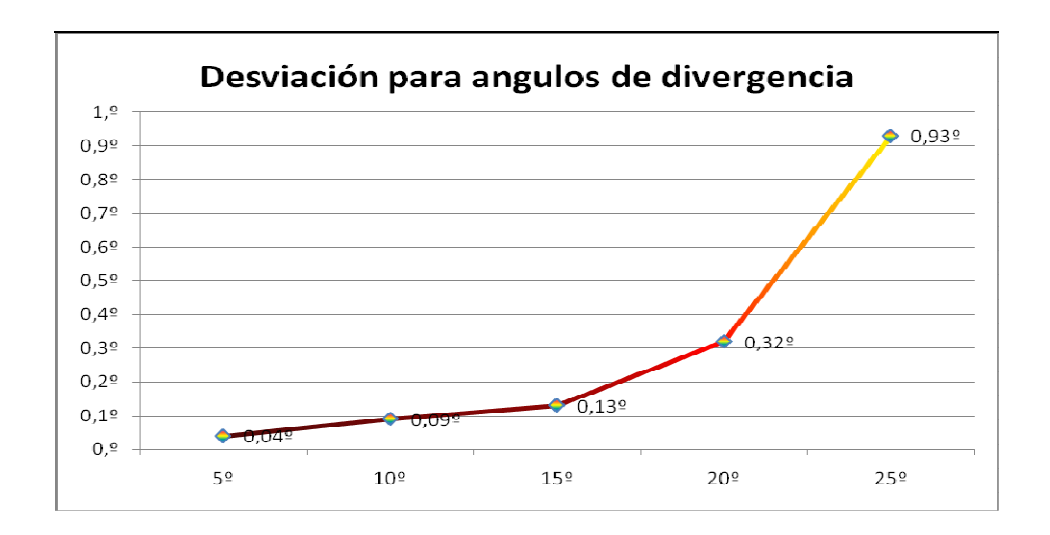

Figura 5. 27. Error para ángulos divergentes

En la figura 5.28 se representa la desviación para los ángulos negativos.

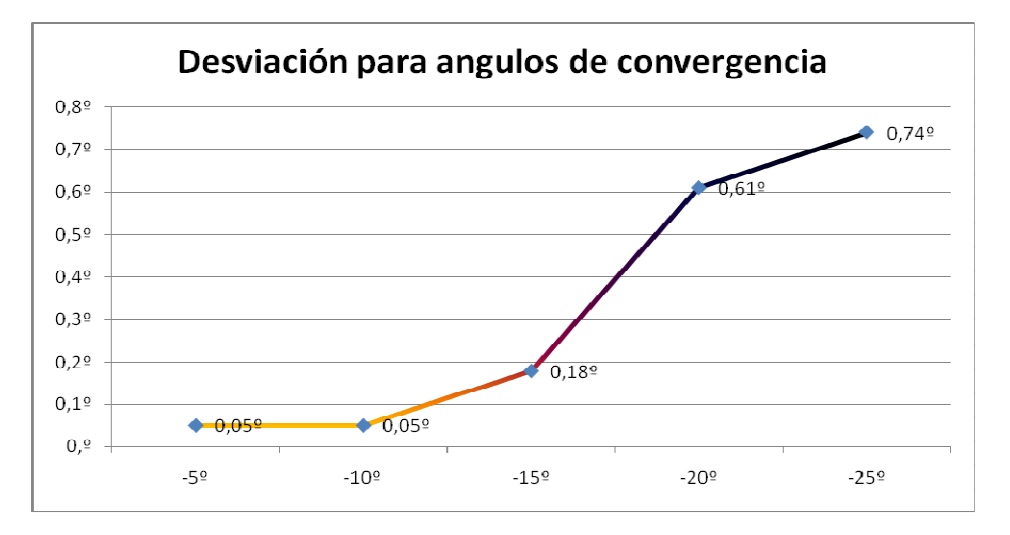

Figura 5.28. Error para ángulos de convergencia

En ambas graficas, se puede apreciar que la desviación crece gradualmente hasta los 15º en ángulos positivos y hasta los -15º en ángulos negativos. A partir de aquí la grafica de la divergencia crece de un modo excesivo lo que implica que la diferencia entre los datos es demasiado grande, por tanto los datos para ángulos mayores de 15º absolutos no se consideran fiables y se descartarán.

Por ello, solo se podrá utilizar el método de visión artificial propuesto en este proyecto para el estudio de la divergencia o convergencia para ángulos menores de

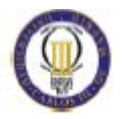

15º, lo cual le da un perfecto rango de trabajo, ya que en la realidad no es asumible un vehículo con una divergencia o convergencia mayor 2 ó 3 grados.

Una vez descartados los datos que no son necesarios, se dispone en la tabla 5.2 de los datos necesarios para aplicar el método del error cuadrático medio.

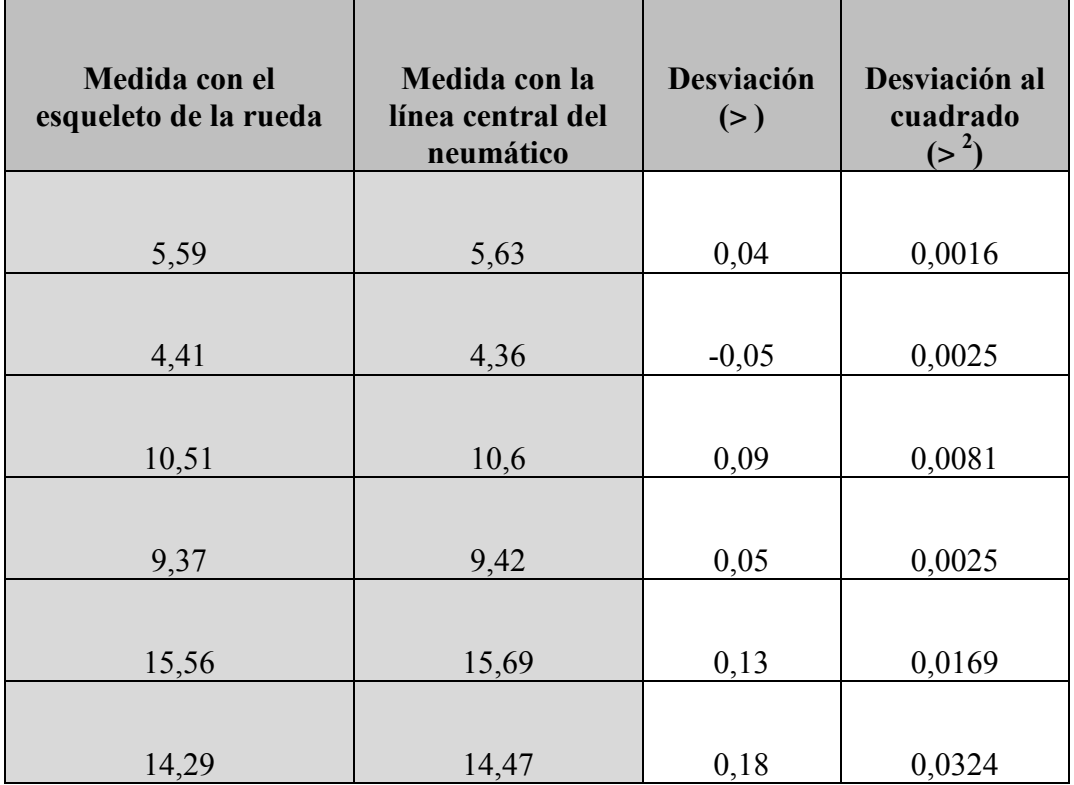

#### Tabla 5.2. Desviación

Para aplicar la fórmula del error mencionada anteriormente se necesita conocer el número de datos de los que se dispone, en la tabla 5.2 se puede apreciar que son 6 los datos que se utilizaran. También se puede apreciar la desviación entre los distintos datos, así como su valor al cuadrado. Por tanto para conocer el error de la medida del programa en la ecuación 5.1 se utilizaran los siguientes valores:

n=6  $\Sigma \delta^2 = 0,064$ 

Se obtiene como resultado, un valor de error de las medidas con la línea de los esqueletos de:

 $\Box = \pm 0.04618802$ ° ≈0.05°

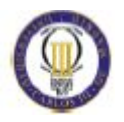

Por tanto las medidas aportadas por la línea del esqueleto conllevaran un error de  $\pm$  0.05 °.

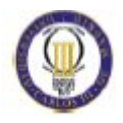

# 6. ESTUDIO ECONOMICO

El presente capitulo se centra en el estudio económico para la realización de un prototipo. Solo se basa en la construcción del mismo, no estando enfocando a la obtención de beneficio en el mercado, por tanto conceptos como el TIR, VAN, PVP no se estudiarán.

Tan solo se aborda el coste de los materiales, el coste del montaje y el coste de diseño del mismo.

### 6.1 Coste de materiales

Primeramente se explicaran cuales son los componentes necesarios para su construcción y la función que desempeñaran. Posteriormente se listarán dichos materiales, con su coste unitario y se calculará el coste total de materiales.

1-Ordenador: Se necesitará un ordenador cuya finalidad sea el tratamiento de las imágenes, y la obtención de resultados finales, por pantalla. Se ha seleccionado un ordenador lo suficientemente potente para realizar esta tarea con fluidez y una pantalla con una resolución apropiada.

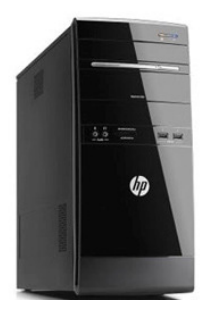

El ordenador que se utilizara presenta las siguientes características (Figura 6.1):

Figura 6.1. Computador

 $-$ Intel® Core™ I3-550 3.2 GHz -Memoria RAM De 4Gb Disco Duro De 500Gb SATA 3G Unidad Optica DVD SATA DVD RAM Y Doble Capa Que Admite Tecnologia Light Scribe Tarjeta Gráfica AMD Radeon HD 6450 (dedicada De 1Gb) Conexión USB X 6 Lector De Tarjetas 6 En 1 LAN Ethernet Gigabit 10/100/1000 Integrada Windows® 7 Home Premium 64 Original

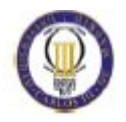

La pantalla seleccionada se presenta las siguientes características (Figura 6.2):

Tipo De Panel LCD: LCD TFT Tipo De Retroiluminación: Sistema White LED Tamaño De Panel: 21,5" (54,6 Cm) Relación De Aspecto: 16:9 Resolución óptima: 1920 X 1080 A 60 Hz Tiempo De Respuesta (típico): 5 Ms Brillo: 250 Cd/m² SmartContrast: 20.000.000:1 Punto De Píxel: 0,248 X 0,248 Mm Ángulo De Visión: 176° (H) / 170° (V), @ C/D > 5 Mejora De La Imagen: SmartImage Lite Colores De Pantalla: 16,7 M Frecuencia De Escaneado: 30 - 83 KHz (H) / 56 -75 Hz

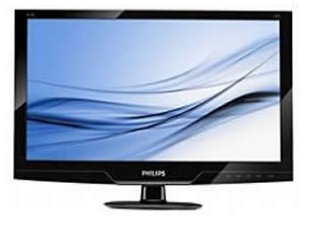

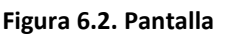

2-Cámara CCD: Se ha buscado una cámara que lleva incorporada la iluminación, lo que ahorra espacio en el montaje total. Es una cámara Domo CCD Sony 1/3'' en color con lente varifocal y carcasa a prueba de agua. Incluye 36 LEDs IR con una distancia máxima de 40 metros. Las características que presentan son (Figura 6.3):

Tipo de sensor: CCD Sony 1/3 Definición horizontal: 420 Líneas TV Sistema de vídeo: PAL Resolución: 500x582 Compensación de luz: Automático Balance de blancos: Automático Iluminación mínima: 0 Lux Leds IR: 36 Distancia IR: 40 m Lente: 4~9mm Alimentación: 12 V Amperaje: 600 mA

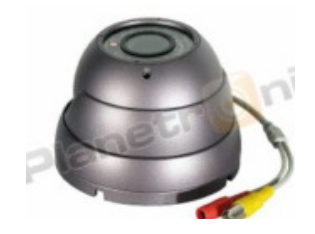

Figura 6.3. Cámara CCD

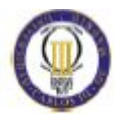

3-Carriles guía: El sistema de ejes para el movimiento de las cámaras se basa en guías de aluminio por su bajo peso y alta resistencia. Darán soporte a las cámaras mientras estas se mueven. Se situarán 2 en la parte inferior como base y una en la parte superior que soportará las dos. La longitud para las guías inferiores es de 1 m mientras que la guía superior será de 2 m, dado que el tamaño medio de los vehículos esta en torno a un 1,8 m. Esta estructura estará repetida dos veces, una para el eje delantero y otra para el eje trasero. En la figura 6.4 se puede apreciar un ejemplo de guía de aluminio.

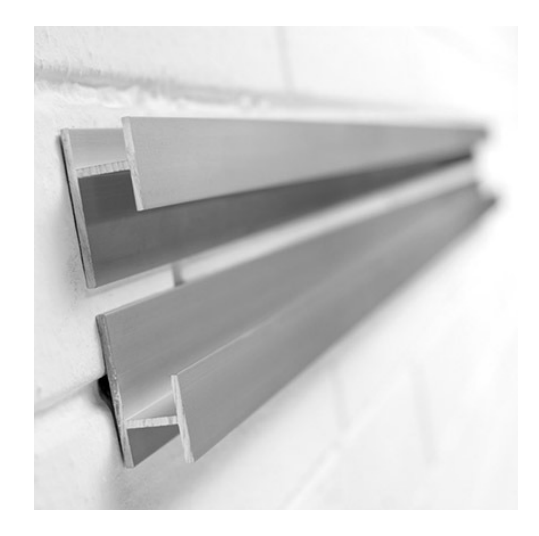

Figura 6.4. Guía de aluminio

4-Ruedas para el movimiento: Se usaran ruedas macizas de nylon, de distintos diámetros homologados en el mercado como de 6 y 8 cm. En la figura 6.5 podemos ver dicho tipo de rueda.

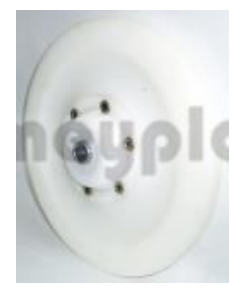

Figura 6.5. Rueda Nylon

5- Motor general: Para el movimiento de los ejes y el de las cámaras se ha seleccionado un motor de potencia media como el que se observa en la figura 6.6. El cual presenta una potencia de 47 W, un voltaje de 12 V y un peso de 200 gr.

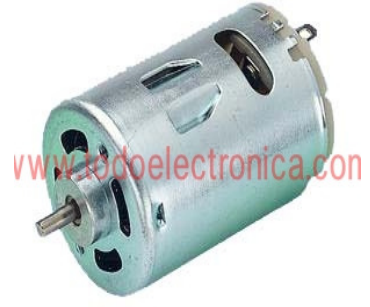

Figura 6.6. Motor general

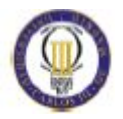

6-Plancha de metacrilato: Se necesitará una plancha transparente por donde pasará la rueda, y desde debajo de esta se realizarán las fotos, para su posterior procesado. Se ha seleccionado el metacrilato por su transparencia y su resistencia en altos espesores, se dará un espesor de 5 cm, más que suficiente para soportar la pasada del eje delantero y después del trasero de un vehículo medio. En la figura 6.7 se puede observar una plancha de metacrilato.

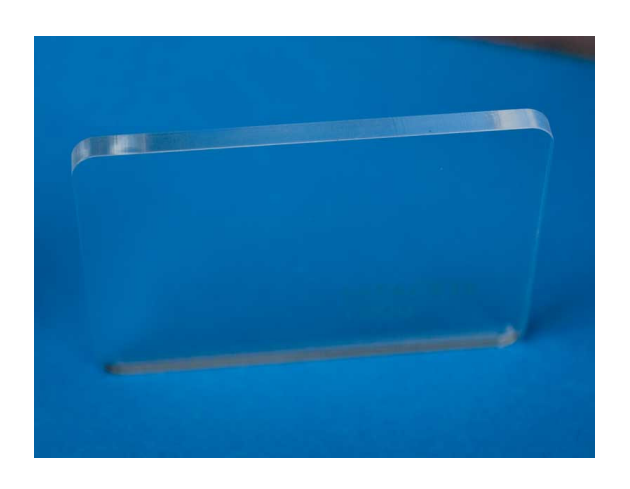

Figura 6.7. Plancha metacrilato transparente

7- Soporte de acero: Además será necesario un soporte para dicha placa de metacrilato que la sostenga en el aire y permita a los ejes moverse desde debajo de él. Debido a sus propiedades mecánicas se ha escogido el acero, ya que debe soportar el paso de la mitad del vehículo por encima. Como ejemplo se puede ver la figura 6.8.

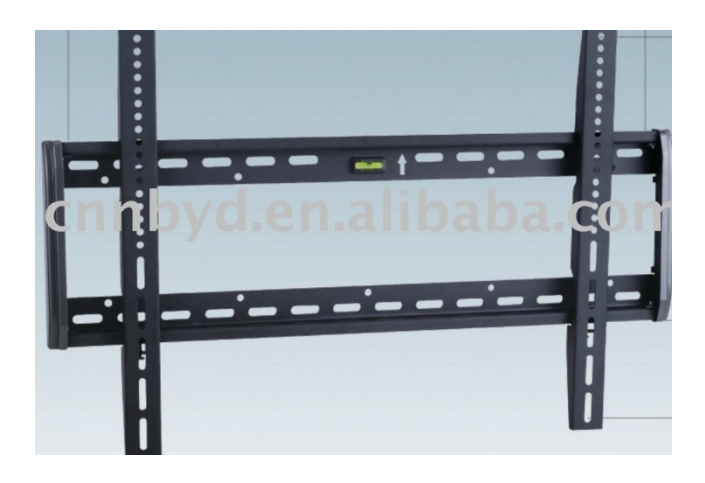

Figura 6.8. Soporte de acero

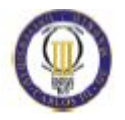

Por último, además de todos estos elementos serán necesarios elementos para el completo montaje como son tornillos, tuercas, cables de conexión, cables de datos, cables de corriente etc.

En la tabla 6.1 se han listado los elementos anteriormente mencionados, donde se indica su coste por unidad y su número de unidades, si se suman todos los materiales se obtendrá el coste de material del prototipo.

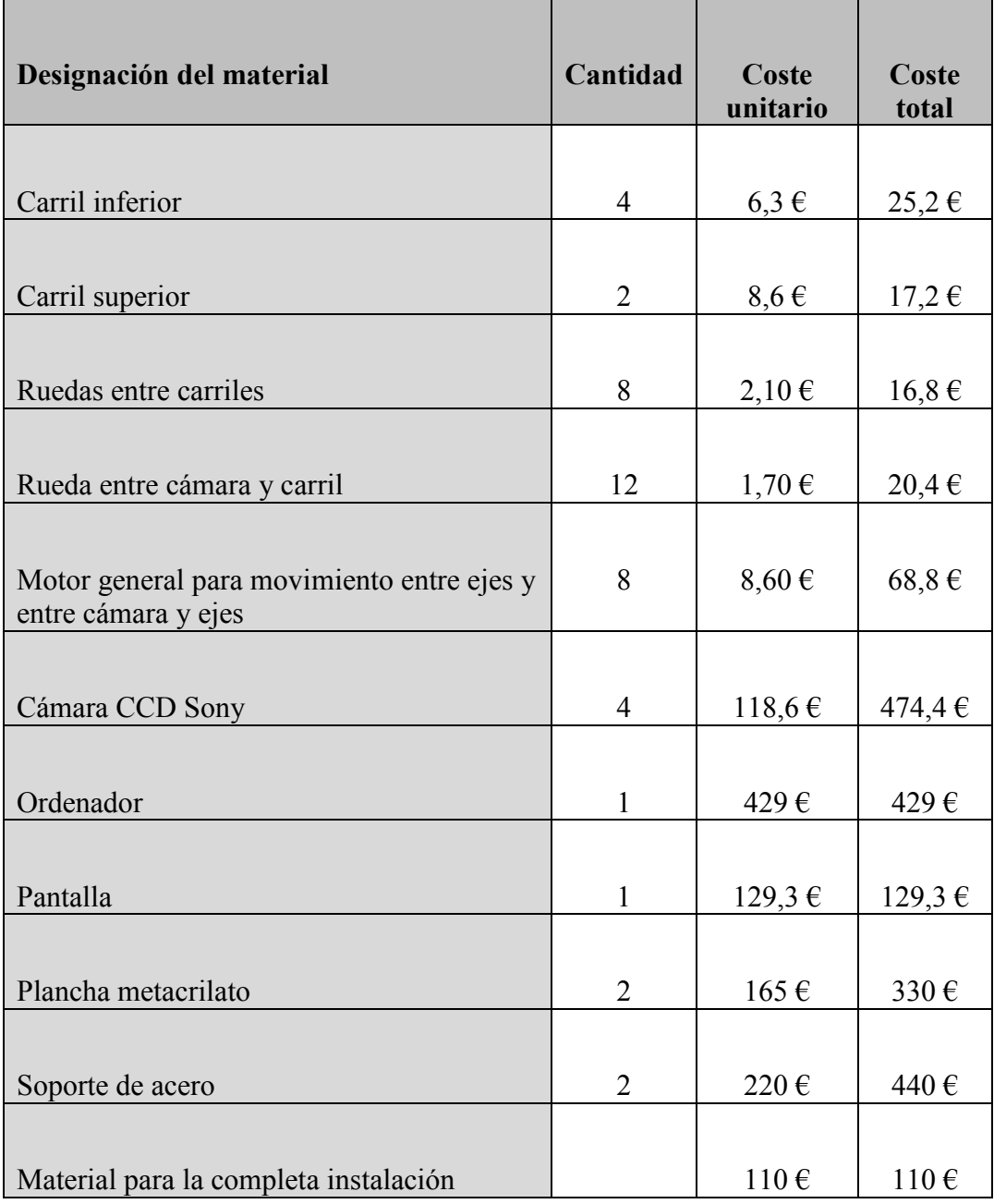

#### Tabla 6.1. Costes de materiales

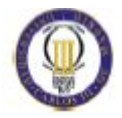

Coste total de materiales del prototipo = 2061,1  $\epsilon$ 

## 6.2 Coste de montaje

Al menos se necesitaran dos operaciones para poder realizar correctamente el montaje del prototipo.

Estos operarios se encargaran de la compra y transporte de materiales, corte o fabricación de piezas a medidas si no se pueden conseguir en el mercado (como puede ser las medidas de las guías) y montaje de todo el prototipo.

A modo de guía se supondrá que se necesitara un día y medio trabajando los dos operarios. Cada jornada de trabajo es de ocho horas. Se estima un gasto horario por operario de 15€/hora. Se necesitan 24 horas de montaje (ya que son dos operarios, doce horas cada uno):

Coste de montaje =  $15 * 24 = 360 \epsilon$ 

### 6.3 Coste de diseño

Se incluye el coste de un ingeniero realizando los estudios necesarios para el correcto diseño del prototipo a fondo. Se estima en 60 horas de trabajo. A un coste horario de 15€/hora.

Coste de diseño final =  $15 * 60 = 900 \epsilon$ 

### 6.4 Coste total del prototipo

Por tanto el coste total del prototipo será la suma de costes de materiales, coste de montaje y coste de diseño.

Coste total =  $900 + 360 + 2061$ ,  $1 = 3321$ ,  $1 \in$ 

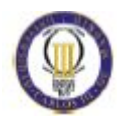

# 7. CONCLUSIONES

En este proyecto se ha tratado el estudio de alineación para la prueba de la ITV a través de visión artificial, una tecnología no usada en este campo. Tras la realización del proyecto se han obtenido las siguientes conclusiones:

- Gracias a la visión artificial, se puede comprobar si la alineación de un vehículo es correcta o no, sin necesidad de tocar el neumático, ya que todo el trabajo lo realiza una cámara y un computador.
- La visión artificial se basa en la obtención del esqueleto del neumático a través de una simple imagen. Una vez obtenido el esqueleto, se obtienen dos puntos principales, que delimitan la línea principal del neumático con la que se puede saber si la posición de la rueda es correcta o no.
- Se puede obtener la línea geométrica del vehículo por ordenador, a través de un sistema de coordenadas. Se debe calcular el punto medio de cada eje delantero y trasero, la unión de estos dos puntos es la línea geométrica del vehículo. Las cámaras se sitúan en un sistema de coordenadas, donde se representan 4 puntos (una cámara por cada rueda) los cuales equivalen a la posición de las ruedas en el espacio. Con la posición de las ruedas se pueden calcular distancias entre ejes, su punto medio y finalmente hallar la línea geométrica del vehículo.
- Una vez obtenida la línea principal del vehículo y la línea principal del neumático, se puede calcular el ángulo entre ellas con un programa, o lo que es lo mismo se calcula el ángulo de convergencia de la rueda. Para conocer el ángulo total de convergencia de un eje, se deben sumar los ángulos de convergencia de cada rueda.
- Es posible medir la convergencia o divergencia total del vehículo en dos minutos, ya que se puede trabajar a la vez en con cada cámara, captando cada una de las cuales simultáneamente la imágen de la rueda en la que se encuentran, estas imágenes son procesadas y analizadas a la vez por el ordenador, posteriormente se muestran los resultados por

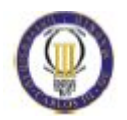

pantalla. No se trabaja rueda a rueda e imagen a imagen, si no que todas se estudian a la vez.

- Se estima que todo este proceso de captura, procesado y análisis de las imágenes se realizará en menos de dos minutos, siendo la mayor parte de este tiempo dedicado a la colocación del automóvil y el posicionamiento de las cámaras. Una vez obtenidas las imágenes se ejecuta un programa que dará los resultados por pantalla (este tiempo también dependerá del ordenador que se use, sobre todo de su tarjeta grafica y su microprocesador).
- Este sistema teóricamente será más rápido y fiable que el actualmente usado en la ITV. Pero esto se debe confirmar con la realización de un prototipo real con el que obtener datos reales.

Por tanto, los resultados obtenidos con el presente proyecto son positivos, siendo el objetivo de este proyecto, defender y sentar las bases teóricas para el análisis de la alineación de un vehículo por visión artificial, para una posterior fabricación de un prototipo y realización de ensayos reales.

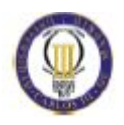

# 8. FUTUROS DESARROLLOS

Este estudio pretende defender y asentar las bases teóricas para la aplicación de la visión artificial para el estudio de la alineación de un vehículo. Por ello también da paso a los siguientes estudios:

- Diseño en profundidad de un prototipo: donde se deberán realizar los cálculos necesarios para que los mecanismos de la maquina funcionen perfectamente, es decir, se deberá realizar un estudio de las fuerzas en estático así como un estudio de fuerzas y velocidades en dinámico. También de deberá realizar el pertinente estudio de resistencia de materiales.
- Realización del prototipo y estudio de casos reales, con el objeto de verificar que en la práctica se cumple la teoría.
- Realización de un programa que controle todos los procesos y ofrezca una interfaz de fácil uso para los operarios.
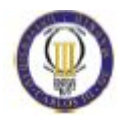

## 9. BIBLIOGRAFÍA

[1] SÁNCHEZ, Miguel. Introducción a la alineación de autos. [Fecha de consulta: 03-12-2010]. Disponible en Internet: < www.alineadoras-y-balanceadoras.blogspot.com >

[2] DONLDSON. Mantenimiento alineación. [Fecha de consulta: 14-12-2010]. Disponible en Internet: < www.widman.com>

[3] LUIGI. Algoritmo de Zhang-Suen. [Fecha de consulta: 07-12-2010]. Disponible en Internet: < www.tecnohobby.net >

[4] STONE, John. Ángulos de alineación de las llantas. [Fecha de consulta: 20-01-2011]. Disponible en Internet: < www.autobodymagazine.com >

[5] RODRIGUEZ, Daniel. Fundamentos de la alineación. [Fecha de consulta: 02-02-2011]. Disponible en Internet: < www.Automecanico.com >

[6] Alineador al paso APA.500. Manual de usuario, 2009.

[7] PAJARES MARTINSANZ, Gonzalo. "Aplicaciones industriales de la visión por computador". Universidad Complutense de Madrid. Departamento de Arquitectura de Computadores y Automática, 2007. Disponible en Internet: < http://gavab.escet.urjc.es/recursos/seminario 07.pdf >

[8] DE LA ESCALERA HUESO, Arturo. Visión por computador. Fundamentos.1ª ed. Madrid: Prentice Hall, 2001. 304 p. ISBN: 9788420530987.

[9] PAJARES MARTIN, Gonzalo; DE LA CRUZ GARCÍA, Jesús de M. Visión por computador. Imágenes digitales.1ª ed. Madrid: Microinformática, 2001. 743 p. ISBN: 9788478978311.

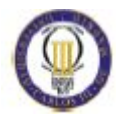

[10] MERY, Domingo."Visión artificial". Departamento de Ingeniería Informática. Universidad Chile, 2002. Disponible en Internet <http://eisc.univalle.edu.co/materias/Vision\_Computacional/material/Libro%20Vis ion%20Artificial/visiona.pdf >

[11] PAGOLA, Miguel. Imágenes binarias. [Fecha de consulta: 13-02-2011]. Disponible en Internet: < www.ayc.unavarra.es >

[12] ZHANG, T. Y; SUE, C. Y. "A Fast Parallel Algorithm for Thinning Digital Patterns". Communications of the ACM. 1984, Vol. 27, No. 3.

[13] PARKER, Lewis. Alineación. [Fecha de consulta: 17-02-2011]. Disponible en Internet:< www.tirerackespanol.com >

[14] DELGADO PETROCELLI, Laura; RAMOS, Santiago. "Tópicos Especiales en Procesamiento Gráfico". Escuela Académico Profesional de Informática. Universidad Nacional de Venezuela, 2006. Disponible en Internet: < www.advancedsourcecode.com/reconocimientodeliris.pdf >

[15] *Image processing toolbox*. User's guide Matlab 2010.

[16] HERVELLA AZOUZI, Samira. "PFC: Editor de Imágenes basado en Regiones. Aplicación en entorno Matlab". Universidad de Tarrasa, 2006. Disponible en Internet:

 $\langle$ http://upcommons.upc.edu/pfc/bitstream/2099.1/3860/1/54960-1.pdf

[17] RUPARD, Jason. Skeletonization. [Fecha de consulta: 27-02-2011]. Disponible en Internet: < www.rupj.net >

[18] MUÑOZ ABELLA, Belén. "PFC: Modelo de comportamiento de placa alineadora". Universidad Carlos III Madrid, 2001.

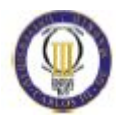

Disponible en internet:

< www.mastesis.com/tesis/modelo+de+comportamiento+de+placa+alineadora:89335>

[19] DE VES CUENCA, Esther. "MATLAB: Introducción al procesamiento de imágenes". Departamento de informática. Universidad de Valencia, 2009. Disponible en Internet: < http://informatica.uv.es/iiguia/VC/tutorial.pdf >

[20] ABARCA ÁLVAREZ, Antonio. "Reducción del ruido en una imagen digital". Departamento de Ingeniería electrónica, Telecomunicación y Automática. Universidad de Jaén, 2006.

Disponible en Internet: < www.ujaen.es/~satorres/practicas/practica2.pdf >

[21]- MALAVÉ LINDAO, Mariano de Jesús; ROGELIO NEVÁREZ, Manuel. "PFC: Uso de Matlab y Simulink para el control de robots y la observación de sensores de luz y ultrasónico". Escuela politécnica superior del litoral, 2009. Disponible en Internet: < www.dspace.espol.edu.ec/handle/123456789/8123 >

[22] MATHWORKS. Image processing toolbox. [Fecha de consulta: 03-03-2011]. Disponible en Internet: < www.mathworks.com >

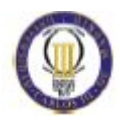

## 10. NOMENCLATURA

- ITV: Inspección técnica de vehículos
- EEUU: Estados Unidos
- RGB: Red, Green, Blue
- CMY: Cian, Magenta, Amarillo
- YIQ: Y = luminancia, I = fase, Q = cuadratura
- HSI: H=Color, S=Saturación, I=Intensidad
- TIR: Tasa interna de rentabilidad
- VAN: Valor actual neto
- PVP: Precio de venta al público
- GH: Gigahercio
- RAM: Random Access Memory
- DVD: Digital Versatile Disc
- USB: Universal Serial Bus
- LCD: Pantalla de Cristal Líquido
- TFT: Thin Film Transistor
- LED: Light Emitting Diodes

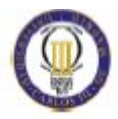

## CCD: Charge-Coupled Device

Cm: Centímetro

m: Metro

mm: Milímetro

Hz: Hercio

W: Vatio

V: Voltio

A: Amperio

Lux: lumen por metro cuadrado

ms: milisegundo

H: Horizontal

V: Vertical

Gr: Gramo

€: Euro

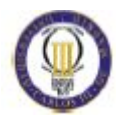

## ANEXO A

Como anexo a este estudio se presentan las pruebas realizadas en el estudio de errores, considerando innecesario su incorporación en la memoria, pero si en su anexo para verificar su realización.

- Ángulo esqueleto rueda 5º:

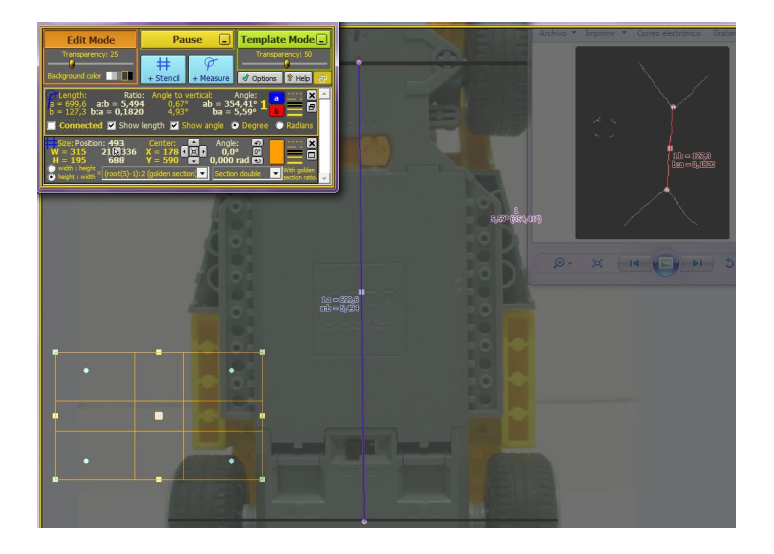

- Ángulo eje rueda º5:

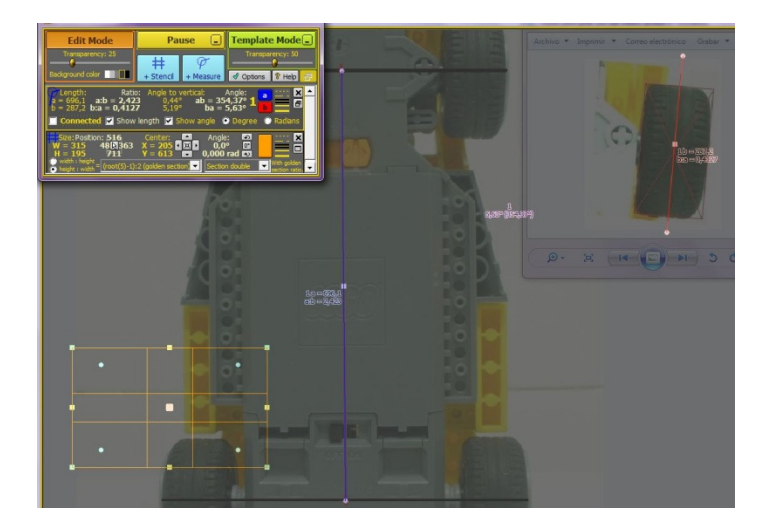

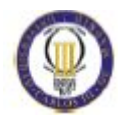

- Ángulo esqueleto rueda 10º:

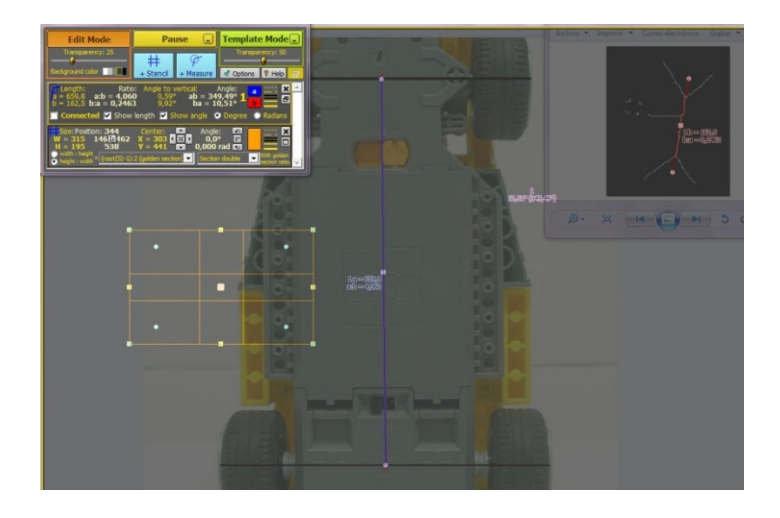

- Ángulo eje rueda 10º:

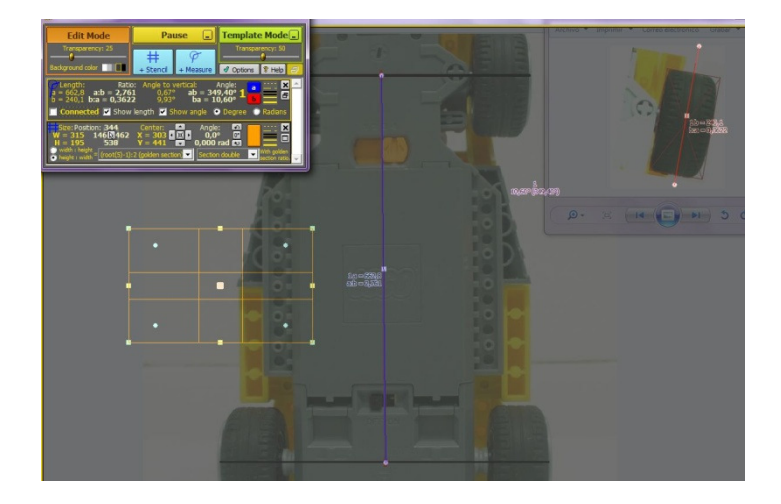

- Ángulo esqueleto rueda 15º:

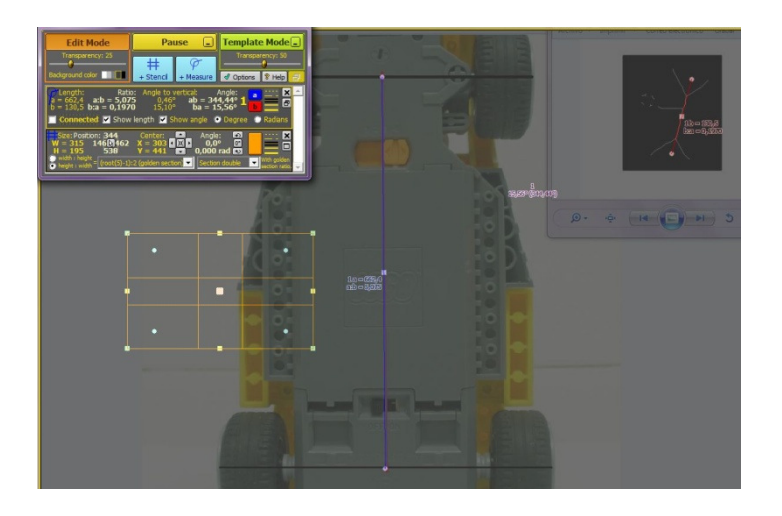

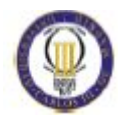

- Ángulo eje rueda 15º:

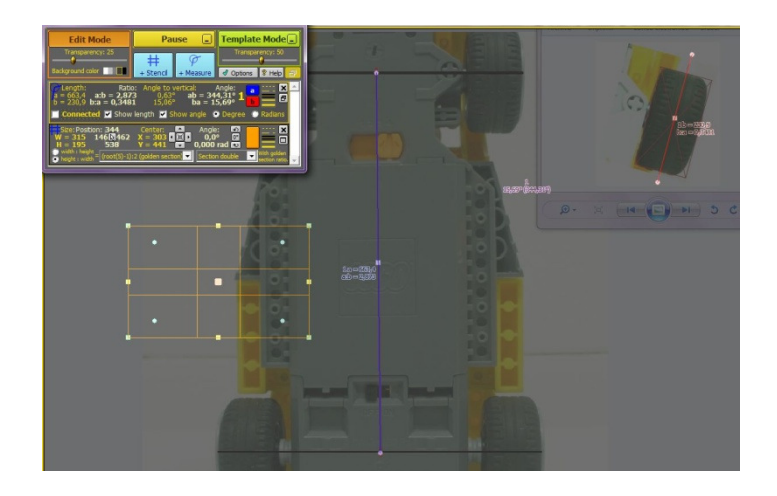

- Ángulo esqueleto rueda 20º:

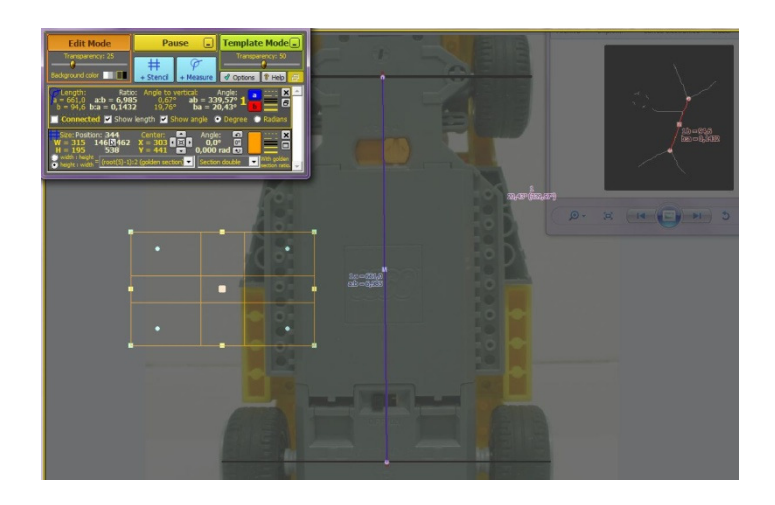

- Ángulo eje rueda 20º:

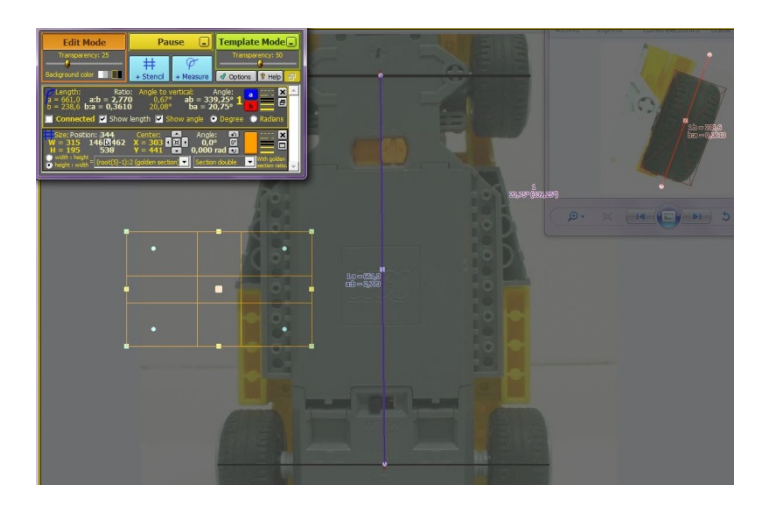

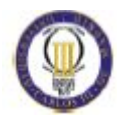

- Ángulo eje rueda 25º:

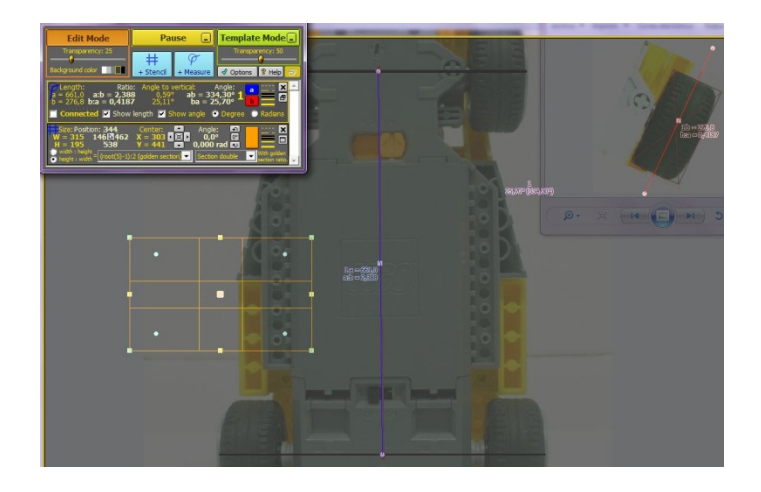

- Ángulo esqueleto rueda -5º:

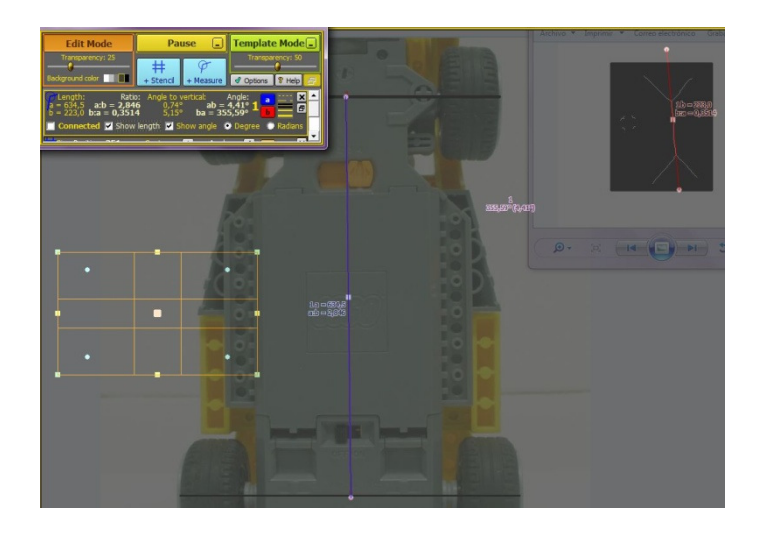

- Ángulo eje rueda -5º:

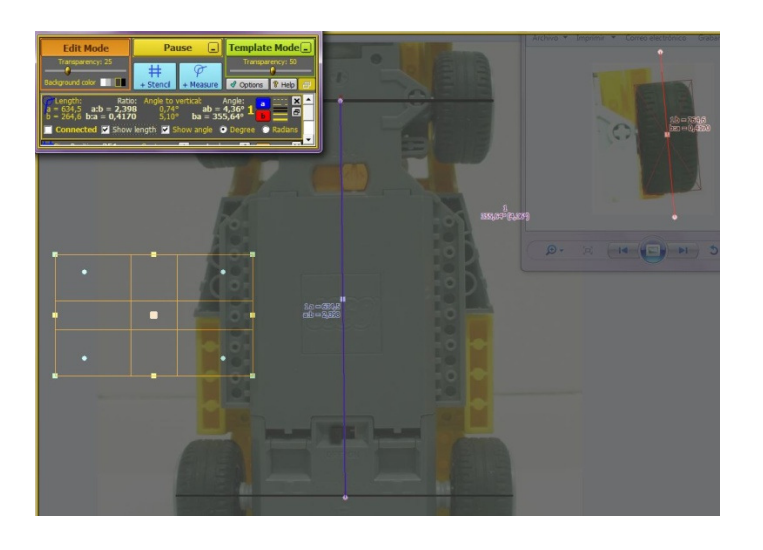

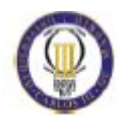

- Ángulo esqueleto rueda -10º:

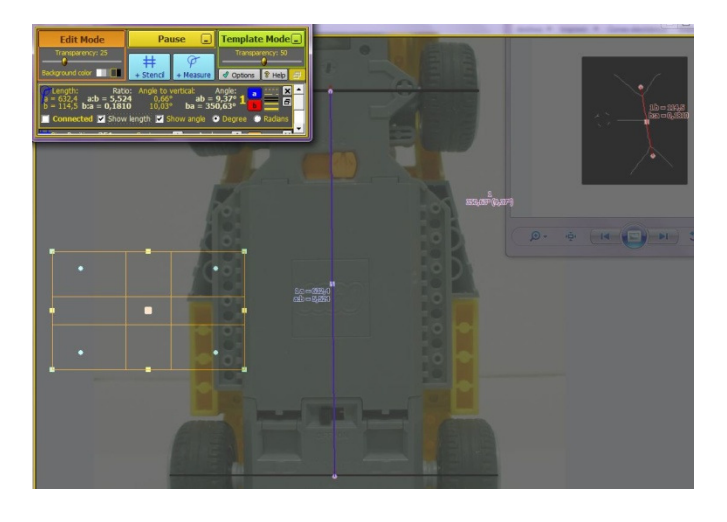

- Ángulo eje rueda -10º:

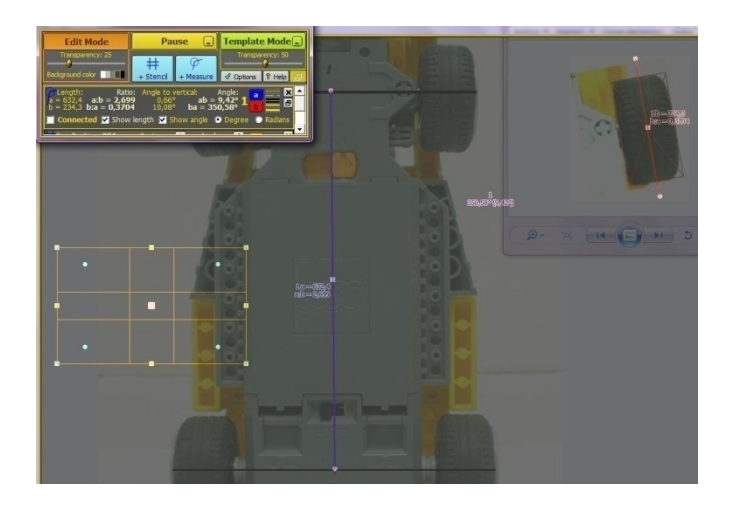

- Ángulo esqueleto rueda -15º:

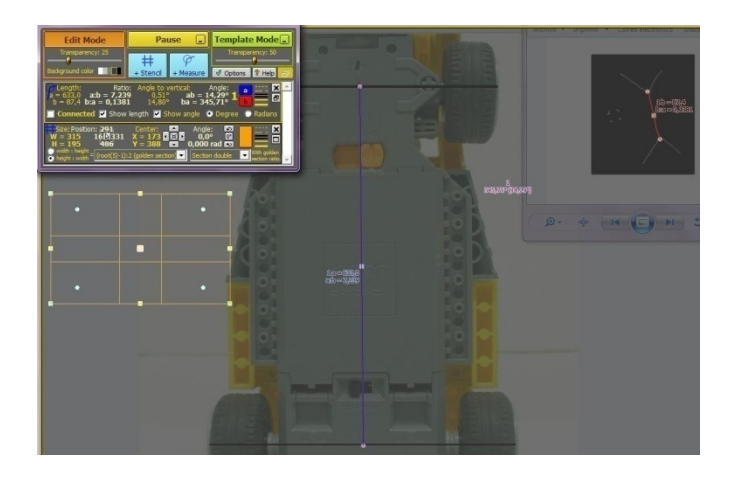

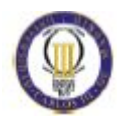

- Ángulo eje rueda -15º:

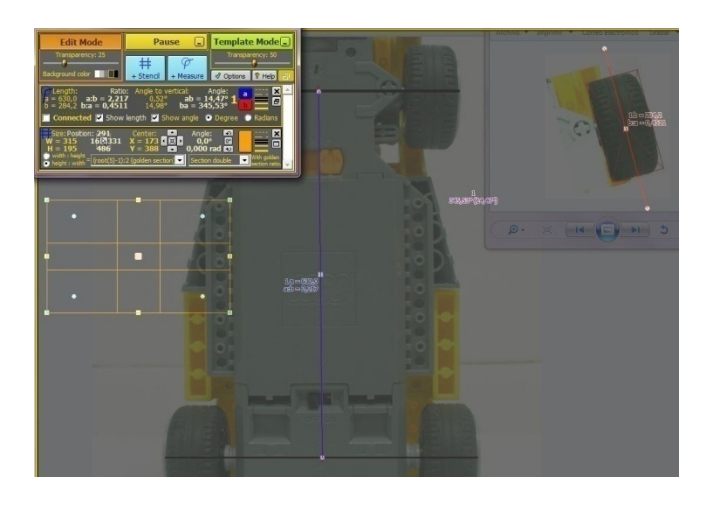

- Ángulo esqueleto rueda -20º:

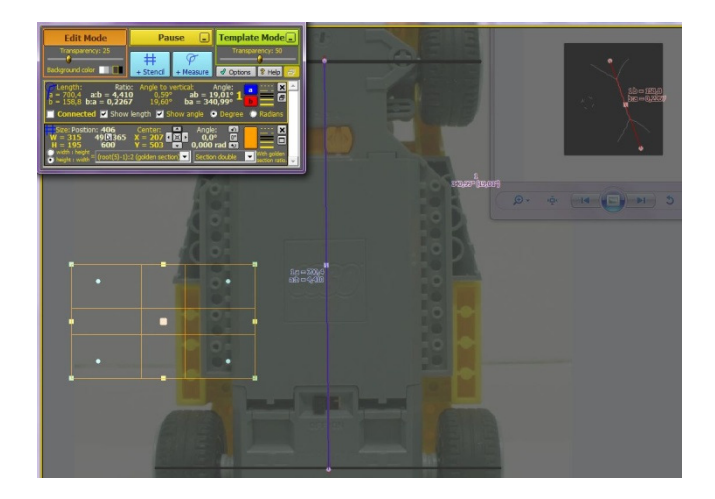

- Ángulo eje rueda -20º:

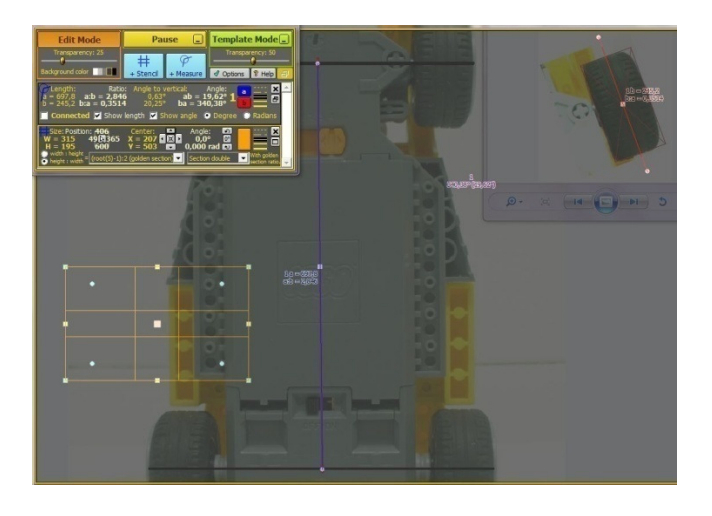

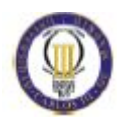

- Ángulo esqueleto rueda -25º:

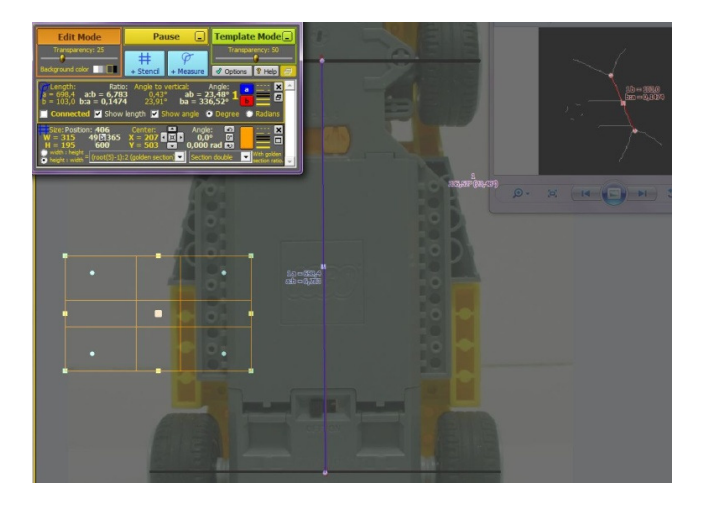